# <span id="page-0-0"></span>**UNIVERSIDAD DE SONORA División de Ciencias Exactas y Naturales DIFUS**

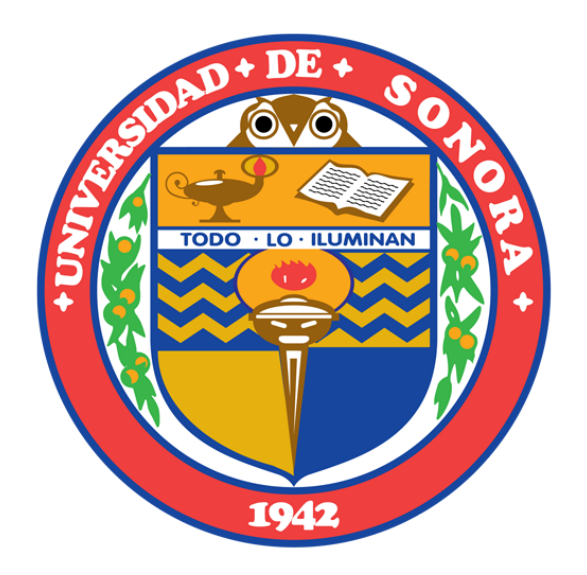

### **Centros Nitrógeno-Vacancia y su Influencia en la Computadora Cuántica**

TESIS

que para obtener el grado de

DOCTOR EN CIENCIAS

**Presenta: M.C. César Iván Huerta Pérez**

> Director: Dr. Raúl Riera Aroche

Hermosillo,Sonora, México. 12 de Julio de 2021.

### **Universidad de Sonora**

Repositorio Institucional UNISON

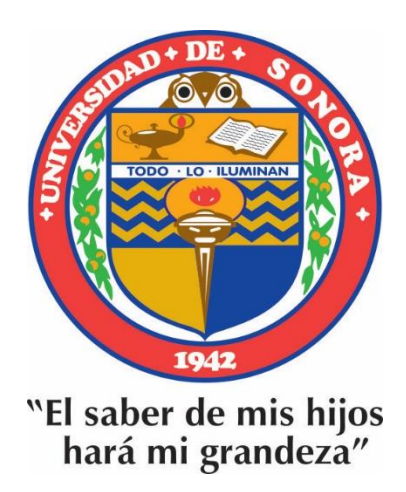

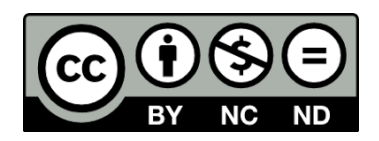

Excepto si se señala otra cosa, la licencia del ítem se describe como openAccess

## **Dedicatoria**

*Dedicada a mi familia, novia y amigos.*

### **Agradecimientos**

Agradezco al Consejo Nacional de Ciencia y Tecnología (CONACYT) por darme la oportunidad de participar en su programa de becas nacionales, durante mi estudio de doctorado en el Departamento de Investigación en Física de la Universidad de Sonora (DIFUS).

Doy gracias al DIFUS, por todas las facilidades que me brindó durante el estudio de mi doctorado, así mismo, al personal docente y administrativo, por todo el apoyo brindado. De igual manera quiero agradecer a la División de Información Cuántica (dICu), del Centro de Nanociencias y Nanotecnología (CNyN) por todo el apoyo brindado durante mi estancia de verano; y en especial al Dr. Fernando Rojas Iñiguez, director del CNyN, por su apoyo incondicional y consejos durante dicha estancia y el desarrollo de mi proyecto de tésis.

Agradezco de manera muy especial, a mi tutor y director de tesis, el Dr. Raúl Riera Aroche, profesor investigador del DIFUS, por su valioso tiempo y apoyo brindado durante la realización de este trabajo de tesis.

Finalmente y por ello menos importante, extiendo mi agradecimiento a mis padres, hermanas, novia, amigos y profesores que estuvieron presentes, por el apoyo recibido; a pesar de la distancia.

### **Resumen**

El objetivo fundamental de esta tesis es caracterizar y diseñar teóricamente un sistema de estados de espín mediante centros Nitrógeno-Vacancia (NV) del diamante, como implementación física de un bit cuántico (qubit) para la construcción del procesador cuántico. La necesidad de estudiar sistemas que funcionen como qubit, es motivada en parte, por el postulado de Richard Feynman, el cual postula que para simular sistemas cuánticos sería necesario el uso de una computadora que se rigiera por las mismas leyes, es decir, una computadora cuántica. Además, la tecnología actual tiende a la miniaturización y a escalas nanométricas los efectos cuánticos comienzan a ser más importantes y se vuelve indispensable la informática cuántica como una herramienta para el manejo del procesamiento de la información. Aunado a lo anterior, la computación cuántica supera la eficiencia de la computación clásica debido al aumento de la densidad de estructuras como consecuencia de la disminución de tamaño de las estructuras básicas y el desarrollo de algoritmos cuánticos, basados en la propiedad intrínseca de los estados cuánticos de existir en una superposición de los estados binarios de la base de estados.

Inicialmente se identifica cuál de los dos estados de carga que presentan los centros NV es el mejor candidato para utilizarse como qubit. Esta identificación se lleva a cabo mediante el estudio de los resultados experimentales, reportados en la literatura, y una caracterización teórica que se diseña exclusivamente para los centros NV, considerando las configuraciones electrónicas que presentan dichos defectos. Dentro del estudio de las distintas configuraciones que presentan los distintos estados de carga de los centros, neutro, NV<sup>0</sup> y negativo, NV<sup>−</sup>, se consideraron los posibles estados de espín total que se pueden encontrar en cada estado de carga, tomando en cuenta los electrones que conforman al defecto. Las posibles configuraciones de los espines electrónicos son consecuencia de los estado de carga neutro y negativo. Basado en lo anterior, se concluye que las propiedades ópticas presentes en la estructura electrónica de espín del centro NV<sup>−</sup> en diamante, lo convierten en un candidato predilecto para la implementación física del qubit, ya que muestra una señal de fotoluminiscencia estable (read-out) y además puede ser manipulado e inicializado (preparación óptica), por ende puede ser utilizado en el procesamiento de la información cuántica.

Posteriormente, se diseñó una metodología para visualizar en tres dimensiones a partir de la generalización de la representación de la esfera de Bloch para estados de qubit de mayor dimensionalidad como es el caso de qutrit (tres estados cuánticos). Se utilizan dos centros NV<sup>−</sup> que interaccionan entre sí, con lo cual se genera un entrelazamiento cuántico entre ambos centros. Después de aplicar la metodología de visulización, se observar el estado del sistema de manera gráfica, además, conocer si existe o no entrelazamiento cuántico entre los centros y medirlo. Estos resultados son muy importantes para el diseño de las compuertas cuánticas que requieren dos qubit capaz de generar entrelazamiento en los estados.

Finalmente, se hace la caracterización teórica del estado interno de los centros NV utilizando el formalismo de segunda cuantización, obteniendo los modelos que describe el estado estacionario y dinámico del centro NV<sup>−</sup>, así como los operadores de creación y aniquilación que describen las diferentes transiciones entre los diferentes niveles de espín. Además, gracias a los operadores de creación y aniquilación es posible describir el fenómeno de fotocromismo que se presenta en los centros NV en diamante.

# **Índice General**

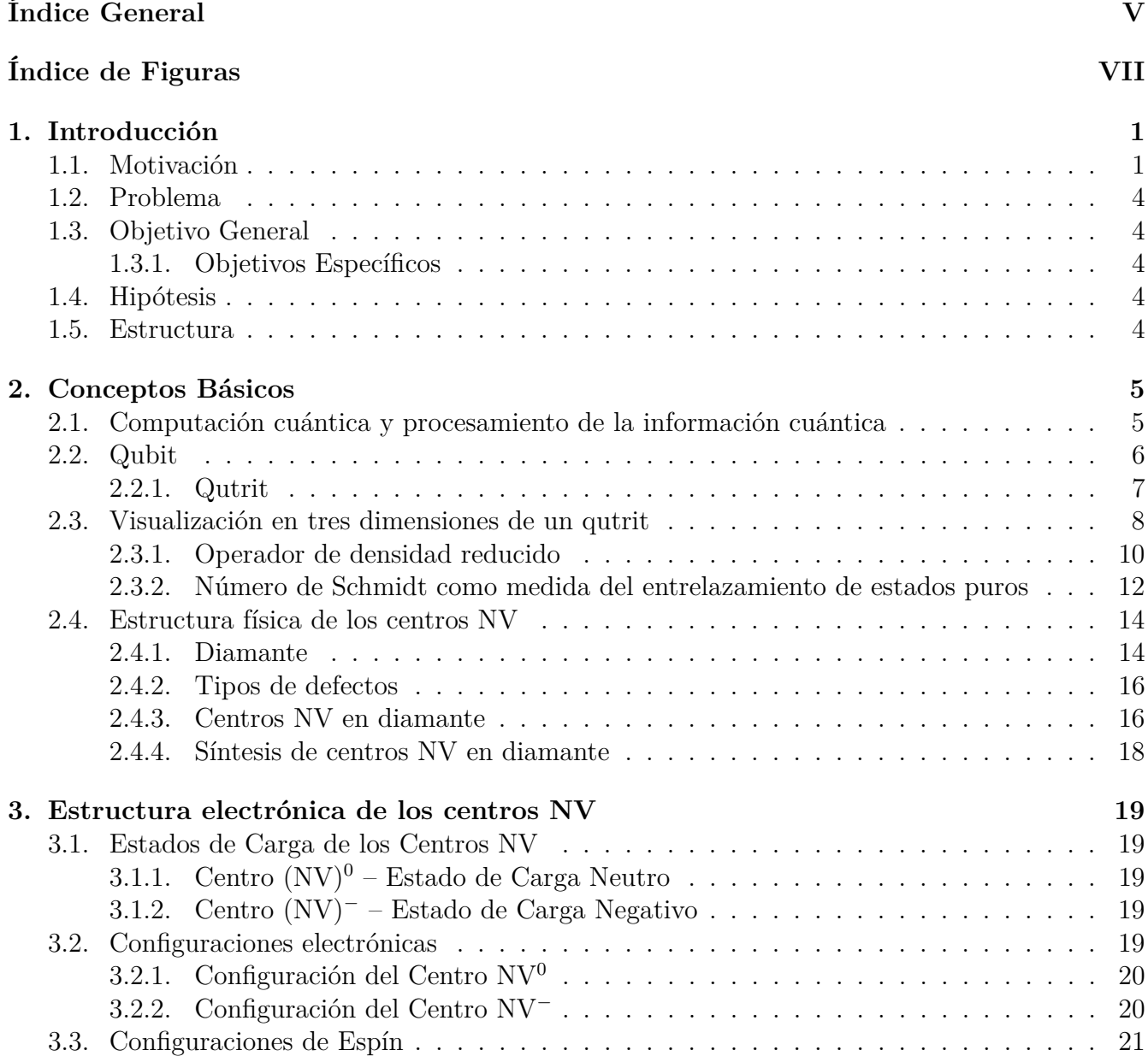

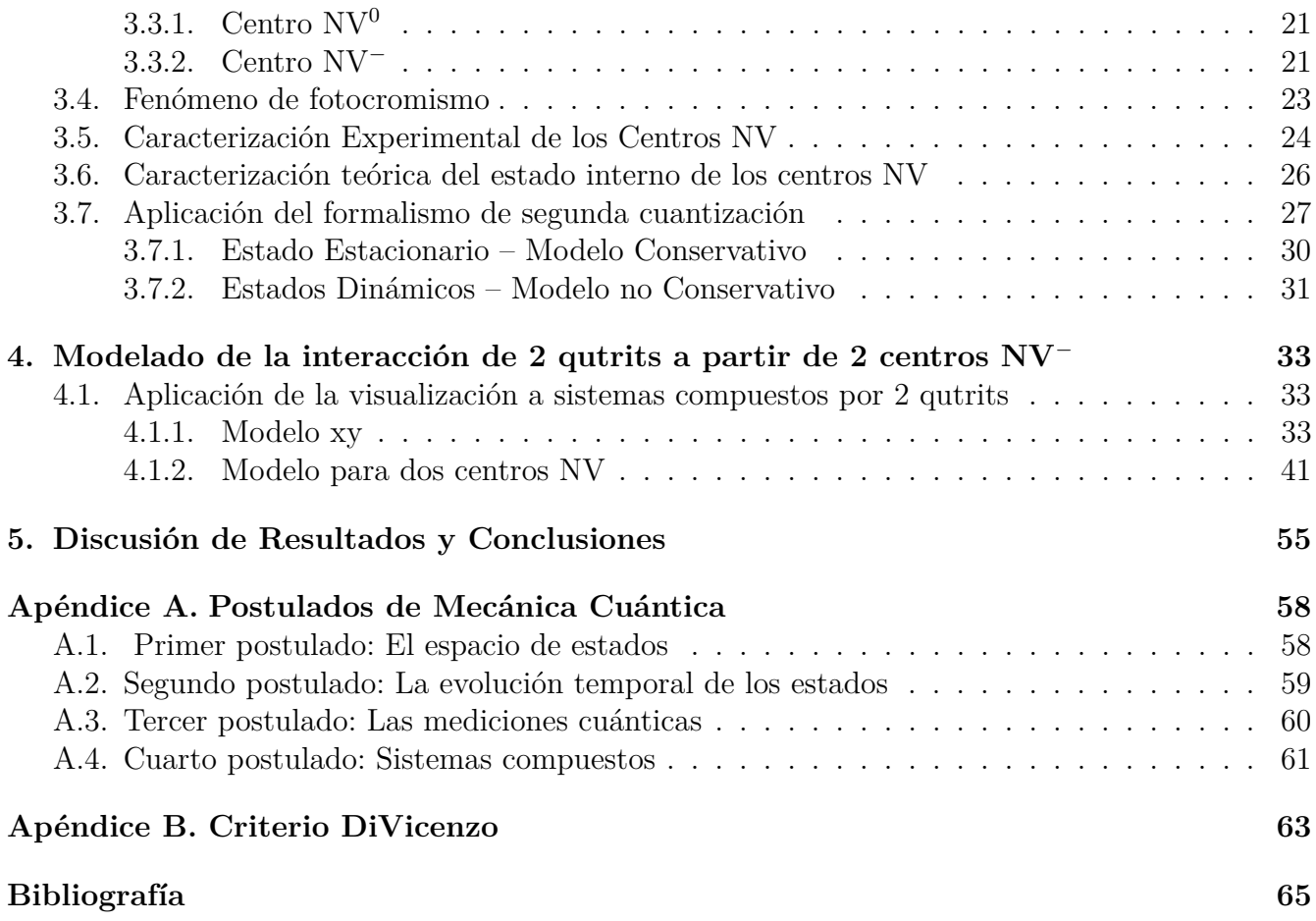

# **Índice de Figuras**

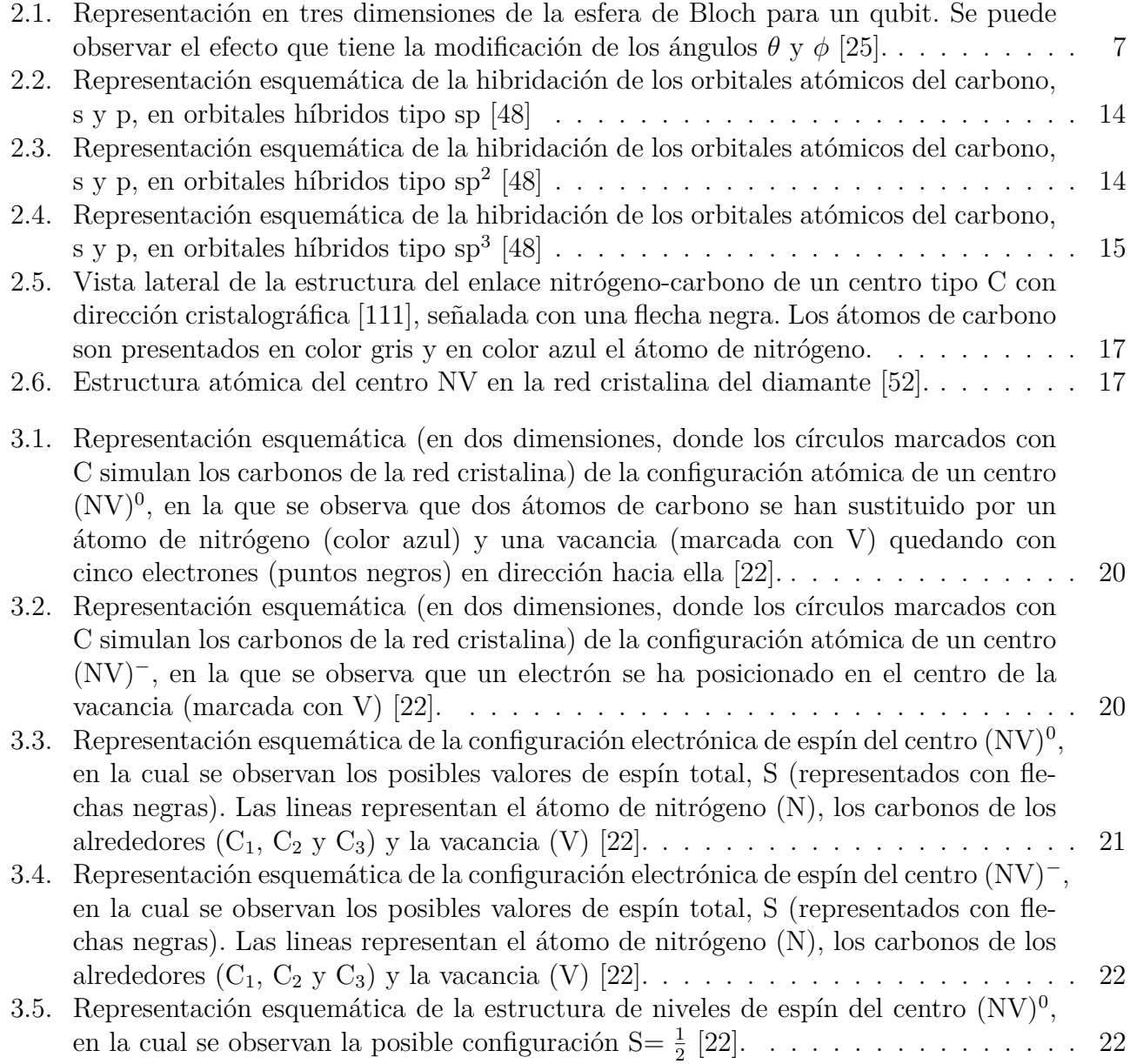

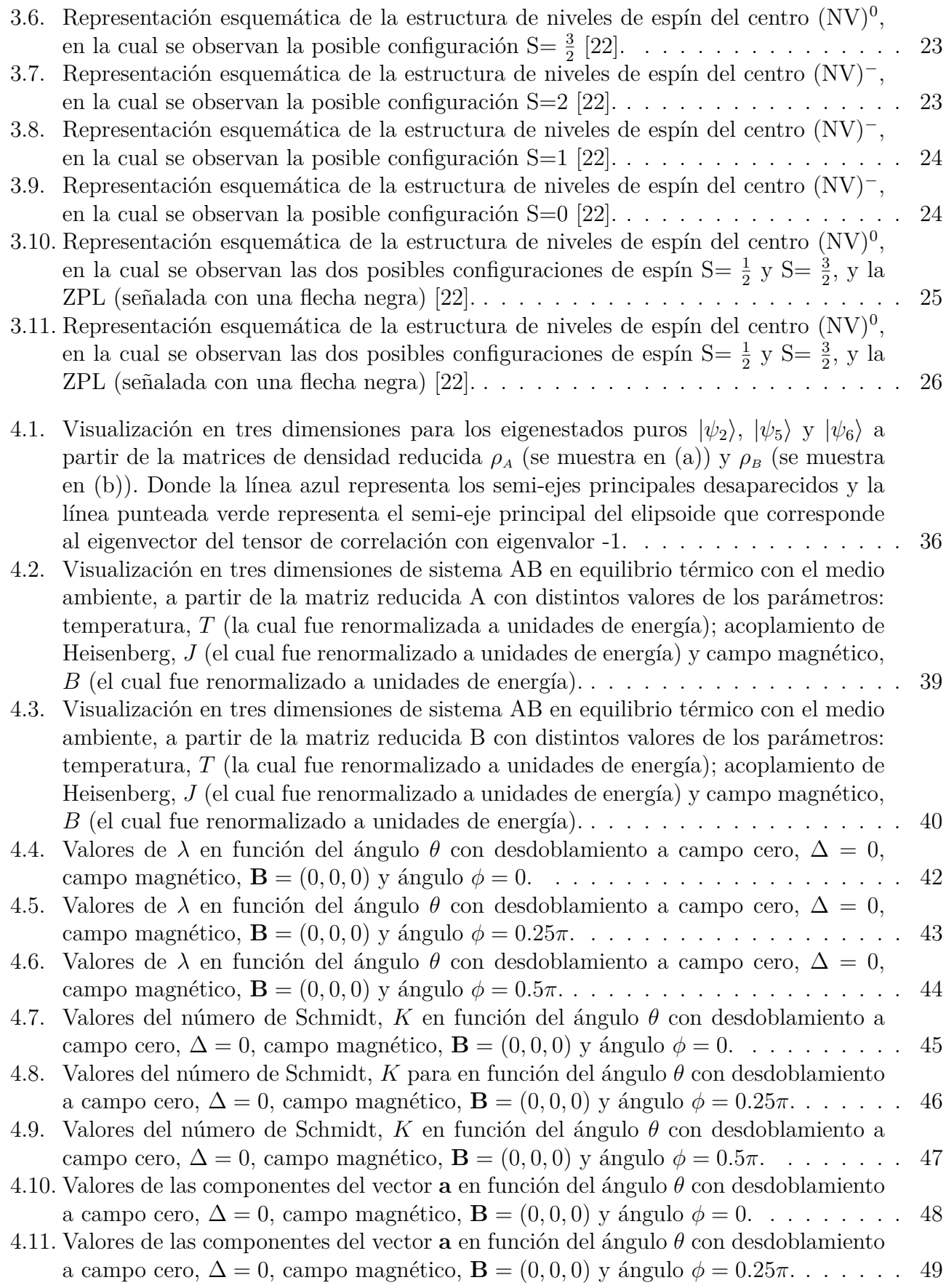

- [4.12. Valores de las componentes del vector](#page-61-0) **a** en función del ángulo *θ* con desdoblamiento a campo cero,  $\Delta = 0$ , campo magnético,  $\mathbf{B} = (0,0,0)$  y ángulo  $\phi = 0.5\pi$ . . . . . . . 50
- [4.13. Visualización en tres dimensiones de los eigenestados](#page-62-0)  $|4\rangle$ ,  $|5\rangle$  y  $|9\rangle$  del sistema puro, en función del ángulo  $\phi$  [con desdoblamiento a campo cero,](#page-62-0)  $\Delta = 0$ , campo magnético  $\mathbf{B} = (0,0,0)$  y ángulo  $\theta = 0.5\pi$ . Donde la flecha roja representa el vector **a**. . . . . . . 51
- 4.14. Valores de  $\lambda$  en función del ángulo  $\theta$  [con desdoblamiento a campo cero,](#page-63-0)  $\Delta = 0$  y [campo magnético,](#page-63-0) **B** = (0*,* 0*,* 0) . . . . . . . . . . . . . . . . . . . . . . . . . . . . . 52
- [4.15. Valores de las componentes del vector](#page-64-0) **a** en función del ángulo *θ* con desdoblamiento a campo cero,  $\Delta = 0$  [y campo magnético,](#page-64-0)  $\mathbf{B} = (0,0,0)$ . . . . . . . . . . . . . . . . . . 53
- [4.16. Visualización en tres dimensiones del sistema en equilibrio térmico a distintas tem](#page-65-0)[peraturas \(las cuales fueron renormalizadas a unidades de energía\) en función del](#page-65-0) ángulo *φ* [con desdoblamiento a campo cero,](#page-65-0) ∆ = 0, campo magnético **B** = (0*,* 0*,* 0) y ángulo *θ* = 0*.*25*π*[.Donde la flecha roja representa el vector](#page-65-0) **a**. . . . . . . . . . . . . 54

### **Introducción**

#### <span id="page-12-1"></span><span id="page-12-0"></span>**1.1. Motivación**

La miniaturización de los componentes que conforman los dispositivos electrónicos y el desarrollo de las técnicas de epitaxia y litografía de las últimas décadas, ha permitido la construcción de estructuras a escalas nanométrica. La disminución de la escala de los microprocesadores y la duplicanción del número de transistores en un microprocesador ha hecho claro que el límite clásico es inminente y es necesario encontrar una tecnología nueva, esto fue anunciado por Moore hace más de 40 años y se conoce como la "Ley de Moore" [\[38\]](#page-78-0). A esta escala los dispositivos serán tan pequeños que los efectos cuánticos serán más relevantes que los de la física clásica, y será imposible manejar la información de la manera como lo hemos venido haciendo; por tal motivo será necesario el uso de la informática cuántica como herramienta para el diseño de dispositivos que nos ayuden con el procesamiento de la información.

Por otra parte, las primeras ideas de utilizar las propiedades de la física cuántica para mejorar la capacidad de cálculo de las computadoras, que funcionan bajo los principios clásicos, las planteó Richard Feynman en 1982, al observar lo difícil que parecía para los ordenadores de su época simular sistemas cuánticos, así Feynman postuló que un ordenador que utiliza las leyes de la física cuántica en su funcionamiento, sería capaz de simular eficientemente sistemas cuánticos; por lo tanto la implementación de un hardware cuántico que permita realizar cálculos de una forma eficiente y eficaz, proveerá mejores resultados y comprensión de fenómenos, ya que debido a los métodos de resolución actuales es necesario hacer grandes aproximaciones para lograr obtener un resultado y, por si fuera poco, no muy preciso.

La computación cuántica y el procesamiento de la información cuántica son disciplinas que utilizan los principios de la física cuántica para almacenar y procesar la información. Uno de los principios de la mecánica cuántica más notable, es el principio de superposición de estados que enuncia que una sistema cuántico puede tomar una gran variedad de estados simultáneamente. Por lo tanto, el input de un dispositivo de cómputo cuántico debe ser una superposición de muchos posibles inputs, y en consecuencia el output también debe de ser una superposición de los estados correspondientes del input. Otro principio de la física cuántica que sale del marco clásico, es el entrelazamiento cuántico. En un mundo clásico, un conjunto de objetos puede ser descrito especificando cada objeto por separado. En cambio en un mundo cuántico, un conjunto de partículas entrelazadas no puede definirse mediante partículas individuales, sino como un sistema con una función de onda única. Algunos algoritmos explotan estos principios de la mecánica cuántica para lograr eficiencia en el cómputo mediante el paralelismo (superposición de estados) y la teleportación de información (entrelazamiento cuántico)[\[39\]](#page-78-1).

La computación cuántica, se basa en un conjunto de operaciones que no utilizan bits clásicos como la base de la computación sino que utiliza un sistema cuántico de dos estados que conforman a un bit cuántico (qubit). En la computación clásica el bit se define por un sistema que tiene dos posibles configuraciones a las cuales se les asignan valores de 0 y 1, por ejemplo la presencia o la ausencia de una corriente eléctrica, para el caso del transistor. Un qubit se define por un sistema de dos estados cuánticos a los cuales podemos etiquetar con 0 y 1, y a diferencia de los sistemas clásicos los estados de un qubit pueden existir en superposición de posibles configuraciones. Esta propiedad permite realizar un conjunto de operaciones simultáneamente, mejor conocido como paralelismo. Sin embargo, los sistemas cuánticos presentan dificultades al momento de medir el estado, ya que al medir el estado la función onda se proyecta sobre la variable de medición y se obtiene la probabilidad de esa variable, por lo tanto sólo es posible obtener información de una de las variables del sistema. Por esta razón un estado cuántico no puede ser clonado, ya que el copiar exigiría medir cada una de las amplitudes de la función de onda. En este principio de no clonación se fundamenta la seguridad en la transmisión de datos a través de un canal cuántico de comunicación.

El objetivo fundamental de la computación cuántica radica en el hecho de superar la eficiencia de la computación clásica gracias al aumento de la densidad de estructuras como consecuencia de la disminución de tamaño de las estructuras básicas y el desarrollo de nuevos algoritmos cuánticos, basados en la propiedad intrínseca de los estados cuánticos de existir en una superposición de los estados binarios de la base de estados. Por ejemplo, esta propiedad es explotada en los algoritmos de factorización de Shor [\[46\]](#page-79-2) y de búsqueda de Grover [\[20\]](#page-77-2) los cuales muestran una ventaja por encima de cualquier algoritmo clásico.

El algoritmo de Shor, es utilizado para factorizar números grandes en sus elementos primos, mostrando una ventaja elevada, debido a que los algoritmos clásicos siguen un incremento exponencial en el número de operaciones respecto al número de factores, mientras que el de Shor solo presenta un aumento polinomial, es decir una mejora exponencial  $O(e^N)$ , con respecto a los algoritmos clásicos. El algoritmo de Shor es de interés, ya que muchas de las llaves criptográficas utilizadas en comunicaciones "seguras" usan una llave basada en la factorización en componentes primos de números muy grandes. Una computadora cuántica utilizando el algoritmo de Shor podría romper la llave criptografica en tiempo real, algo no realizable con una computadora clásica y la tecnología actual.

El algoritmo de Grover se utiliza para encontrar un elemento en una base de datos con *N* elementos los cuales se encuentran desordenados dentro de dicha base de datos. Por lo general, un algoritmo clásico necesita una cantidad de tiempo lineal *O*(*N*) para realizar dicha tarea, es decir, busca el elemento término a término dentro de la base de datos hasta encontrarlo. Sin embargo, √ el algoritmo de Grover permite realizar la búsqueda en tiempo  $O(\sqrt{N})$ , con lo cual supera por mucho al tiempo requerido por el algoritmo clásico de búsqueda. El algoritmo cuántico de Grover, es probabilístico por lo cual funciona amplificando la probabilidad del elemento a localizar, dentro de la base de datos, aplicando un cierto operador.

Por lo tanto, es una área de gran interés para la ciencia, el poder encontrar sistemas cuánticos de dos estados capaces de funcionar como qubit. En general, cualquier sistema cuántico con dos estados bien definidos es suficiente para crear un qubit. Algunos ejemplos de sistemas cuánticos utilizados y caracterizados son: trampas de iones o átomos en los cuales sus estados electrónicos son usados como representación de los estados del qubit, puntos cuánticos en los cuales se utilizan las diferentes configuraciones de los espines electrónicos de los electrones confinados como estados del qubit, los espines nucleares de una o varias moléculas, generalmente en estado líquido, que representan los estados del qubit; bucles superconductores con corriente persistente que forman un qubit por la superposición de los estados cuánticos macroscópicos, y defectos presentes en el diamante, especialmente los centros Nitrógeno-Vacancia (NV) en los cuales se utilizan sus espines electrónicos como representación del qubit [\[49,](#page-79-3) [4,](#page-76-0) [40,](#page-78-2) [27,](#page-78-3) [26,](#page-77-3) [19,](#page-77-4) [33,](#page-78-4) [8,](#page-76-1) [17\]](#page-77-5).

En general cualquier qubit puede ser utilizado para definir un conjunto de compuertas cuánticas elementales las cuales se conocen como compuertas de un qubit. Para qubits definidos por espines podemos asociar a estas compuertas con rotaciones de espín que son asociadas con las matrices de Pauli  $(\sigma_x, \sigma_y, \sigma_z)$ . El acoplamiento entre qubits permite el definir compuertas de mayor dimensión, las cuales tiene propiedades particulares, por ejemplo la capacidad de generar entrelazamiento en estados. En particular se sabe que cualquier conjunto de operaciones de un qubit más una compuerta de dos qubits, capaz de generar entrelazamiento en los estados, forman un conjunto universal para la computación cuántica, ya que cualquier compuerta de N qubits puede ser descompuesta en los elementos del conjunto universal [\[40\]](#page-78-2).

Es posible controlar los estados del qubit y generar operaciones de uno y dos qubits, si se logra controlar los espines mediante campos externos [\[32,](#page-78-5) [45\]](#page-79-4). La manipulación de los estados del qubit también es conocida como operación de un qubit, rotaciones del qubit y para algunas operaciones en particular compuertas cuánticas de un qubit. El acoplamiento controlado de dos qubits permite generar compuertas cuánticas de dos qubits, necesarias en la mayoría de los protocolos existentes en la computación e información cuántica. Se ha demostrado con la propuesta de Loss y DiVincenzo [\[33\]](#page-78-4) que un par de espines electrónicos acoplados es suficiente para definir la compuerta cuántica de negación controlada (CNOT), que es parte fundamental de la mayoría de los protocolos de información cuántica. En particular con esta compuerta CNOT y las compuertas de rotación (matrices de Pauli) de un qubit sobre un espín electrónico,  $\sigma_x$ ,  $\sigma_y$  y  $\sigma_z$  es posible definir un conjunto universal de compuertas lo cual es necesario para poder implementar dicho sistema en computación cuántica [\[40\]](#page-78-2).

Estamos interesados en el quibit de estado sólido basado en los centros NV del diamante ya que funciona a temperatura ambiente, el espín presenta largos tiempos de coherencia, además la red del diamante funciona como un aislante de efectos magnéticos externos, gracias a que es diamagnética. Por otra parte, los modos vibracionales de la red no afectan al centro debido al bajo acoplamiento entre los fonones de la red y los electrones del centro, gracias a la alta temperatura de Debye que presenta el diamante. [\[3,](#page-76-2) [5,](#page-76-3) [35\]](#page-78-6). Para propósito de nuestro trabajo estudiamos a los espines electrónicos, presentes en el centro NV, como representación de los estados del qubit.

#### <span id="page-15-0"></span>**1.2. Problema**

Con base en lo anterior, surge nuestro problema de estudio, el cual es investigar las propiedades fisicoquímicas de los centros NV con el fin de utilizarlos como implementación para el qubit de estado sólido, ya que puede ser inicializado, manipulado y medido [\[5,](#page-76-3) [45\]](#page-79-4).

#### <span id="page-15-1"></span>**1.3. Objetivo General**

Caracterizar y diseñar teóricamente un sistema de estados de espín mediante centros Nitrógeno-Vacancia (NV) del diamante, como implementación física de un bit cuántico (qubit) para la construcción del procesador cuántico.

#### <span id="page-15-2"></span>**1.3.1. Objetivos Específicos**

- Identificar cuál de los dos estados de carga que presentan los centros NV es el mejor candidato para utilizarse como qubit.
- Elaborar un procedimiento teórico adecuado para lograr inicializar, manipular y medir (readout) el centro NV.
- Medir el entrelazamiento cuántico de dos estados qubit para el diseño de las compuertas cuánticas que requieren dos quibits.

#### <span id="page-15-3"></span>**1.4. Hipótesis**

Por medio del estudio y caracterización teórica de los dos estados de carga que presentan los centros NV, es posible determinar cuál de ellos es el mejor candidato para ser utilizado como implementación física para el diseño del qubit de estado sólido y diseñar un procedimiento teórico eficiente para aprovechar la superposición de estados que ofrece el qubit, con el fin de poder inicializarlos, manipurlarlo y medirlo para el procesamiento de la información. Asimismo, la medición del grado de entrelazamiento, entre dos estados qubit, necesario para el diseño de las compuertas cuánticas que requieren dos qubits entrelazados.

#### <span id="page-15-4"></span>**1.5. Estructura**

El presente trabajo está conformado por:

- Conceptos Básicos
- Estructura Electrónica de los centros NV
- Modelado de la interacción de 2 qubits a partir de 2 centros NV<sup>−</sup>
- Discusión de Resultados y Conclusiones

### <span id="page-16-0"></span>**Capítulo 2**

### **Conceptos Básicos**

En este capítulo se introducen los conceptos más importantes y que son fundamentales para llevar a cabo los objetivos de esta tesis.

Posteriormente se define y compara la computación cuántica con la actual computación clásica y se enlistan los fenómenos cuánticos que utiliza la computación cuántica para el procesamiento de la información. Además se definen y se explica qué son el qubit y el qutrit.

Finalmente, se define y se establece el marco teórico-matemático para la visualización en tres dimensiones de un qutrit, lo cual es importante para poder determinar el grado de entrelazamiento entre dos qubits al momento de construir compuertas de dos qubits necesarias para definir el conjunto universal de compuertas cuánticas.

#### <span id="page-16-1"></span>**2.1. Computación cuántica y procesamiento de la información cuántica**

La computación cuántica como la clásica son manejadas por medio de compuertas lógicas. Las compuertas lógicas clásicas son dispositivos electrónicos con funciones booleanas (adición, producto, negación o afirmación, inclusión o exclusión de acuerdo con sus propiedades lógicas con las que fueron diseñados). Ejemplificando, los dos estados conocidos como bits en la computación clásica, son determinados por la carga de condensadores de estado sólido, donde la presencia o ausencia de carga representan la información 1 (verdadero) ó 0 (falso), respectivamente. Así pues, creando arreglos con estos condensadores se construyen las compuertas lógicas. Por otra parte, las compuertas lógicas cuánticas responden al efecto de interacciones controladas dependientes del tiempo que provocan una transformación particular sobre una función de onda en un tiempo de medición determinado; estas transformaciones se representan como operadores de evolución temporal, es decir matrices unitarias dependientes del tiempo que operan sobre los coeficientes de expansión de la función de onda [\[40,](#page-78-2) [39,](#page-78-1) [2\]](#page-76-4).

En mecánica cuántica se sabe que aunque una partícula tenga menor energía que una barrera de potencial finita, siempre existe la probabilidad de que pueda atravesarla, lo cual viola los principios de la mecánica clásica. Un claro ejemplo de este efecto es la desintegración alfa, proceso por el cual un núcleo atómico emite una partícula alfa, aún cuando clásicamente la partícula se encuentra confinada en el núcleo debido a la gran cantidad de energía que necesita para poder escapar de su potencial. Esta característica de electrones, fotones y entes cuánticos, se conoce como efecto túnel, su descripción data de 1928 y se le adjudica al físico George Gamow, y es considerada como la característica distintiva de la mecánica cuántica ya que rompe con el pensamiento clásico.

Los físicos Walther Gerlach y Otto Stern, en los años 1921 y 1922, hicieron pasar un haz de átomos de plata a través de un campo magnético y detectaron que el haz se dividía en dos; uno de estos nuevos haces se deflectaba en la dirección del campo mientras que el otro lo hacía en sentido opuesto. Como los átomos de plata son eléctricamente neutros (su carga eléctrica total es cero), se propuso entonces que el momento magnético de los átomos de plata podría tomar sólo uno de dos posibles valores, lo que explicaría la alineación o anti- alineación de los haces de salida con el campo. Este resultado era bastante chocante ya que el momento magnético, según la teoría electromagnética de Maxwell, no está limitado a tomar tales o cuales valores. Posteriormente se entendió que el momento magnético de los átomos de plata está directamente relacionado con una propiedad cuántica de la materia, ahora conocida como espín.

El espín es independiente de cualquier otra variable física que se le pueda adjudicar a un sistema cuántico, siempre existe, y puede tomar los valores  $0, \pm \frac{1}{2}$  $\frac{1}{2}$ ,  $\pm 1$ ,  $\pm \frac{3}{2}$  $\frac{3}{2}$ , etc. (por sencillez se han omitido las unidades). El espín total de los átomos de plata es, por ejemplo,  $\frac{1}{2}$ , igual que el de los electrones. Desde el punto de vista matemático, el espín puede representarse por un vector, igual que el momento angular (cantidad asociada con la rotación de los sistemas físicos). Para el caso de espín<sub>-2</sub>, no importa en qué dirección lo midamos, siempre encontraremos uno de dos posibles valores:  $\frac{1}{2}$  o  $-\frac{1}{2}$  $rac{1}{2}$  [\[44\]](#page-79-5).

Ahora, si se piensa en el qubit como un electrón dentro de un campo magnético (el sistema se encuentra aislado de toda influencia externa), entonces el espín del electrón puede alinearse al campo, lo cual se llamará estado de espín  $|\uparrow\rangle$ , y cuando se opone al campo, se llamará estado de espín  $|\downarrow\rangle$ . Para modificar el espín del electrón de un estado a otro, sería necesario utilizar una cantidad de energía. Suponiendo que se necesita una cierta cantidad de energía para cambiar el estado de espín del electrón, ¿cuál sería el resultado si se aplica la mitad de dicha cantidad de energía? de acuerdo con la mecánica cuántica la partícula se encontraría en una superposición de estados, en la cual se comportaría como si estuviera en ambos estados simultáneamente; siempre y cuando no sea medido el sistema, es decir, la función de onda no haya colapsado [\[40\]](#page-78-2).

#### <span id="page-17-0"></span>**2.2. Qubit**

La unidad básica de información en computación clásica es el dígito binario o bit, que representa un sistema binario, es decir, que tiene sólo dos posibles configuraciones. En cambio el bit cuántico o qubit, representa la unidad básica de información en computación cuántica. El qubit, al igual que el bit, tiene una configuración, la cual puede ser  $|0\rangle$ ,  $|1\rangle$  o la superposición de ambos estados cuánticos, es decir,

<span id="page-17-1"></span>
$$
|\psi\rangle = \alpha|0\rangle + \beta|1\rangle \tag{2.1}
$$

Dichos estados constituyen una base ortonormal del espacio de Hilbert bidimensional  $\mathcal{H}_2$  (base computacional). Además el qubit debe estar normalizado, por lo que cumple  $\langle \psi | \psi \rangle = |\alpha|^2 + |\beta|^2 = 1$ (se recomienda ver Apéndice [A](#page-69-2) para mayor detalle).

La representación del qubit se hace sobre un espacio de tres dimensiones llamado esfera de Bloch. El qubit se define como un vector unitario como en ecuación [2.1](#page-17-1) y la tercera componente se agrega en el vector mediante la introducción arbitraria de una fase en alguna de las direcciones; esto nos conduce a la siguiente expresión:

$$
|\psi\rangle = e^{-i\frac{\phi}{2}} \left( \cos \frac{\theta}{2} |0\rangle + e^{i\phi} \sin \frac{\theta}{2} |1\rangle \right)
$$
 (2.2)

<span id="page-18-2"></span><span id="page-18-1"></span>donde el ángulo *θ* es con respecto al eje-z y el ángulo *φ* es el formado por la proyección del vector sobre el plano x-y con respecto al eje-x (ver Fig. [2.1\)](#page-18-2). De este modo es posible representar en una esfera unitaria todos los posibles estados de la función de onda del sistema físico que se utilice como qubit.

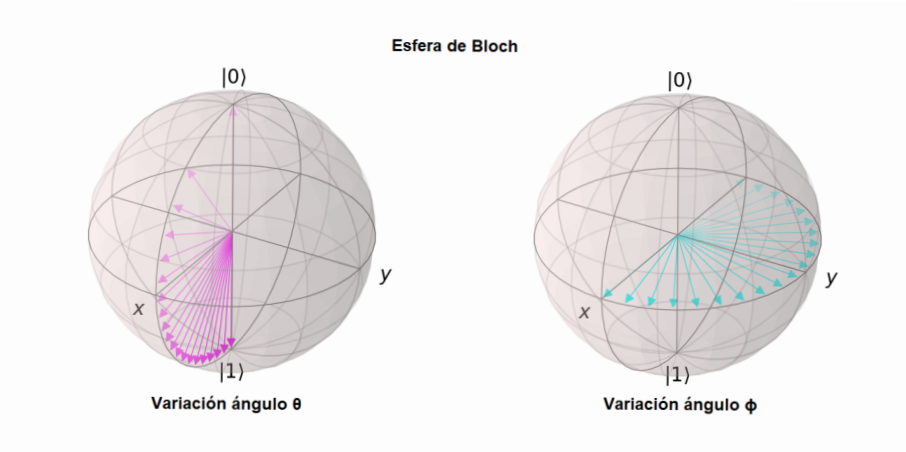

Figura 2.1: Representación en tres dimensiones de la esfera de Bloch para un qubit. Se puede observar el efecto que tiene la modificación de los ángulos *<sup>θ</sup>* <sup>y</sup> *φ* [\[25\]](#page-77-6).

#### <span id="page-18-0"></span>**2.2.1. Qutrit**

El qutrit sigue del qubit en base <sup>a</sup> su complejidad como un recurso en el procesamiento de información. Por tal motivo, así como los estados del qubit puede ser visualizado por medio de la esfera de Bloch también se encuentran en desarrollo técnicas para visualizar los estados del qutrit.

Un qutrit tiene la misma forma que el qubit, la diferencia es que el qubit esta formado por la superposición de dos estados, mientras un qutrit está formado por la superposición de tres estados, denotados como  $\{|0\rangle, |1\rangle, |2\rangle\}$ , los cuales constituyen una base ortonormal del espacio de Hilbert tridimensional  $\mathcal{H}_3$ , cuya representación matemática es,

$$
|\psi\rangle = \alpha|0\rangle + \beta|1\rangle + \gamma|2\rangle \tag{2.3}
$$

cumpliendo que  $\langle i|j \rangle = \delta_{ij}$  donde  $i, j \in \{0, 1, 2\}$ , además el qutrit debe estar normalizado, por lo que  $\langle \psi | \psi \rangle = | \alpha |^2 + | \beta |^2 + | \gamma |^2 = 1$ . Por lo general es complicado manipular qutrits directamente, por lo cual se recurre a qubits entrelazados que dan lugar a estados qutrit.

#### <span id="page-19-0"></span>**2.3. Visualización en tres dimensiones de un qutrit**

La popularidad de la representación de la esfera de Bloch se debe básicamente a su simplicidad, ya que el estado de un qubit puede ser representado por medio de un simple vector **a** el cual representa alguno de los estados válidos del qubit. Como |**a**| ≤ 1, entonces cualquier vector con magnitud menor a 1 puede asociarse a un estado. Esta propiedad ofrece una manera simple de representar tanto el estado cuántico como la dinámica cuántica que sigue un sistema qubit. Por tal motivo, resulta importante intentar generalizar la representación de la esfera de Bloch para sistemas de mayor dimensionalidad, para este fin, haremos uso de la técnica de visualización de un elipsoide expuesta en [\[29\]](#page-78-7).

A partir de la descomposición espectral del operador de densidad de un qubit, se puede obtener la matriz de densidad para dos-qubit con la siguiente forma

$$
\rho = \frac{1}{4} \left( \mathbb{1} \otimes \mathbb{1} + \sum_{j=x,y,z} (a_j \sigma_j \otimes \mathbb{1} + b_j \mathbb{1} \otimes \sigma_j) + \sum_{j,k=x,y,z} T_{jk} \sigma_j \otimes \sigma_k \right)
$$
(2.4)

donde  $\mathbf{a} = (a_x, a_y, a_z)$  y  $\mathbf{b} = (b_x, b_y, b_z)$  son vectores de Bloch,  $\boldsymbol{\sigma} = (\sigma_x, \sigma_y, \sigma_z)$  son las matrices de Pauli y  $T_{ik}$  son elementos del tensor de correlación **T**.

Se pueden identificar los operadores de dos-qubit simétricos con matrices de espín 1 como sigue

<span id="page-19-1"></span>
$$
S_j = \frac{\sigma_j \otimes \mathbb{1} + \mathbb{1} \otimes \sigma_j}{2} \tag{2.5}
$$

<span id="page-19-2"></span>
$$
S_j^2 = \frac{\mathbb{1} \otimes \mathbb{1} + \sigma j \otimes \sigma j}{2} \tag{2.6}
$$

<span id="page-19-3"></span>
$$
A_j = \frac{\sigma_k \otimes \sigma_l + \sigma_l \otimes \sigma_k}{2} \quad (j \neq k \neq l)
$$
 (2.7)

Los elementos del vector  $\mathbf{a}$  y del tensor de correlación  $\mathbf{T}$  se obtienen de

$$
\langle S_j \rangle = a_j \tag{2.8}
$$

$$
\langle S_j^2 \rangle = \frac{1 + T_{jj}}{2} \tag{2.9}
$$

$$
\langle A_j \rangle = T_{kl} = T_{lk} = q_j \quad (j \neq k \neq l)
$$
\n
$$
(2.10)
$$

Las operadores de espín 1 son

$$
S_1 = \frac{1}{\sqrt{2}} \begin{pmatrix} 0 & 1 & 0 \\ 1 & 0 & 1 \\ 0 & 1 & 0 \end{pmatrix}, \quad S_2 = \frac{1}{\sqrt{2}i} \begin{pmatrix} 0 & 1 & 0 \\ -1 & 0 & 1 \\ 0 & -1 & 0 \end{pmatrix}, \quad S_3 = \begin{pmatrix} 1 & 0 & 0 \\ 0 & 0 & 0 \\ 0 & 0 & -1 \end{pmatrix}
$$
(2.11)

pero se utilizará una representación alternativa de las matrices de espín 1

$$
S_x = \begin{pmatrix} 0 & 0 & 0 \\ 0 & 0 & -i \\ 0 & i & 0 \end{pmatrix}, \quad S_y = \begin{pmatrix} 0 & 0 & i \\ 0 & 0 & 0 \\ -i & 0 & 0 \end{pmatrix}, \quad S_z = \begin{pmatrix} 0 & -i & 0 \\ i & 0 & 0 \\ 0 & 0 & 0 \end{pmatrix}
$$
(2.12)

$$
S_x^2 = \begin{pmatrix} 0 & 0 & 0 \\ 0 & 1 & 0 \\ 0 & 0 & 1 \end{pmatrix}, \quad S_y^2 = \begin{pmatrix} 1 & 0 & 0 \\ 0 & 0 & 0 \\ 0 & 0 & 1 \end{pmatrix}, \quad S_z^2 = \begin{pmatrix} 1 & 0 & 0 \\ 0 & 1 & 0 \\ 0 & 0 & 0 \end{pmatrix}
$$
(2.13)

Se puede observar que las matrices  $S_j^2$  son diagonales y conmutan entre ellas. Debido a que las matrices de 4 x 4 (ver ec. [2.5](#page-19-1) y [2.6\)](#page-19-2) pueden ser representadas en bloques de 3⊕1 con lo cual se puede expresar un estado de dos qubits utilizando matrices de espín 1 de 3 x 3. Con el fin de abarcar el espacio completo del operador, se deben utilizar las tres matrices *A<sup>j</sup>* (ver ec. [2.7\)](#page-19-3). Así podemos obtener la siguiente expresión

$$
\rho = \sum_{j=x,y,z} \left( \omega_j \left( \mathbb{1} - S_j^2 \right) + \frac{a_j S_j + q_j A_j}{2} \right) \tag{2.14}
$$

y en forma matricial tenemos

$$
\rho = \begin{pmatrix}\n\omega_x & \frac{-ia_z - q_z}{2} & \frac{ia_y - q_y}{2} \\
\frac{ia_z - q_z}{2} & \omega_y & \frac{-ia_x - q_x}{2} \\
\frac{-ia_y - q_y}{2} & \frac{ia_x - q_x}{2} & \omega_z\n\end{pmatrix}
$$
\n(2.15)

 $\text{como } q_j = T_{kl} = T_{lk} \text{ y } \omega_j = \frac{1 - T_{jj}}{2}$  $\frac{1}{2}$ , se tiene que

<span id="page-20-0"></span>
$$
\rho = \frac{1}{2} \begin{pmatrix} 1 - T_{xx} & -i a_z - T_{xy} & i a_y - T_{xz} \\ i a_z - T_{yx} & 1 - T_{yy} & -i a_x - T_{yz} \\ -i a_y - T_{zx} & i a_x - T_{zy} & 1 - T_{zz} \end{pmatrix}
$$
(2.16)

Una matriz hermitiana es positiva semi-definida si los determinantes de todos sus menores principales son no negativos. Como la matriz [2.16](#page-20-0) es no negativa, su determinante es

$$
4\omega_x \omega_y \omega_z \geqslant \omega_x a_x^2 + \omega_y a_y^2 + \omega_z a_z^2 \tag{2.17}
$$

lo cual puede ser escrito como

<span id="page-20-1"></span>
$$
1 \geqslant \mathbf{a} \cdot \widehat{\Gamma} \cdot \mathbf{a} \tag{2.18}
$$

donde $\widehat{\Gamma}$ puede ser interpretado como un tensor métrico, definido como sigue

$$
\hat{\Gamma} \equiv \frac{\mathbb{1} - \hat{\mathbf{T}}}{\det(\mathbb{1} - \hat{\mathbf{T}})}\tag{2.19}
$$

Sabemos que un qutrit puede ser representado mediante un vector de tres dimensiones, el cual es descrito por tres parámetros, y un tensor métrico descrito por cinco parámetros,tres corresponden a los ángulos de Euler y los dos restantes son definidos por sus eigenvalores (dos, no tres debido a la restricción  $Tr(\mathbf{T}) = 1$ .

Para un  $\hat{\Gamma}$  fijo, la restricción [2.18](#page-20-1) implica que un conjunto permitido de vectores **a** esté dado por un elipsoide cuya forma y orientación en el espacio es determinando por medio de los eigenvalores y eigenvectores de **T**<sup>b</sup> . Las magnitudes de los semi-ejes principales está dado por

$$
\varepsilon_j = \sqrt{\left(1 - \lambda_k\right)\left(1 - \lambda_l\right)}, \quad 1 \geqslant \varepsilon_j \geqslant 0 \tag{2.20}
$$

Esta representación es equiparable con la esfera de Bloch para el qubit, ya que todos los semiejes principales pueden tener distintas longitudes y apuntar en varias direcciones en el espacio, representando así el estado del qutrit.

#### <span id="page-21-0"></span>**2.3.1. Operador de densidad reducido**

#### **Caso para estados puros**

El estado de un sistema compuesto AB se define a partir de sus eigenestados, en [\[1\]](#page-76-5), como sigue

<span id="page-21-1"></span>
$$
|\Psi\rangle = \sum_{i} |\psi_i\rangle \tag{2.21}
$$

donde  $|\psi_i\rangle$  representa los diferentes eigenestados del sistema AB, y estos eigen estados son

<span id="page-21-2"></span>
$$
|\psi_i\rangle = \sum_{i,j} C_{ij} |i\rangle \otimes |j\rangle \tag{2.22}
$$

Por definición tenemos que el operador de densidad es $\rho = |\Psi\rangle\langle\Psi|$ y puede ser representado a partir de [2.21](#page-21-1) y [2.22](#page-21-2) como

$$
\rho_{AB} = \sum_{\substack{i,j \\ i',j'}} C^*_{i'j'} C_{ij} \underbrace{|i\rangle\langle i'|}_{Sub-sistema A} \otimes \underbrace{|j\rangle\langle j'|}_{Sub-sistema B}
$$
\n(2.23)

debido a que la representación gráfica que utilizaremos para visualizar los estados es para un qutrit, es necesario trabajar en el espacio reducido de 3 x 3 del espacio de 9 x 9 del sistema AB, con lo cual tenemos que las matrices de densidad reducida para los sub-sistemas A y B son

<span id="page-21-3"></span>
$$
\rho_A = Tr_B(\rho_{AB}) = \sum_k \mathbb{1}_A \otimes \langle k_B | \rho_{AB} \mathbb{1}_A \otimes | k_B \rangle = \sum_{\substack{i,i' \\ k}} C_{i'k}^* C_{ik} |i\rangle \langle i'| \qquad (2.24)
$$

<span id="page-21-4"></span>
$$
\rho_B = Tr_A \left( \rho_{AB} \right) = \sum_k \langle k_A | \otimes \mathbb{1}_B \, \rho_{AB} \, | k_A \rangle \otimes \mathbb{1}_B = \sum_{\substack{i,i' \\ k}} C_{kj}^* C_{kj} \, | j \rangle \langle j' | \tag{2.25}
$$

a partir de los subíndices de los coeficientes  $C^*_{i'k}C_{i\,k}$  del sub-sistema A y los  $C^*_{k\,j'}C_{k\,j}$  del sub-sistema B se pueden definir las matrices de densidad reducidas de A y B como un producto de matrices de 3 x 3 *C* y *C* † , como sigue

$$
\rho_A \Rightarrow CC^{\dagger} \qquad \rho_B \Rightarrow C^{\dagger}C \tag{2.26}
$$

donde

$$
C = \begin{pmatrix} C_{++} & C_{+0} & C_{+-} \\ C_{0+} & C_{00} & C_{0-} \\ C_{-+} & C_{-0} & C_{--} \end{pmatrix}; \quad C^{\dagger} = \begin{pmatrix} C_{++}^{*} & C_{-+}^{*} & C_{-+}^{*} \\ C_{+0}^{*} & C_{00}^{*} & C_{-0}^{*} \\ C_{+-}^{*} & C_{0-}^{*} & C_{--}^{*} \end{pmatrix}
$$
(2.27)

Desde las expresiones [2.24](#page-21-3) y [2.25,](#page-21-4) se puede inferir para la matriz de densidad reducida *ρ<sup>i</sup>* , donde  $i = A, B,$  que:

- 1.  $\rho_i$  es auto-adjunto  $\rho_i = \rho_i^{\dagger}$ *i*
- 2. *ρ*<sub>*i*</sub> es positiva para cualquier  $|\psi_i\rangle$  ya que  $\langle \psi_i | \rho_i | \psi_i \rangle = \sum_l |\sum_m C_{m l} \langle \psi_i | m \rangle|^2 \geqslant 0$
- 3.  $Tr(\rho_i) = \sum_{l,m} |C_{ml}|^2 = 1$  ya que  $|\Psi\rangle$  del sistema está normalizado.

#### **Caso para ensembles térmicos**

Cuando un sistema compuesto AB se encuentra en equilibrio térmico con el medio ambiente a una temperatura *T*, la matriz de densidad se expresa como

$$
\rho(T)_{AB} = \frac{1}{Z} \sum_{s=1}^{9} e^{-\beta E_s} |\psi_s\rangle\langle\psi_s|
$$
\n(2.28)

donde  $\beta = \frac{1}{k_B}$  $\frac{1}{k_B T}$ ,  $k_B$  es la constante de Boltzmann, *Z* =  $\sum_s e^{-βE_s}$  es la función de partición y el subíndice *s* representa los diferentes eigenestados del sistema.

Reescribiendo el término  $|\psi_s\rangle\langle\psi_s|$  con ayuda de la expresión [2.22](#page-21-2) tenemos

$$
\rho(T)_{AB} = \frac{1}{Z} \sum_{s=1}^{9} e^{-\beta E_s} \sum_{\substack{i,j \\ i',j'}} C^*_{i'j'_{(s)}} C_{ij_{(s)}} |i\rangle\langle i'| \otimes |j\rangle\langle j'| \tag{2.29}
$$

sustituyendo la expresión anterior en [2.24](#page-21-3) y [2.25](#page-21-4) obtenemos que los operadores de densidad parciales A y B dependientes de la temperatura son:

$$
\rho(T)_A = \frac{1}{Z} \sum_{s=1}^9 e^{-\beta E_s} \rho_{A_{(s)}} \tag{2.30}
$$

$$
\rho(T)_B = \frac{1}{Z} \sum_{s=1}^9 e^{-\beta E_s} \rho_{B(s)} \tag{2.31}
$$

Bien, otra manera más formal para obtener las matrices de densidad reducidas de los subsistemas A y B, es a partir del operador de densidad en función del Hamiltoniano del sistema compuesto AB, esto es

<span id="page-22-1"></span>
$$
\rho(T)_{AB} = \frac{1}{Tr\left(e^{-\beta H}\right)} e^{-\beta H} \tag{2.32}
$$

donde *H* representa al operador Hamiltoniano del sistema AB. La expresión anterior puede ser reescrita como

<span id="page-22-0"></span>
$$
\rho(T)_{AB} = \sum_{\substack{i,j \ i'j'}} \rho_{ij} |i\rangle\langle i'| \otimes |j\rangle\langle j'| \tag{2.33}
$$

donde *ρi,j*  $i,j$  son los elementos de matriz del operador de densidad de 9 x 9. Al aplicar las matrices  $i'j'$ de densidad reducidas [2.24](#page-21-3) y [2.25](#page-21-4) en la expresión [2.33](#page-22-0) se obtienen los operadores de densidad reducida para los sub-sistemas A y B en función de la temperatura como sigue

$$
\rho(T)_A = \sum_l \mathbb{1}_A \otimes \langle l_B | \sum_{\substack{i,j \ i'j'}} \rho_{ij} |i\rangle \langle i' | \otimes |j\rangle \langle j' | \mathbb{1}_A \otimes |l_B\rangle = \sum_l \sum_{i,i'} \rho_{i'l} |i\rangle \langle i' | \qquad (2.34)
$$

$$
\rho(T)_B = \sum_l \langle l_A | \otimes 1_B \sum_{\substack{i,j \ i'j'}} \rho_{ij} | i \rangle \langle i' | \otimes | j \rangle \langle j' | | l_A \rangle \otimes 1_B = \sum_l \sum_{j,j'} \rho_{kj} | j \rangle \langle j' | \qquad (2.35)
$$

#### **Tensor de correlación T y vector a en función de las matrices de densidad reducidas** <sup>b</sup>

Utilizando la matriz [2.16](#page-20-0) se calcula el tensor de correlación **T** y el vector  $\mathbf{a}_i$ , a partir de las  $\rho_i$ obtenidas en [2.24](#page-21-3) y [2.25,](#page-21-4) donde *i* = *A, B*, como sigue

$$
\hat{\mathbf{T}} = \begin{pmatrix} 1 - 2\rho_{i_{11}} & -2Re(\rho_{i_{12}}) & -2Re(\rho_{i_{13}}) \\ -2Re(\rho_{i_{21}}) & 1 - 2\rho_{i_{22}} & -2Re(\rho_{i_{23}}) \\ -2Re(\rho_{i_{31}}) & -2Re(\rho_{i_{32}}) & 1 - 2\rho_{i_{33}} \end{pmatrix} = \begin{pmatrix} T_{xx} & T_{xy} & T_{xz} \\ T_{yx} & T_{yy} & T_{yz} \\ T_{zx} & T_{zy} & T_{zz} \end{pmatrix}
$$
(2.36)

$$
\hat{\mathbf{T}} = 1 - 2Re(\rho_i)
$$
  

$$
\mathbf{a} = \begin{bmatrix} 2Im(\rho_{i_{32}}) \\ 2Im(\rho_{i_{33}}) \\ 2Im(\rho_{i_{31}}) \\ 2Im(\rho_{i_{21}}) \end{bmatrix} = -\begin{bmatrix} 2Im(\rho_{i_{23}}) \\ 2Im(\rho_{i_{31}}) \\ 2Im(\rho_{i_{12}}) \end{bmatrix}
$$
(2.37)

#### <span id="page-23-0"></span>**2.3.2. Número de Schmidt como medida del entrelazamiento de estados puros**

Sea  $|\Psi_{AB}\rangle$  un estado puro normalizado de un sistema compuesto en el espacio de Hilbert  $\mathcal{H}_{AB} = \mathcal{H}_A \otimes \mathcal{H}_B$  con  $dim\mathcal{H}_A = a$  y  $dim\mathcal{H}_B = b$  operador de densidad  $\rho_{AB} = |\Psi_{AB}\rangle\langle\Psi_{AB}|\rangle$ operadores de densidad reducidos  $\rho_A = Tr_B(\rho_{AB})$  y  $\rho_B = Tr_A(\rho_{AB})$  de los sub-sistemas A y B.

El vector  $|\Psi_{AB}\rangle$  puede ser escrito mediante la descomposición de Schmidt

<span id="page-23-3"></span>
$$
|\Psi_{AB}\rangle = \sum_{n=1}^{k} \sqrt{p_n} |u_{A_n}, w_{B_n}\rangle \qquad \text{con} \qquad p_n > 0 \tag{2.38}
$$

donde el número *k* es llamado el rango de Schmidt de |Ψ*AB*i, *u<sup>A</sup><sup>n</sup>* y *w<sup>B</sup><sup>n</sup>* son eigenvectores ortonormales de  $\rho_A$  y  $\rho_B$  respectivamente.

Para demostrar lo anterior, expandamos  $|\Psi_{AB}\rangle$  en una base ortonormal  $\{|n_A\rangle, 1 \le n \le a\}$  de  $\mathcal{H}_A$  y  $\{|i_B\rangle, 1 \leq i \leq b\}$  de  $\mathcal{H}_B$  con  $a \leq b$ 

<span id="page-23-1"></span>
$$
|\Psi_{AB}\rangle = \sum_{n,i=1}^{a,b} a_{ni} |n_A, i_B\rangle \tag{2.39}
$$

e introduciendo los estados relativos

<span id="page-23-2"></span>
$$
|\tilde{w}_{B_n}\rangle = \sum_{i=1}^{b} a_{ni} |i_B\rangle \tag{2.40}
$$

nos lleva a

$$
|\Psi_{AB}\rangle = \sum_{n=1}^{a} |n_A, \tilde{w}_{B_n}\rangle
$$
 (2.41)

los estados  $|\tilde{w}_{B_n}\rangle$  en general no son ortonormales.

Ahora bien, escogemos de la base ortonormal  $\{|n_A\rangle\}$  en [2.39](#page-23-1) los eigenvectores ortonormales  $\{|u_{A_n}\rangle\}$  de  $\rho_A$  y expandiendo se sigue que

<span id="page-24-0"></span>
$$
\rho_A = \sum_{n=1}^{a} p_n |u_{A_n}\rangle \langle u_{A_n}| \qquad \text{con} \qquad p_n \ge 0, \qquad \sum_{n=1}^{a} p_n = 1. \tag{2.42}
$$

los eigenvalores *p<sup>n</sup>* pueden estar degenerados. Por otro lado, con los estados relativos asociados a  $|u_{A_n}\rangle$ ,  $\{|\tilde{w}_{B_n}\rangle\}$ , encontramos que

$$
\rho_A = Tr_B \left( |\Psi_{AB}\rangle \langle \Psi_{AB} | \right) = Tr_B \left( \sum_{l,n}^a |u_{A_l}, \tilde{w}_{B_l}\rangle \langle u_{A_n}, \tilde{w}_{B_n} | \right) =
$$
  

$$
= Tr_B \left( \sum_{l,n=1}^a |u_{A_l}\rangle \langle u_{A_n} | \otimes |\tilde{w}_{B_l}\rangle \langle \tilde{w}_{B_n} | \right) =
$$
  

$$
= \sum_{l,n=1}^a |u_{A_l}\rangle \langle u_{A_n} | Tr_B (|\tilde{w}_{B_l}\rangle \langle \tilde{w}_{B_n} | ) =
$$
  

$$
= \sum_{l,n=1}^a \langle \tilde{w}_{B_n} |\tilde{w}_{B_l}\rangle |u_{A_l}\rangle \langle u_{A_n} |.
$$
 (2.43)

Comparando [2.42](#page-24-0) con 2.43 conduce a la ortogonalidad de los estados relativos

$$
\langle \tilde{w}_{B_n} | \tilde{w}_{B_l} \rangle = p_n \delta_{n l}.\tag{2.44}
$$

Si además se toma en cuenta el hecho que se escogió  $\{|u_{A_n}\rangle\}$  como base ortonormal en lugar de  $\{|n_A\rangle\}$ , y consideramos [2.40](#page-23-2) y [2.38](#page-23-3) se logra demostrar [2.32](#page-22-1) a partir de la cual se encuentran los operadores de densidad reducidos para los sub-sistemas A y B

$$
\rho_A = \sum_{i=1}^k p_n |u_{A_n}\rangle \langle u_{A_n}| \quad , \quad \rho_B = \sum_{i=1}^k p_n |w_{B_n}\rangle \langle w_{B_n}|. \tag{2.45}
$$

Los  $p_n$  son llamados coeficientes de Schmidt, y son los mismos tanto para el sub-sistema A como para el sub-sistema B. Por lo tanto, toda función de un operador de densidad que sólo dependa de sus eigenvalores tiene el mismo valor para ambos operadores de densidad reducidos.

Una descomposición de Schmidt siempre refiere a un estado puro particular de un sistema compuesto. Diferentes estados tienen distintas descomposiciones de Schmidt. En general, la descomposición de Schmidt no puede ser extendida a sistemas compuestos por más de dos sub-sistemas. Para mezclas, no existe una analogía de la descomposición de Schmidt.

 $\{|u_{A_n}\rangle\}$  o  $\{|w_{B_n}\rangle\}$  con  $n=1,...,k$  se les llaman las bases de Schmidt de  $\mathcal{H}_A$  o  $\mathcal{H}_B$ . En ellas, los dos operadores de densidad reducidos son diagonales. La descomposición de Schmidt es una superposición de estados separables. Toda la información sobre el entrelazamiento de |Ψ*AB*i está contenida en los coeficientes de Schmidt. El número de Schmidt *k* es el número de los coeficientes de Schmidt distintos de cero.  $|\Psi_{AB}\rangle$  es un producto de estados y por ende no entrelazado, si y sólo si el número de Schmidt es igual a uno. Entonces se dice que  $\rho_A$  y  $\rho_B$  tienen rango uno. Esto es

equivalente a  $Tr(\rho_A^2) = Tr(\rho_B^2) = 1$ . Si un estado puro  $|\Psi_{AB}\rangle$  está o no entrelazado, puede ser leído directamente del operador de densidad reducido de un sub-sistema. El número de Schmidt puede servir como una medida del entrelazamiento para estados puros. Está es la razón de su importancia. Además, nosotros podemos medir directamente: si uno de los operadores de densidad reducidos describe a un estado puro, entonces también el otro lo hace. Cuando el sistema completo es un estado puro  $|\Psi_{AB}\rangle$ , por consiguiente, es imposible que uno de los sub-sistemas sea un estado puro y el otro un estado mezclado [\[1\]](#page-76-5).

#### <span id="page-25-0"></span>**2.4. Estructura física de los centros NV**

En esta sección se describirá de manera breve y resaltando los puntos más importantes de la estructura física de los centros NV en diamante. Se explica inicialmente qué es el diamante, qué defectos se pueden encontrar en el diamante, los tipos de defectos cristalinos que existen y como se sintetizan los centros Nitrógeno - Vacancia (NV) en el diamante.

#### <span id="page-25-1"></span>**2.4.1. Diamante**

<span id="page-25-2"></span>El carbono es un elemento químico con símbolo C, del grupo 14 en la tabla periódica de los elementos, número atómico Z=6 y una estructura electrónica 1*s* <sup>2</sup>2*s* <sup>2</sup>2*p* 2 la cual permite que sus orbitales atómicos presenten hibridaciones del tipo sp, sp<sup>2</sup> y sp<sup>3</sup> (ver Fig. [2.2](#page-25-2)[-2.4\)](#page-26-0).

#### Formación de los orbitales híbridos *sp*

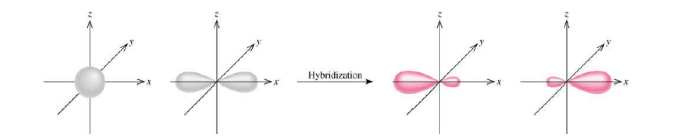

<span id="page-25-3"></span>Figura 2.2: Representación esquemática de la hibridación de los orbitales atómicos del carbono, s y p, en orbitales híbridos tipo sp [\[48\]](#page-79-0)

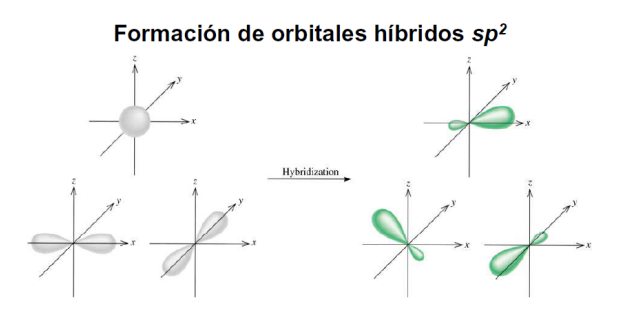

Figura 2.3: Representación esquemática de la hibridación de los orbitales atómicos del carbono, s y p, en orbitales híbridos tipo sp<sup>2</sup> [\[48\]](#page-79-0)

La hibridación es la mezcla de dos o más orbitales atómicos para formar un nuevo conjunto de orbitales híbridos. Dichos orbitales híbridos son formados a partir de la mezcla de por lo menos

#### Formación de orbitales híbridos *sp 3*

<span id="page-26-0"></span>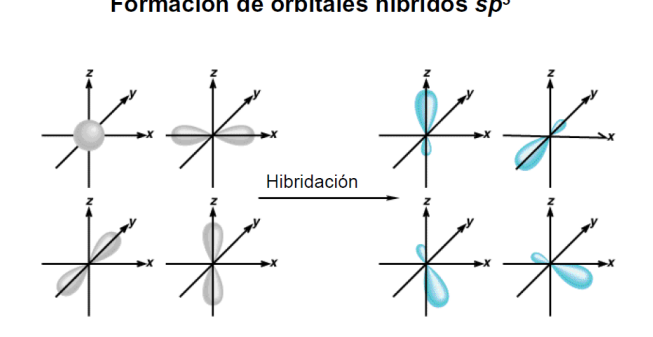

Figura 2.4: Representación esquemática de la hibridación de los orbitales atómicos del carbono, s y p, en orbitales híbridos tipo sp<sup>3</sup> [\[48\]](#page-79-0)

dos orbitales atómicos no equivalentes, como es el caso de los orbitales s y p. Los orbitales híbridos adquieren una forma distinta a la de los orbitales atómicos que los originaron. La cantidad de orbitales híbridos es igual al número de los orbitales atómicos puros que los crearon.

Debido a la hibridación de sus orbitales atómicos presenta enlaces covalentes (traslape de orbitales atómicos con orbitales híbridos u orbitales híbridos con híbridos) y distintas formas alotrópicas con propiedades específicas: textura, resistencia mecánica, color, por mencionar algunas. Algunos ejemplos de formas alotrópicas de carbono son: grafeno  $(sp^2)$ , grafito $(sp^2)$ , diamante $(sp^3)$ , fullerenos (intermedia entre sp<sup>2</sup> y sp<sup>3</sup>), nanotubos (intermedia entre sp<sup>2</sup> y sp<sup>3</sup>), nanoespuma (intermedia entre  $sp^2$  y  $sp^3$ ), etc.

La mayoría de los diamantes naturales se forman en condiciones de presión y temperatura extremas, existentes a profundidades de 140 km a 190 km en el manto terrestre. Los minerales que contienen carbono proveen la fuente de carbono, y el crecimiento tiene lugar en períodos de 1 a 3.3 mil millones de años. Los diamantes también pueden ser producidos sintéticamente en un proceso de alta presión y alta temperatura que simula, aproximadamente, las condiciones en el manto de la Tierra. Otra alternativa, y técnica completamente diferente, es el depósito de vapores químicos.

El diamante, debido a su estructura cristalina extremadamente rígida, puede ser contaminado por pocos tipos de impurezas, como el boro y el nitrógeno. Combinado con su gran transparencia (correspondiente a una amplia banda prohibida de 5.5 eV), esto resulta en la apariencia incolora de la mayoría de los diamantes naturales. Pequeñas cantidades de defectos o impurezas en el diamante (aproximadamente una parte por millón) inducen un color azul (boro), amarillo (nitrógeno), marrón (defectos cristalinos), etc. El diamante también tiene una dispersión refractiva relativamente alta, esto es, habilidad para dispersar luz de diferentes colores [\[54,](#page-79-6) [14,](#page-77-7) [21,](#page-77-8) [30,](#page-78-8) [43\]](#page-79-7). Gracias a estos cambios generados en la estructura del diamante, como consecuencia de las impurezas, se da lugar a fenómenos ópticos de interés para la computación cuántica y procesamiento de información cuántica.

La red cristalina del diamante está conformada por átomos de carbono enlazados tetraédricamente (consecuencia de la hibridación tipo sp<sup>3</sup>), que es una variación de la estructura cúbica centrada en la cara. Algunas de las propiedades físicas más llamativas del diamante son: su dureza extrema y su conductividad térmica (900 - 2,320  $W/(m\cdot K)$ ) [\[51\]](#page-79-8), así como la amplia banda prohibida y alta dispersión óptica [\[54\]](#page-79-6). Sobre los 1,700◦C en el vacío, o en atmósfera libre de oxígeno, el diamante se convierte en grafito; en aire la transformación empieza aproximadamente a 700◦C [\[43\]](#page-79-7). Los diamantes existentes en la naturaleza tienen una densidad que va desde 3.15 a 3.53 g/cm<sup>3</sup>, y los diamantes muy puros generalmente cerca de  $3.52$  g/cm<sup>3</sup> [\[41\]](#page-78-9).

#### <span id="page-27-0"></span>**2.4.2. Tipos de defectos**

Un cristal perfecto es un modelo ideal, en el cual diferentes especies (moléculas, iones o átomos) están colocados de forma periódica y regular. Con base en lo anterior, podemos decir que un defecto cristalino es cualquier perturbación en la periodicidad de la red de un sólido cristalino. Gracias a estos defectos los materiales cristalinos presentan propiedades ópticas que son de suma utilidad en el desarrollo del ordenador cuántico [\[28,](#page-78-10) [50\]](#page-79-9).

Los defectos en materiales cristalinos se pueden clasificar en función de su geometría en:

- Defectos puntuales (dimensión cero).
- Defectos lineales o dislocaciones (una dimensión).
- Defectos superficiales (dos dimensiones).
- Defectos volumétricos, mejor conocidos como defectos macroscópicos tales como fisuras, poros e inclusiones extrañas.

En esta tesis, nos centraremos en el estudio de las vacancias, que constituyen los defectos puntuales más simples y son huecos creados en un punto del cristal por la pérdida de átomos que se encontraban en dicha posición. Pueden producirse por perturbaciones locales durante la solidificación (crecimiento del cristal) o por reordenamientos atómicos en el cristal, como consecuencia de la movilidad de los átomos (vibraciones).

En equilibrio, se tiene que el número de vacancias *Nv*, de una cantidad determinada de material, depende de la temperatura:  $N_v = Ne^{\frac{-Q_v}{kT}}$  donde  $N_v$  es el número de vacancias por unidad de volumen, *N* es el número total de lugares ocupados por átomos, en la red, por unidad de volumen, *Q<sup>v</sup>* es la energía de activación, es decir la energía vibracional requerida para la formación de una vacancia (J/átomo), *T* es la temperatura absoluta en grados kelvin (K) y *k* es la contante de Boltzmann o de los gases, con un valor de 1.38 x 10<sup>−</sup><sup>23</sup> J/átomos-K. Como podemos observar, el número de vacancias aumenta de manera exponencial con respecto al inverso de la temperatura. En la mayoría de los materiales, la fracción de vacancias *Nv/N* es del orden de 10<sup>−</sup><sup>4</sup> a temperaturas de fusión, es decir que hay una vacancia por cada 10,000 átomos [\[6\]](#page-76-6).

#### <span id="page-27-1"></span>**2.4.3. Centros NV en diamante**

El defecto del centro tipo C consiste de un átomo individual de nitrógeno sustitucional, cargado positivamente o neutro, en la red cristalina del diamante. Debido a la presencia del átomo de nitrógeno que se encuentra formando el centro C, la estructura de la red del diamante, en los alrededores del centro, se ve alterada. Dicha alteración se debe a la pérdida de la estructura tetraédrica del diamante, causada por la dilatación del enlace nitrógeno-carbono a lo largo de la dirección [111], lo cual conduce a una simetría trigonal (ver Fig. [2.5\)](#page-28-0). La longitud estimada del <span id="page-28-0"></span>enlace nitrógeno-carbono del centro (C) es aproximadamente 1.92 Å, mayor que la distancia de enlace de los carbonos circundantes, la cual es aproximadamente de 1.54 Å [\[7\]](#page-76-7).

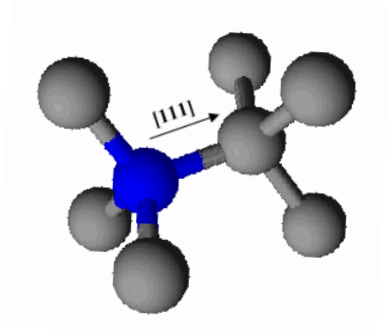

Figura 2.5: Vista lateral de la estructura del enlace nitrógeno-carbono de un centro tipo C con dirección cristalográfica [111], señalada con una flecha negra. Los átomos de carbono son presentados en color gris <sup>y</sup> en color azul el átomo de nitrógeno.

<span id="page-28-2"></span><span id="page-28-1"></span>La configuración atómica de los centros NV (ver Fig. [2.6\)](#page-28-2), consiste de dos lugares que deberían estar ocupados por átomos de carbono, pero en lugar de esto un átomo de carbono es reemplazado por uno de nitrógeno <sup>y</sup> el otro sitio donde también debiera haber un átomo de carbono, se encuentra una vacancia. El defecto NV tiene una simetría trigonal de grupo puntual C<sub>3v</sub>, donde el eje principal  $C_3$  se encuentra a lo largo de NV (en la dirección cristalográfica [111] ) [\[5\]](#page-76-8).

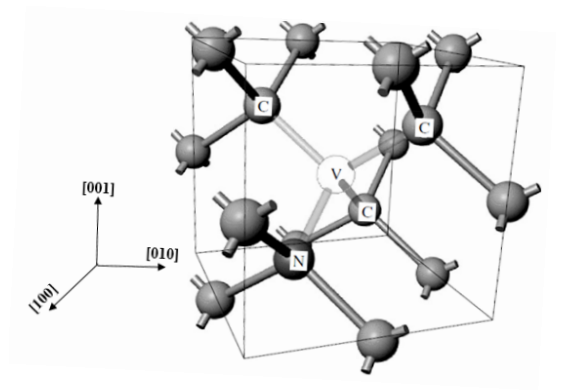

Figura 2.6: Estructura atómica del centro NV en la red cristalina del diamante [\[52\]](#page-79-10).

Por otra parte, se elige el diamante como red cristalina hospedante para el centro NV, ya que el radio atómico del nitrógeno (N) es un poco mayor que el del carbono (C) por lo cual el nitrógeno se puede acomodar bastante bien en el vacío dejado por el carbono (vacancia), además la red del diamante ayuda como aislante para los efectos magnéticos externos por ser diamagnético, <sup>y</sup> así mismo, gracias <sup>a</sup> la alta temperatura de Debye los modos vibracionales de la red no afectan al centro, es decir hay un bajo acoplamiento entre los fonones de la red <sup>y</sup> los electrones del centro. Las propiedades eléctricas, ópticas, entre otras del diamante son muy sensibles <sup>a</sup> pequeñas cantidades de impurezas, por lo cual la técnica de resonancia de espín resulta muy útil ya que es muy sensible; además es posible estudiar una impureza en particular aún en presencia de una gran cantidad de otras impurezas [\[5](#page-76-8), [35\]](#page-78-11).

#### <span id="page-29-0"></span>**2.4.4. Síntesis de centros NV en diamante**

Para la creación de centros NV en diamante, es necesario crear vacancias dentro de la red por medio de dos métodos: el primero es mediante la creación de vacancias en la red, irradiando con iones, electrones o neutrones a diamantes ricos en nitrógeno (<sup>14</sup>N) del tipo Ib; el segundo, es por medio de implantación de nitrógeno (ambos  $^{14}N$  y  $^{15}N$ ) dentro de un diamante puro tipo IIa con la formación simultánea de vacancias. Después de creadas las vacancias es necesario un proceso de sobrecalentamiento a temperaturas de 550◦C a 850◦C (en atmósfera libre de oxígeno) lo cual produce la migración de las vacancias hacia dónde se encuentran los átomos de nitrógeno, creando así los centros NV [\[37,](#page-78-12) [42,](#page-78-13) [47\]](#page-79-11).

Se ha observado que, debido a la presencia de impurezas en las proximidades de los centros NV, las cuales actúan como donadoras (como es el caso del nitrógeno) o aceptadoras de electrones, éstos presentan dos estados de carga estables, denotados como: estado neutro  $NV^0$  y estado negativo NV<sup>−</sup> . Lo antes mencionado nos ayuda a discernir el por qué la concentración del nitrógeno sustitucional (el cual es el mayor donador de electrones) define el estado de carga en muchos centros ópticos del diamante, incluyendo a los centros NV. Por otra parte, la transferencia de electrones, fotoinducida comúnmente, cambia el estado de carga del defecto [\[10,](#page-76-9) [16\]](#page-77-9).

### <span id="page-30-0"></span>**Capítulo 3**

# **Estructura electrónica de los centros NV**

En este capítulo se describe de manera breve y resaltando los puntos más importantes de los dos diferentes estados de carga que presentan los centros NV y se hace una discusión del fenómeno fotocromismo que presentan los centros NV en el diamante. Cabe mencionar que gran parte de este capítulo es resultado del artículo [\[22\]](#page-77-1) que fue publicado durante el desarrollo de está investigación.

#### <span id="page-30-1"></span>**3.1. Estados de Carga de los Centros NV**

#### <span id="page-30-2"></span>**3.1.1. Centro (NV)**<sup>0</sup> **– Estado de Carga Neutro**

El centro  $(NV)^0$  del diamante consiste de una vacancia de carbono y una impureza de nitrógeno, el cual tiene cinco electrones de valencia (por estar en el grupo 15 de la tabla periódica); tres de ellos se comparten con los tres átomos de carbono más próximos y los otros dos se posicionan en la dirección de la vacancia. Por lo tanto, en la periferia de la vacancia existen cinco enlaces electrónicos activos e insatisfechos; dos debidos al nitrógeno y los otros tres debidos a los carbonos que rodean a la vacancia (ver Fig. [3.1\)](#page-31-2) [\[5,](#page-76-3) [16,](#page-77-9) [31\]](#page-78-14).

#### <span id="page-30-3"></span>**3.1.2. Centro (NV)**<sup>−</sup> **– Estado de Carga Negativo**

El centro (NV)<sup>−</sup> del diamante consiste de una vacancia de carbono y una impureza de nitrógeno de sustitución adyacente (ver Fig. [3.2\)](#page-31-3). Los estados ligados de este centro profundo son estados multi-partículas compuestos de seis electrones: cinco aportados por los cuatro átomos que rodean la vacancia, y uno capturado desde el volumen del cristal. Es decir, la configuración atómica del centro (NV)<sup>-</sup> es idéntica a la del centro (NV)<sup>0</sup> sólo con la diferencia que tiene seis electrones [\[50\]](#page-79-9).

#### <span id="page-30-4"></span>**3.2. Configuraciones electrónicas**

Los enlaces C–C que conforman al diamante, presentan una hibridación de tipo sp<sup>3</sup> lo cual queda demostrado por la estructura tetraédrica del diamante, por lo tanto el enlace N–C debe de presentar el mismo tipo de hibridación que el enlace C–C, así pues se tiene que el carbono tiene

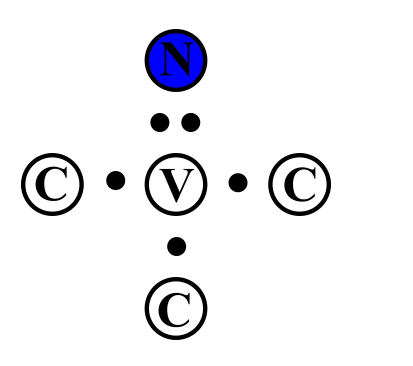

<span id="page-31-3"></span><span id="page-31-2"></span>Figura 3.1: Representación esquemática (en dos dimensiones, donde los círculos marcados con C simulan los carbonos de la red cristalina) de la configuración atómica de un centro  $(NV)^0$ , en la que se observa que dos átomos de carbono se han sustituido por un átomo de nitrógeno (color azul) y una vacancia (marcada con V) quedando con cinco electrones (puntos negros) en dirección hacia ella [\[22\]](#page-77-1).

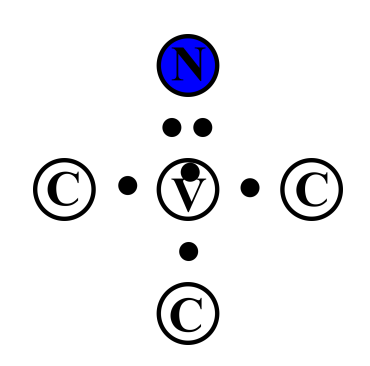

Figura 3.2: Representación esquemática (en dos dimensiones, donde los círculos marcados con C simulan los carbonos de la red cristalina) de la configuración atómica de un centro (NV)<sup>−</sup>, en la que se observa que un electrón se ha posicionado en el centro de la vacancia (marcada con V) [\[22\]](#page-77-1).

cuatro orbitales semi-llenos, pero tres de ellos son completados con los tres enlaces covalentes que forma con el resto de los carbonos de la red; y el nitrógeno tiene tres orbitales semi-llenos y uno lleno, pero sus tres orbitales semi-llenos son completados con los tres enlaces covalentes que forma con el resto de los carbonos de la red.

#### <span id="page-31-0"></span>**3.2.1. Configuración del Centro NV**<sup>0</sup>

Como se puede observar en la Figura [3.1,](#page-31-2) el nitrógeno orienta su orbital lleno hacia la vacancia, así como los tres carbonos circundantes orientan sus orbitales semi-llenos; entonces es factible afirmar que energéticamente es posible tener un espín total, S de  $\frac{3}{2}$  ó  $\frac{1}{2}$  $\frac{1}{2}$  solamente, ya que para  $\log$ rar un espín total de $\frac{5}{2},$ sería necesario que el nitrógeno no tuviera apareados los dos electrones que apuntan hacia la vacancia (ver Fig. [3.3\)](#page-32-3).

#### <span id="page-31-1"></span>**3.2.2. Configuración del Centro NV**<sup>−</sup>

Como ya mencionamos anteriormente, el nitrógeno orientará su orbital lleno hacia la vacancia, los enlaces insatisfechos de los carbonos se orientaran hacia la vacancia, y probablemente el electrón

<span id="page-32-3"></span>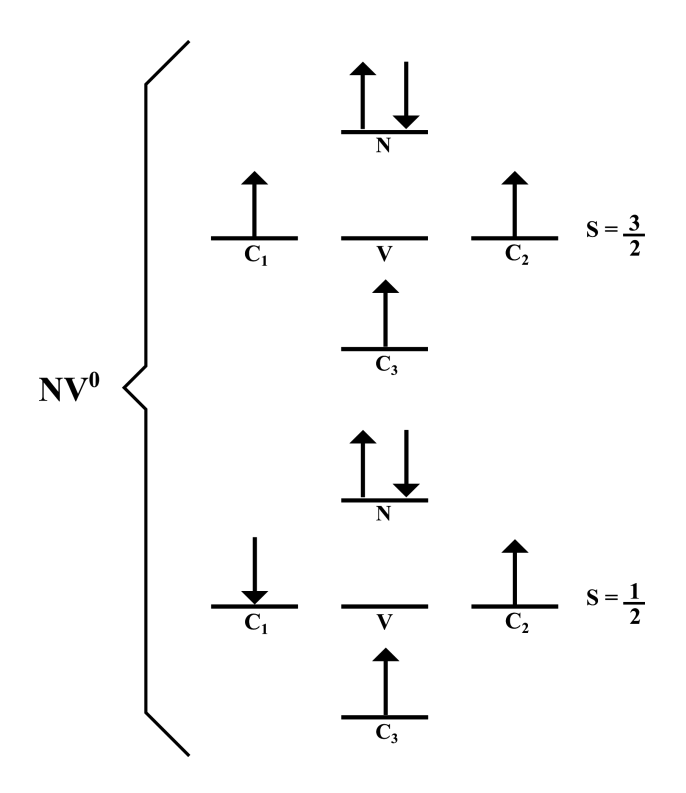

Figura 3.3: Representación esquemática de la configuración electrónica de espín del centro  $(NV)^0$ , en la cual se observan los posibles valores de espín total, S (representados con flechas negras). Las lineas representan el átomo de nitrógeno  $(N)$ , los carbonos de los alrededores  $(C_1, C_2, y_1)$  y la vacancia (V) [\[22\]](#page-77-1).

extra sea empujado hacia alguno de los carbonos circundantes por efecto de los dos electrones del orbital lleno del nitrógeno; lo cual muy probablemente daría lugar al apareamiento del electrón de dicho carbono, por lo tanto es factible que el sistema presente un espín total  $S=0$ ,  $S=1$  o  $S=2$  (ver Fig. [3.4\)](#page-33-0).

#### <span id="page-32-0"></span>**3.3. Configuraciones de Espín**

#### <span id="page-32-1"></span>**3.3.1. Centro NV**<sup>0</sup>

.

Para el caso de espín total es  $S = \frac{1}{2}$  $\frac{1}{2}$ , en el centro (NV)<sup>0</sup>, existen dos dobletes, uno de ellos es el estado base y el otro es el estado excitado, con  $m_s = \pm \frac{1}{2}$  $\frac{1}{2}$ , como se muestra en la Figura [3.5](#page-33-1)

Para el caso de espín total  $S = \frac{3}{2}$  $\frac{3}{2}$ , en el centro  $(NV)^0$ , existen dos multipletes, uno de ellos es el estado base y el otro el estado excitado, los cuales están conformados por dos dobletes, con  $m_s = \frac{1}{2}$ 2  $y \, m_s = \frac{3}{2}$  $\frac{3}{2}$ , como se muestra en la Figura [3.6.](#page-34-1)

#### <span id="page-32-2"></span>**3.3.2. Centro NV**<sup>−</sup>

Para el caso de espín total S=2, en el centro (NV)<sup>−</sup>, existen dos multipletes, uno de ellos es el estado base y el otro es el estado excitado, los cuales están conformados por dos dobletes, con

<span id="page-33-0"></span>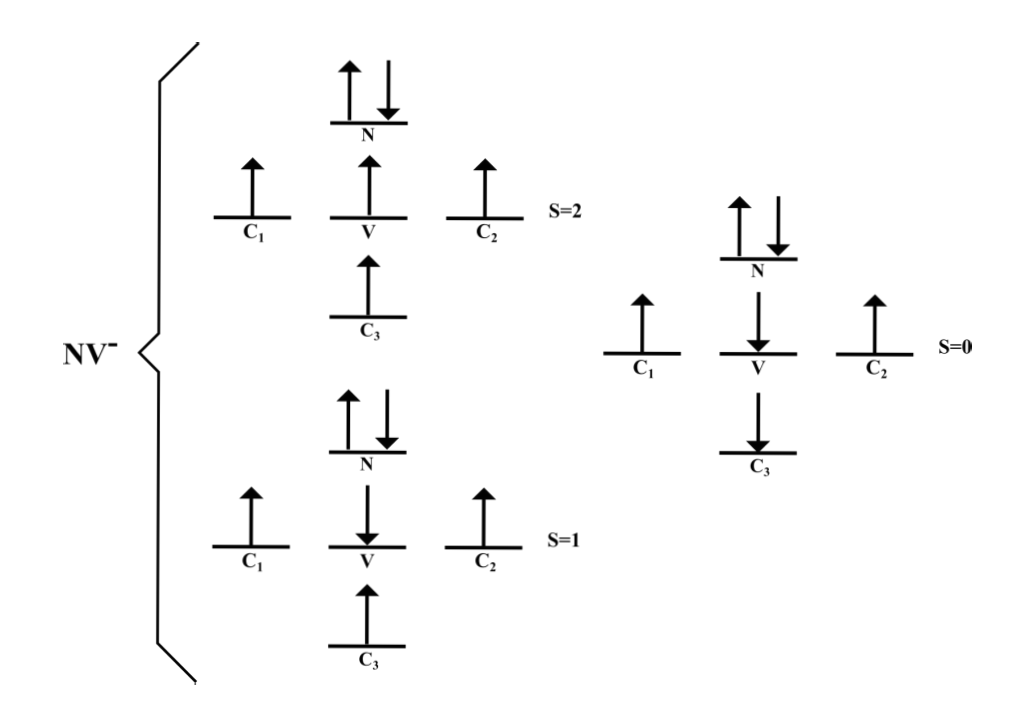

Figura 3.4: Representación esquemática de la configuración electrónica de espín del centro (NV)<sup>−</sup>, en la cual se observan los posibles valores de espín total, S (representados con flechas negras). Las lineas representan el átomo de nitrógeno  $(N)$ , los carbonos de los alrededores  $(C_1, C_2)$ y  $C_3$ ) y la vacancia (V) [\[22\]](#page-77-10).

 $m_s = \pm 2$  y  $m_s = \pm 1$ , y un singlete, con  $m_s = 0$ , como se muestra en la Figura [3.7](#page-34-3).

Para el caso de espín total S=1 en el centro (NV)<sup>−</sup>, existen dos tripletes, uno de ellos es el estado base y el otro es el estado excitado, los cuales están conformados por un dobletes,  $m_s = \pm 1$ , <sup>y</sup> un singlete, con *<sup>m</sup><sup>s</sup>* <sup>=</sup> 0, como se muestra en la Figura [3.8](#page-35-3).

<span id="page-33-1"></span>Para el caso de espín total S=0 en el centro (NV)<sup>−</sup>, existen dos singletes, uno de ellos es el estado base <sup>y</sup> el otro es el estado excitado, con *<sup>m</sup><sup>s</sup>* <sup>=</sup> 0, como se muestra en la Figura [3.9.](#page-35-4)

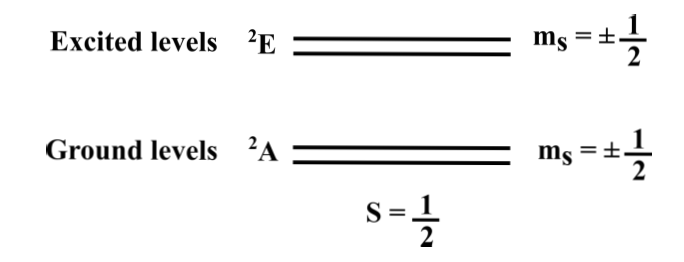

Figura 3.5: Representación esquemática de la estructura de niveles de espín del centro  $\rm (NV)^0,$  en la cual se observan la posible configuración  $S = \frac{1}{2}$  $rac{1}{2}$  [\[22\]](#page-77-10).

<span id="page-34-1"></span>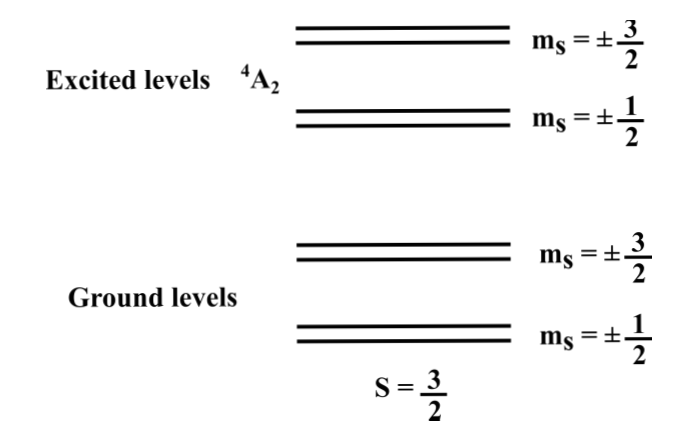

<span id="page-34-3"></span><span id="page-34-2"></span>Figura 3.6: Representación esquemática de la estructura de niveles de espín del centro  $\rm (NV)^0,$  en la cual se observan la posible configuración  $S = \frac{3}{2}$  $rac{3}{2}$  [\[22\]](#page-77-11).

|                       |       | $m_S = \pm 2$ |
|-----------------------|-------|---------------|
| <b>Excited levels</b> |       | $m_S = \pm 1$ |
|                       |       | $m_S = 0$     |
|                       |       | $m_S = \pm 2$ |
| <b>Ground levels</b>  |       | $m_S = \pm 1$ |
|                       |       | $m_S = 0$     |
|                       | $S=2$ |               |

Figura 3.7: Representación esquemática de la estructura de niveles de espín del centro (NV)<sup>−</sup>, en la cual se observan la posible configuración S=2 [\[22\]](#page-77-11).

#### <span id="page-34-0"></span>**3.4. Fenómeno de fotocromismo**

El fotocromismo es un fenómeno reversible, conocido en química como fototransformación, que transforma una especie química entre dos diferentes formas, las cuales presentan distintos espectros de absorción. Durante esta fotoisomerización no sólo cambia el espectro de absorción de la especie química, sino también se modifican otras propiedades fisicoquímicas como por ejemplo la constante dieléctrica, el potencial de oxidación-reducción, la estrcutura geométrica, etc. Se puede aprovechar está propiedad molecular, para crear distintos dispositivos fotónicos, como por ejemplo: memorias ópticas regrabables <sup>y</sup> foto-interruptores controlados por medios ópticos [\[23\]](#page-77-12).

El fenómeno de fotocromismo en un solo centro NV en diamante fue demostrado <sup>a</sup> través de espectroscopía óptica la cual mostró que al irradiar intensamente (514 nm) un centro  $\mathrm{NV}^0$  cambia su estado de carga, del neutro al negativo, <sup>a</sup> NV<sup>−</sup>, <sup>y</sup> en condiciones de oscuridad el centro se relaja y vuelve a su estado neutro,  $\rm NV^0$  [\[16\]](#page-77-13). Por lo tanto, el centro NV en diamante puede estar presente

<span id="page-35-3"></span><span id="page-35-1"></span>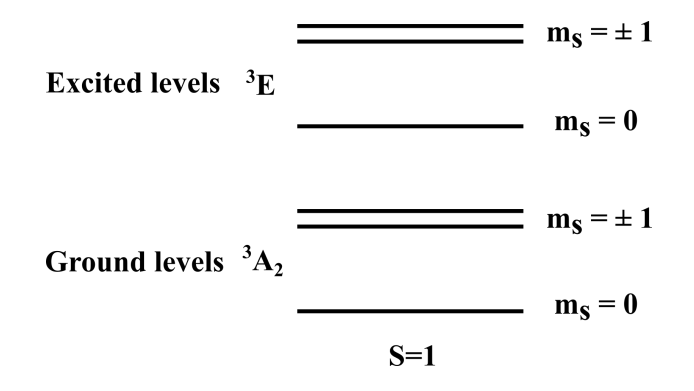

<span id="page-35-4"></span><span id="page-35-2"></span>Figura 3.8: Representación esquemática de la estructura de niveles de espín del centro (NV)<sup>−</sup>, en

| la cual se observan la posible configuración $S=1$ [22]. |           |
|----------------------------------------------------------|-----------|
| Excited level ${}^{1}A_1$ $\longrightarrow$              | $m_s = 0$ |
| Ground level ${}^{1}E$ $\longrightarrow$                 | $m_s = 0$ |
| $S=0$                                                    |           |

Figura 3.9: Representación esquemática de la estructura de niveles de espín del centro (NV)<sup>−</sup>, en la cual se observan la posible configuración S=0 [\[22\]](#page-77-1).

en ambos estados de carga y cambiar de uno a otro.

#### <span id="page-35-0"></span>**3.5. Caracterización Experimental de los Centros NV**

Experimentalmente los centros NV en diamante son caracterizados por las técnicas de Resonancia Paramagnética Electrónica (EPR, por sus siglas en inglés) o también llamada Resonancia de Espín Electrónico (ESR, por sus siglas en inglés) y la señal de Fluorescencia que emite cuando se relaja de un estado excitado a un estado base.

En el centro  $(NV)^0$  ha sido detectada una línea de fonón cero  $(ZPL,$  por sus siglas en inglés) de 2.156 eV (575nm), la cual se ha asociado con una transición óptica entre los dobletes de espín base (simetría <sup>2</sup>E) y excitado (simetría <sup>2</sup>A) del estado S=  $\frac{1}{2}$  $\frac{1}{2}$ , aunque hasta el momento no se ha detectado ninguna señal de EPR en los estados doblete  ${}^{2}E$  y  ${}^{2}A$ , esto se debe posiblemente a la interferencia de algún otro defecto paramagnético que no permite observar la señal en el espectro EPR, pero lo más probable es que sea por la distorsión dinámica del efecto Jahn-Teller [\[9,](#page-76-10) [15\]](#page-77-14), que provoca el ensanchamiento de las líneas del EPR lo suficiente como para evitar la detección. En un estudio de EPR, se observó que para poder obtener señal de resonancia paramagnética del estado  $S=\frac{3}{2}$  fue necesario la utilización de iluminación continua, lo cual lleva a concluir que se  $\frac{1}{2}$  de estado excitado (simetría  ${}^4A_2$ ) del centro  $(NV)^0$ , el cual está formado por un multiplete de dos dobletes, uno superior  $m_s = \pm \frac{3}{2}$  $\frac{3}{2}$  y otro inferior superior  $m_s = \pm \frac{1}{2}$  $\frac{1}{2}$  (ver Fig. [3.10\)](#page-36-0) entre los cuales existe una resonancia de ∼1.685 GHz. Se puede concluir que el estado doblete del centro se debe al estado de espín  $S = \frac{1}{2}$  $\frac{1}{2}$  y el estado multiplete se debe al estado de espín S= $\frac{3}{2}$  $\frac{3}{2}$ , entonces para poder acceder del estado de espín  $S = \frac{1}{2}$  $\frac{1}{2}$  al S=  $\frac{3}{2}$  $\frac{3}{2}$  es necesaria una transición no radiativa lo cual se comprueba con el experimento anterior ya que fue necesario polarizar al sistema en el nivel
$m_s = \pm \frac{1}{2}$  $\frac{1}{2}$  en el estado <sup>2</sup>A para posteriormente poblar los niveles  $m_s = \pm \frac{1}{2}$  $\frac{1}{2}$  (con mayor probabilidad) y  $m_s = \pm \frac{3}{2}$  $\frac{3}{2}$  (con menor probabilidad) en el estado <sup>4</sup>A<sub>2</sub> (ver Fig. [3.10\)](#page-36-0) [\[15,](#page-77-0) [18\]](#page-77-1).

<span id="page-36-0"></span>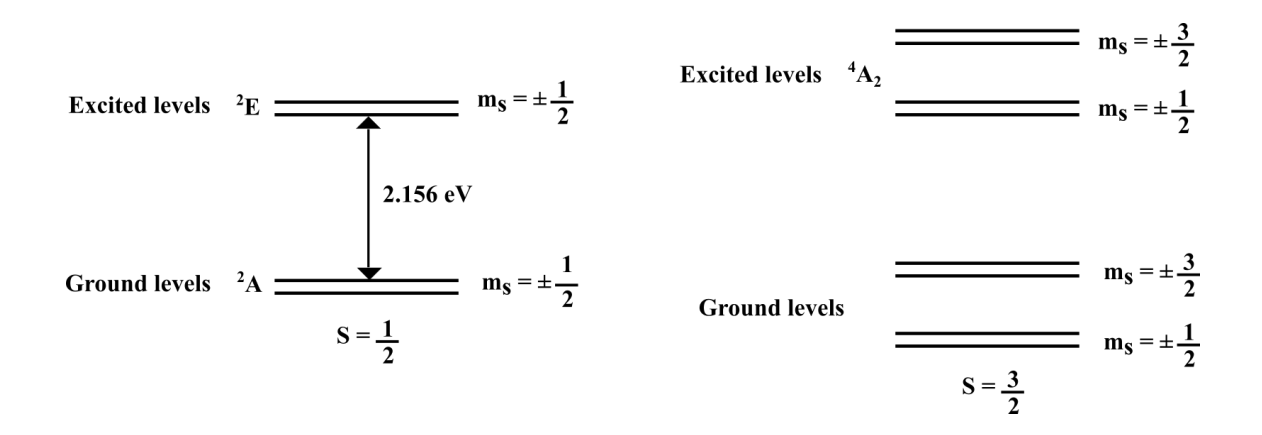

Figura 3.10: Representación esquemática de la estructura de niveles de espín del centro  $(NV)^0$ , en la cual se observan las dos posibles configuraciones de espín  $S = \frac{1}{2}$  $\frac{1}{2}$  y S=  $\frac{3}{2}$  $\frac{3}{2}$ , y la ZPL (señalada con una flecha negra) [\[22\]](#page-77-2).

En el centro (NV)<sup>−</sup> existe una transición óptica con conservación del espín (∆*m<sup>s</sup>* =0, debido a las reglas de selección presentes en el sistema) desde el estado triplete de espín base (simetría  ${}^{3}A_{2}$ ) al estado triplete de espín excitado (simetría <sup>3</sup>E), dicha transición presenta una ZPL de 1.945 eV (637 nm) (ver Fig. [3.11\)](#page-37-0) y se demostró la existencia del estado triplete por medio de un estudio de EPR, observándose una señal de resonancia de ∼2.88 GHz entre los niveles *m<sup>s</sup>* = 0 y *m<sup>s</sup>* = ±1 en el estado <sup>3</sup>A<sup>2</sup> [\[5,](#page-76-0) [35,](#page-78-0) [34\]](#page-78-1). Además, se encontró un meta-estado a través del cual se lleva a cabo una transición no radiativa desde el estado  ${}^{3}E$  al estado  ${}^{3}A_{2}$ , y se observó una ZPL adicional de 1.185 eV (1046 nm) en el infrarrojo (IR) (con iluminación óptica mayor a 1.945 eV, mediante un láser de 532 nm), este fenómeno fue asociado a la transición entre los singuletes de espín base (simetría <sup>1</sup>E) y excitado (simetría <sup>1</sup>A<sub>1</sub>) que conforman al meta-estado intermedio [\[12,](#page-77-3) [50,](#page-79-0) [36\]](#page-78-2). Las transiciones no radiativas no siguen las reglas de selección de las transiciones ópticas ( $\Delta m_s \neq 0$ ), si no que se llevan a cabo a través del meta-estado, las cuales son: una fuerte (más probable) que va desde el nivel de espín  $m_s = \pm 1$  del estado <sup>3</sup>E al nivel  $m_s = 0$  del estado <sup>1</sup>A<sub>1</sub> y por medio de una transición radiativa infrarroja se alcanza el nivel  $m_s = 0$  del estado <sup>1</sup>E para posteriormente terminar en el nivel  $m_s = 0$  del estado  ${}^3A_2$  (ver Fig. [3.10](#page-36-0) flechas onduladas rojas); y una débil (menos probable) que va desde el nivel  $m_s = 0$  del estado <sup>3</sup>E al nivel  $m_s = 0$  del estado <sup>1</sup>A<sub>1</sub> y por medio de una transición radiativa infrarroja se alcanza el nivel *m<sup>s</sup>* = 0 del estado <sup>1</sup>E para así terminar en el nivel  $m_s = \pm 1$  del estado  ${}^3A_2$  (ver Fig. 3.11 flechas onduladas azules) [\[12\]](#page-77-3) [\[50\]](#page-79-0) [\[36\]](#page-78-2).

Los centros (NV)<sup>0</sup> y (NV)<sup>−</sup> son factibles para ser utilizados como qubit de estado sólido en el diseño del procesador cuántico, ya que ambos centros presentan características que los hacen prometedores. En el caso del centro  $(NV)^0$  puede ser factible, ya que su estado excitado  ${}^4A_2$  presenta dos dobletes degenerados los cuales pueden ser utilizados como estados del qubit; otra opción que parecería viable sería utilizar la transición del doblete base  $m_s = \pm \frac{1}{2}$  $\frac{1}{2}$  en el estado <sup>2</sup>E al doblete excitado  $m_s = \pm \frac{1}{2}$  $\frac{1}{2}$  en el estado <sup>2</sup>A por medio de bombeo óptico de 2.156 eV, y al apagar la excitación óptica el sistema regresa de  $m_s = \pm \frac{1}{2}$  $\frac{1}{2}$  en el estado <sup>2</sup>A a  $m_s = \pm \frac{1}{2}$  $\frac{1}{2}$  en el estado <sup>2</sup>E, pero está opción presenta un problema ya que el estado pierde coherencia debido al efecto dinámico Jahn-Teller

<span id="page-37-0"></span>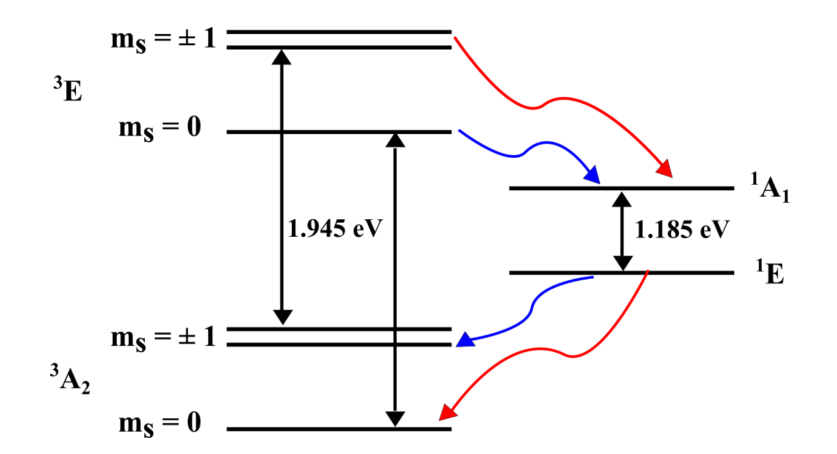

Figura 3.11: Representación esquemática de la estructura de niveles de espín del centro  $(NV)^0$ , en la cual se observan las dos posibles configuraciones de espín  $S = \frac{1}{2}$  $\frac{1}{2}$  y S=  $\frac{3}{2}$  $\frac{3}{2}$ , y la ZPL (señalada con una flecha negra) [\[22\]](#page-77-2).

[\[9,](#page-76-1) [15\]](#page-77-0). Para el caso del centro (NV)<sup>−</sup>, este puede ser inicializado en alguno de sus niveles en el estado base  ${}^{3}A_{2}$  (S=1) por medio de ciclos de bombeo óptico, se manipula por aplicación de microondas y excitación óptica, y el read-out se obtiene gracias a la señal de fluorescencia que emiten las transiciones entre los niveles de espín base y excitados siguiendo las reglas de selección de las transiciones ópticas. En base a las limitaciones y características de cada sistema de carga que presentan los centros NV presentes en el diamante, podemos concluir que el sistema más prometedor es el (NV)<sup>−</sup> a pesar de que necesita donadores para obtener su electrón extra, ya que no necesita iluminación continua para poder ser inicializarlo, manipularlo, y obtener respuesta (read-out), además no presenta efecto dinámico Jahn-Teller y tiene bajo acoplamiento espín-orbital [\[5,](#page-76-0) [12,](#page-77-3) [18,](#page-77-1) [36\]](#page-78-2).

En conclusión, las propiedades ópticas presentes en la estructura electrónica de espín del centro NV<sup>−</sup> en diamante, lo convierten en un candidato predilecto ya que muestra una señal de fotoluminiscencia estable (read-out) y además puede ser manipulado e inicializado (preparación óptica), por ende puede ser utilizado en el procesamiento de la información cuántica. Por lo tanto, el estudio se centrará en los centros NV<sup>−</sup> presentes en el diamante.

## **3.6. Caracterización teórica del estado interno de los centros NV**

Ahora bien, en base a la caracterización experimental y la estructura electrónica del centro NV discutida en las secciones anteriores, se propone la siguiente caracterización teórica con el fin de inicializar, manipular y medir (read-out) el centro NV, el cual se será utilizado como implementación física del qubit.

El Hamiltoniano del centro NV,  $\hat{H}_{sys}$ , el cual describe sólo el estado interno del defecto sin ninguna perturbación externa,

<span id="page-37-1"></span>
$$
\hat{H}_{sys} = \hat{H}_{S-S} + \hat{H}_{L-S} + \hat{H}_{I-S}
$$
\n(3.1)

está compuesto por la interacción espín-espín,

$$
\hat{H}_{S-S} = \sum_{i} \sum_{j} \frac{\mu_0 \gamma_e^2}{4\pi r^3} \left[ \vec{S}_i \cdot \vec{S}_j - 3 \left( \vec{S}_i \cdot \vec{n}_{ij} \right) \left( \vec{n}_{ij} \cdot \vec{S}_j \right) \right]
$$
(3.2)

donde  $\vec{S}_i = \vec{S}_{i_x}\hat{\imath} + \vec{S}_{i_y}\hat{\jmath} + \vec{S}_{i_z}\hat{k}$ , los índices *i* y *j* representan los electrones del centro NV,  $\mu_0$  es la constante magnética (permeabilidad en el vacío), *γ<sup>e</sup>* es la constante giromagnética del electrón, *r* indica la distancia entre las partículas que interaccionan y  $\vec{n}_{ij}$  es un vector unitario que indica la dirección de interacción entre los espines electrónicos. La interacción espín-orbital (estructura fina),

$$
\hat{H}_{L-S} = -\sum_{i} \gamma_e \vec{B} \cdot \vec{S}_i = -\sum_{i} \frac{g_s \mu_B}{\hbar m_e e c^2 r} \frac{\partial U(r)}{\partial r} \vec{L}_i \cdot \vec{S}_i = -\sum_{i} \frac{\gamma_e}{m_e e c^2 r} \frac{\partial U(r)}{\partial r} \vec{L}_i \cdot \vec{S}_i \tag{3.3}
$$

donde  $\vec{S}_i = \vec{S}_{i_x}\hat{\imath} + \vec{S}_{i_y}\hat{\jmath} + \vec{S}_{i_z}\hat{k}$ , los índices *i* y *j* representan los electrones del centro NV,  $\gamma_e$  es la constante giromagnética del electrón, *µ<sup>B</sup>* es el magnetón de Bohr, *g<sup>e</sup>* es el factor g del electrón,  $e$  es la carga del electrón,  $\hbar$  es la constante de Planck reducida,  $m_e$  es la masa del electrón,  $c$  es la constante de la velocidad de la luz en el vacío y *r* indica la distancia entre las partículas que interaccionan. Y el acoplamiento hiperfino (estructura hiperfina),

$$
\hat{H}_{I-S} = \sum_{i} \sum_{j} \frac{\mu_0 \gamma_e \gamma_n}{4\pi r^3} \left[ \vec{I}_i \cdot \vec{S}_j - 3 \left( \vec{I}_i \cdot \vec{n}_{ij} \right) \left( \vec{n}_{ij} \cdot \vec{S}_j \right) \right]
$$
\n(3.4)

donde  $\vec{S}_i = \vec{S}_{i_x} \hat{i} + \vec{S}_{i_y} \hat{j} + \vec{S}_{i_z} \hat{k}$ ,  $\vec{I}_i = \vec{I}_{i_x} \hat{i} + \vec{I}_{i_y} \hat{j} + \vec{I}_{i_z} \hat{k}$ , los índices *i* y *j* representan los electrones y núcleos del centro NV, *µ*<sup>0</sup> es la constante magnética (permeabilidad en el vacío), *γ<sup>e</sup>* y *γ<sup>n</sup>* son las constantes giromagnéticas del electrón y núcleo, respectivamente; *r* indica la distancia entre las partículas que interaccionan y  $\vec{n_i}$  es un vector unitario que indica la dirección de interacción entre los espines electrónicos y nucleares. Cabe resaltar, que no se considera la interacción espín-espín entre los núcleos ya que se supone que el nitrógeno es el isotopo <sup>15</sup>N por lo cual no tiene momento cuadrupolar electrónico.

### **3.7. Aplicación del formalismo de segunda cuantización**

Usando el formalismo de segunda cuantización, la forma de la función de onda del centro NV<sup>0</sup> puede ser escrita como,

$$
|\Psi_{NV^0}\rangle = A \sum_{i} C_i \left(\vec{r}, \sigma, t\right) |\Psi_{NV^0}^{(0)}\left(\vec{r}, \sigma, t\right)\rangle \tag{3.5}
$$

donde (*~r, σ, t*) representan las coordenadas, el spin y tiempo, respectivamente; *A* es la constante de normalización,  $C_i$  es la constante de proporcionalidad y  $|\psi_{NV^0}^{(0)}(\vec{r},\sigma,t)\rangle$  representa un estado no interactuante formado por el producto de las funciones de onda de las partículas por separado, es decir:

<span id="page-38-0"></span>
$$
|\psi_{NV^0}^{(0)}(\vec{r},\sigma,t)\rangle = \frac{1}{\sqrt{4!}}\sum_{p}(-1)^{N_p}|\psi_{C_1}^{(0)}(\vec{r_1},\sigma_1,t)\rangle|\psi_{C_2}^{(0)}(\vec{r_2},\sigma_2,t)\rangle|\psi_{C_3}^{(0)}(\vec{r_3},\sigma_3,t)\rangle|\psi_{V_0}^{(0)}(\vec{r_4},\sigma_4,t)\rangle \quad (3.6)
$$

donde la sumatoria corre sobre las distintas permutaciones, *p*, posibles en el sistema, *N<sup>p</sup>* representa el índice de permutación, los subíndices *C*1, *C*<sup>2</sup> y *C*<sup>3</sup> representan los 3 carbones con enlaces insatisfechos y  $V_0$  la vacancia, notar que el subíndice de la función  $\psi_{V_0}^{(0)}$  es cero cuando la vacancia se encuentra vacía (configuración electrónica del centro  $\rm NV^0$ ). De igual forma podemos obtener la forma de la función de onda no interactuante para el centro NV<sup>−</sup> como,

<span id="page-39-6"></span>
$$
|\psi_{NV}^{(0)}(\vec{r},\sigma,t)\rangle = \frac{1}{\sqrt{4!}}\sum_{p}(-1)^{N_p}|\psi_{C_1}^{(0)}(\vec{r_1},\sigma_1,t)\rangle|\psi_{C_2}^{(0)}(\vec{r_2},\sigma_2,t)\rangle|\psi_{C_3}^{(0)}(\vec{r_3},\sigma_3,t)\rangle|\psi_{V_1}^{(0)}(\vec{r_4},\sigma_4,t)\rangle \quad (3.7)
$$

donde la sumatoria corre sobre las distintas permutaciones, *p*, posibles en el sistema, los subíndices *C*1, *C*<sup>2</sup> y *C*<sup>3</sup> representan los 3 carbones con enlaces insatisfechos, mientras el subíndice *V*<sup>1</sup> representa la vacancia, notar que el subíndice de la función  $\psi^{(0)}_{V_1}$  es uno cuando en la vacancia se encuentra un electrón (configuración electrónica del centro NV<sup>−</sup>).

Ahora bien, si las funciones de onda de los estados de carga neutro,  $\Psi_{NV^0}$ , y negativo,  $\Psi_{NV^-}$ , del centro NV, son proyectados sobre una base simétrica de números de ocupación  $\{|n\rangle\}$  en un espacio de Fock, da como resultado:

<span id="page-39-2"></span>
$$
|\Psi'_{NV^0}\rangle = \sum_{n} \langle n|\Psi_{NV^0}^{(0)}(\vec{r},\sigma,t)\rangle = \sum_{n} \psi'_{NV_n^0}(\vec{r},\sigma,t)|n\rangle \tag{3.8}
$$

<span id="page-39-3"></span>
$$
|\Psi'_{NV^{-}}\rangle = \sum_{n} \langle n|\Psi_{NV^{-}}^{(0)}(\vec{r},\sigma,t)\rangle = \sum_{n} \psi'_{NV_{n}^{-}}(\vec{r},\sigma,t)|n\rangle \tag{3.9}
$$

Definiendo los operadores de creación,  $\hat{\alpha}_V^{\dagger}$ , y aniquilación,  $\hat{\alpha_V}$ , los cuales actúan exclusivamente sobre el estado de la vacancia, estos operadores tienen la forma:

<span id="page-39-0"></span>
$$
\hat{\alpha}_V^{\dagger} = \sum_n \sqrt{n_V} \left| n_{C_1}, n_{C_2}, n_{C_3}, n_V - 1 \right\rangle \langle n_{C_1}, n_{C_2}, n_{C_3}, n_V | \tag{3.10}
$$

<span id="page-39-1"></span>
$$
\hat{\alpha}_V = \sum_n \sqrt{n_V + 1} \left| n_{C_1}, n_{C_2}, n_{C_3}, n_V + 1 \right\rangle \langle n_{C_1}, n_{C_2}, n_{C_3}, n_V | \tag{3.11}
$$

aplicando estos operadores, [3.10](#page-39-0) y [3.11](#page-39-1) en las funciones de onda [3.8](#page-39-2) y [3.9,](#page-39-3) se obtiene que

<span id="page-39-4"></span>
$$
\hat{\alpha}_{V}^{\dagger}|\Psi'_{NV^0}\rangle = |\Psi'_{NV^-}\rangle \ ; \ \alpha_{V}\alpha_{V}^{\dagger}|\Psi'_{NV^0}\rangle = |\Psi'_{NV^0}\rangle \tag{3.12}
$$

<span id="page-39-5"></span>
$$
\hat{\alpha}_V |\Psi'_{NV^-}\rangle = |\Psi'_{NV^0}\rangle \ ; \ \hat{\alpha}_V^{\dagger} \hat{\alpha}_V |\Psi'_{NV^-}\rangle = |\Psi'_{NV^-}\rangle \tag{3.13}
$$

en base a las expresiones anteriores, [3.12](#page-39-4) y [3.13](#page-39-5) se puede concluir que el conmutador de los operadores de creación y aniquilación es  $\left[\hat{\alpha}_V, \hat{\alpha}_V^{\dagger}\right] = 1$  para ambos casos.

Como las funciones de onda [3.6](#page-38-0) y [3.7,](#page-39-6) dependen del espín *σ*, entonces pueden ser reescritas con el producto de su función de onda orbital,  $|\Phi(\vec{r},t)\rangle$  y su función espinorial,  $|X(\sigma,t)\rangle$ , esto es:

$$
|\Psi_{NV^0}^{(0)}(\vec{r},\sigma,t)\rangle = |\Phi_{NV^0}(\vec{r},t)\rangle|X_{NV^0}(\sigma,t)\rangle
$$
\n(3.14)

<span id="page-39-7"></span>
$$
|\Psi_{NV^-}^{(0)}(\vec{r},\sigma,t)\rangle = |\Phi_{NV^-}(\vec{r},t)\rangle |X_{NV^-}(\sigma,t)\rangle \tag{3.15}
$$

por lo tanto, se puede obtener la forma de las funciones espinoriales de los centros  $\rm NV^0$  y  $\rm NV^-$ , quedando como,

$$
|X_{NV^0}(\sigma, t)\rangle = \frac{1}{\sqrt{3!}} \sum_{p} (-1)^{N_p} |\chi_{C_1}^{(0)}(\sigma_1, t)\rangle |\chi_{C_2}^{(0)}(\sigma_2, t)\rangle |\chi_{C_3}^{(0)}(\sigma_3, t)\rangle
$$
(3.16)

<span id="page-40-0"></span>
$$
|X_{NV^{-}}(\sigma,t)\rangle = \frac{1}{\sqrt{4!}}\sum_{p} (-1)^{N_p} |\chi_{C_1}^{(0)}(\sigma_1,t)\rangle |\chi_{C_2}^{(0)}(\sigma_2,t)\rangle |\chi_{C_3}^{(0)}(\sigma_3,t)\rangle |\chi_{V}^{(0)}(\sigma_4,t)\rangle
$$
(3.17)

donde la sumatoria corre sobre las distintas permutaciones, *p*, posibles en el sistema, *N<sup>p</sup>* representa el índice de permutación, los subíndices *C*1, *C*<sup>2</sup> y *C*<sup>3</sup> representan los 3 carbones con enlaces insatisfechos y *V* representa al electrón que se encuentra en la vacancia para el caso del centro NV<sup>−</sup>. Debido a que el estado de carga negativo del defecto, el centro NV<sup>−</sup> es el mejor candidato para utilizarse como qubit de estado sólido, basado en el hecho de que cumple con las siete condiciones que un sistema físico necesita para lograr ser implementado en algoritmos cuánticos, este conjunto de condiciones es conocido como criterio de "DiVicenzo Criteria" [\[11\]](#page-77-4) (ver Apéndice [B\)](#page-74-0), por lo tanto el estudio se enfocará en él. Los electrones del centro NV<sup>−</sup> que están involucrados en las transiciones radiativas y no radiativas, son los tres de los carbonos circundantes a la vacancia, los cuales tienen sus enlaces incompletos; y un cuarto electrón el cual es cedido por alguna impureza donadora cercana a la vacancia. Por lo tanto, son cuatro electrones los que participan en los diferentes estados de espín S=0 y S=1. El estado S=2 será omitido debido a que no existe evidencia experimental acerca de esta configuración de espín. Por consiguiente, las funciones espinoriales para el caso del centro NV<sup>−</sup> en [3.17](#page-40-0) para los dos diferentes estados de espín, en el estado base, son las siguientes:

 $S=0$ ,  $m_s = 0$ 

$$
|\chi_{NV}(\sigma, t)\rangle = \frac{1}{2} \left( \alpha_{C_1} \alpha_{C_2} \beta_{C_3} \beta_V - \alpha_{C_1} \beta_{C_2} \beta_{C_3} \alpha_V + \beta_{C_1} \beta_{C_2} \alpha_{C_3} \alpha_V - \beta_{C_1} \alpha_{C_2} \alpha_{C_3} \beta_V \right) \tag{3.18}
$$

 $S=1, m_s=1$ 

$$
|\chi_{NV}(\sigma, t)\rangle = \alpha_{C_1} \alpha_{C_2} \alpha_{C_3} \alpha_V \tag{3.19}
$$

 $S=1$ ,  $m_s = 0$ 

$$
|\chi_{NV}(\sigma, t)\rangle = \frac{1}{2} (\alpha_{C_1} \alpha_{C_2} \beta_{C_3} \beta_V + \alpha_{C_1} \beta_{C_2} \beta_{C_3} \alpha_V + \beta_{C_1} \beta_{C_2} \alpha_{C_3} \alpha_V + \beta_{C_1} \alpha_{C_2} \alpha_{C_3} \beta_V)
$$
(3.20)

$$
\blacksquare \mathbf{S} = 1 \ , \ m_s = -1
$$

$$
|\chi_{NV}(\sigma, t)\rangle = \gamma_{C_1} \gamma_{C_2} \gamma_{C_3} \gamma_V \tag{3.21}
$$

donde los subíndices *C*1, *C*<sup>2</sup> y *C*<sup>3</sup> representan los 3 carbones con enlaces insatisfechos y *V* representa al electrón que se encuentra en la vacancia. Además, los estados *α<sup>i</sup>* , *β<sup>i</sup>* y *γ<sup>i</sup>* , donde el índice *i* simboliza a *C*1, *C*2, *C*<sup>3</sup> y *V* , están definidos como:

$$
\alpha_i \equiv \begin{pmatrix} 1 & 0 & 0 \\ 0 & 0 & 0 \\ 0 & 0 & 0 \end{pmatrix}, \quad \beta_i \equiv \begin{pmatrix} 0 & 0 & 0 \\ 1 & 0 & 0 \\ 0 & 0 & 0 \end{pmatrix}, \quad \gamma_i \equiv \begin{pmatrix} 0 & 0 & 0 \\ 0 & 0 & 0 \\ 1 & 0 & 0 \end{pmatrix}
$$
(3.22)

Ahora bien, si proyectamos  $|\chi_{NV}(\sigma, t)\rangle$  sobre la base simétrica  $\{|n\rangle\}$  en la representación de números de ocupación en un espacio de Folk, tendremos:

<span id="page-41-0"></span>
$$
|X'_{\rm NV}(\sigma, t)\rangle = \sum_{n} \langle n|\chi_{\rm NV}(\sigma, t)\rangle = \sum_{n} \chi'_{\rm NVn}(\sigma, t) |n\rangle \tag{3.23}
$$

donde  $\chi'_{\scriptscriptstyle{NV}^-}(\sigma,t)$  representa los espinores utilizando la base de números de ocupación de la función  $\text{espinorial } |X'_{NV}(\sigma, t)\rangle.$ 

#### **3.7.1. Estado Estacionario – Modelo Conservativo**

La solución de nuestro sistema propuesto en [3.1](#page-37-1) en estado estacionario, para el caso del centro NV<sup>−</sup>, será,

$$
\hat{H}_{sys}|\Psi_{NV}\rangle = E|\Psi_{NV}\rangle \tag{3.24}
$$

donde  $|\Psi_{NV}\rangle$  representa la función de onda del centro NV<sup>−</sup> en estado estacionario, la cual tiene la misma forma que [3.6](#page-38-0) sólo sin la dependencia con el tiempo, *t*.

A partir de la expresión [3.23,](#page-41-0) fijando  $t = t_0$  obtenemos los estados estacionarios de la siguiente forma

<span id="page-41-3"></span>
$$
|X'_{NV^{-}}\rangle = \sum_{n=1}^{8} \chi'_{NV_n^{-}} (\sigma, t_0) |n\rangle
$$
 (3.25)

donde de los ocho  $|n\rangle$  estados, cuatro son estados base y los otros cuatro son estados excitados, quedando representados por:

Configuración de espín total,  $S=0$ 

<span id="page-41-1"></span> $|1\rangle$  es el estado base  $m_s = 0$  y  $|2\rangle$  es el estado excitado  $m_s = 0$  (3.26)

Configuración de espín total,  $S=1$ 

<span id="page-41-2"></span>
$$
|3\rangle \text{ es el estado base } m_s = 0 \quad \text{y} \quad |4\rangle \quad \text{es el estado excitado } m_s = 0
$$
  

$$
|5\rangle \text{ es el estado base } m_s = -1 \quad \text{y} \quad |6\rangle \quad \text{es el estado excitado } m_s = -1 \quad (3.27)
$$
  

$$
|7\rangle \text{ es el estado base } m_s = 1 \quad \text{y} \quad |8\rangle \quad \text{es el estado excitado } m_s = 1 \quad (3.28)
$$

Los resultados obtenidos en [3.26](#page-41-1) y [3.27](#page-41-2) son acorde a la estructura de niveles de espín presentada anteriormente en el capítulo [3](#page-30-0) (ver Fig. [3.8](#page-35-0) y [3.9\)](#page-35-1)

#### **3.7.2. Estados Dinámicos – Modelo no Conservativo**

El Hamiltoniano dinámico,  $\hat{H}_{dyn}$ , está compuesto por el Hamiltoniano del centro NV,  $\hat{H}_{sys}$  (ver [3.1\)](#page-37-1), y el Hamiltoniano de interación del campo electromagnético,  $\hat{H}_{int}$ ; tiene la siguiente forma

<span id="page-42-2"></span>
$$
\hat{H}_{dyn} = \hat{H}_{sys} + \hat{H}_{int} \tag{3.28}
$$

donde

$$
\hat{H}_{int} = \sum_{\lambda} \hbar \omega_{\lambda} \left( \hat{\alpha}_{\lambda}^{\dagger} \hat{\alpha}_{\lambda} + \frac{1}{2} \right)
$$
\n(3.29)

por lo tanto, la solución para el estado dinámico (no conservativo) del sistema será,

<span id="page-42-0"></span>
$$
i\hbar \frac{\partial}{\partial t} |\Psi_{NV}\rangle = \hat{H}_{dyn} |\Psi_{NV}\rangle \tag{3.30}
$$

Ahora bien, si se sustituye [3.9](#page-39-3) en [3.30,](#page-42-0) se obtiene una expresión para el centro NV<sup>−</sup>

<span id="page-42-1"></span>
$$
i\hbar \frac{\partial}{\partial t} |\Psi'_{NV^-}\rangle = \hat{H}_{dyn} \sum_n \psi'_{NV_n^-} (\vec{r}, \sigma, t) |n\rangle \tag{3.31}
$$

Los operadores de creación y aniquilación,  $\hat{\alpha}_{S,m_s}^{\dagger}$ ,  $\hat{\alpha}_{S,m_s}$ , respectivamente, del centro NV<sup>−</sup> para sus estados electrónicos de espín, a partir de [3.31,](#page-42-1) tienen la siguiente forma

$$
\hat{\alpha}_{S,m_s}^{\dagger} = \sqrt{n_{S,m_s}} |n_{S,m_s} + 1\rangle\langle n_{S,m_s}|
$$
\n(3.32)

$$
\hat{\alpha}_{s,m_s} = \sqrt{n_{s,m_s} + 1} |n_{s,m_s} - 1\rangle \langle n_{s,m_s}|
$$
\n(3.33)

donde los estados  $|n_{s,m_s}\rangle$  están definidos por su valor de espín, *S*, y momento de espín en la dirección del eje-z, *ms*, por lo tanto, las transiciones entre los estados base y los estado excitados (ver Fig. [3.11\)](#page-37-0), pueden ser descritas a través de

$$
T_{n \to n^*} = \frac{2\pi}{\hbar} |\langle n^* | \hat{H}_{int} | n \rangle|^2 \rho(E_{n^*})
$$
\nRegla de Oro de Fermi

\n
$$
(3.34)
$$

donde  $\langle n^*|\hat{H}_{int}|n\rangle$  es el elemento de matriz del operador de interacción,  $\hat{H}_{int}$ , entre los estados final, *n* ∗ , e inicial, *n*, y *ρ* (*En*<sup>∗</sup> ) es la densidad de estados de los estados finales con energía *En*<sup>∗</sup> . La densidad de estados de ambos centros NV es discreta y se define como

$$
\rho(E) = \sum_{i} \delta(E - E_i) \tag{3.35}
$$

donde el índice *i* representa cada uno los de estados de espín cada estado de cargar del centro NV. Si se elige el mismo intervalo de energía, se obtendrá que el número de estados del centro  $\mathrm{NV}^0$  es mayor que el del centro NV<sup>−</sup>, lo cual significa que

- El centro NV<sup>0</sup> tiene dos diferentes estados de espín total, que son  $S=\frac{1}{2}$  y  $S=\frac{3}{2}$ .
- El centro NV<sup>−</sup> tiene dos diferentes estados de espín total, que son S=1 y S=0.

Basado en lo anterior y revisando la estructura de los niveles de espín para cada estado de carga del centro (ver Fig. [3.5-](#page-33-0)[3.6](#page-34-0) para NV<sup>0</sup> y Fig. [3.8](#page-35-0)[-3.9](#page-35-1) para NV<sup>−</sup>), se concluye, también, que la densidad de estados de NV<sup>0</sup>, *ρ*(*E*), es mayor que la de NV<sup>−</sup>, *ρ*<sup>'</sup>(*E*). La densidad de estados en el fenómeno de fotocromismo cambia de  $\rho(E)$  a  $\rho'(E)$  y vicerversa. Por lo anterior, puede ser definida una densidad de estados total,  $\rho_T(E)$ , como

$$
\rho_T(E) = \alpha \rho(E) + \beta \rho'(E) \tag{3.36}
$$

cuando *α* = 0 y *β* = 1, representa la densidad de estados del centro NV<sup>−</sup>. Si *α* = 1 y *β* = 0, representa la densidad de estados del centro  $\rm NV^{0}$ . Por lo tanto,

$$
\hat{\alpha}_{S,m_s}^{\dagger} |n_{S,m_s}\rangle = \sqrt{(n_{S,m_s}+1)} |n_{S,m_s} - 1, n_{S,m_s^*}\rangle
$$
  

$$
\hat{\alpha}_{S,m_s^*}^{\dagger} \hat{\alpha}_{S,m_s} |n_{S,m_s}\rangle = \sqrt{n_{S,m_s} (n_{S,m_s}+1)} |n_{S,m_s} - 1, n_{S,m_s^*} + 1\rangle
$$
(3.37)  

$$
\langle n^* | \hat{H}_{int} |n\rangle \propto \langle n_{S,m_s}^* | \hat{\alpha}_{S,m_s}^{\dagger} \hat{\alpha}_{S,m_s} |n_{S,m_s}\rangle
$$

Los operadores de creación,  $\hat{\alpha}_{s,m_s}^{\dagger}$ , y aniquilación,  $\hat{\alpha}_{s,m_s}$ , funcionan sobre los distintos estados, base y excitado, pero siempre regidos por las reglas de selección  $\Delta m_s = 0$ , es decir, si  $\hat{\alpha}_{s,m_s}$ aniquila un electrón en el estado base,  $S = 1, m_s = 0, \hat{\alpha}_{s,m_s^{*}}^{t}$  crea un electrón en el estado excitado, *S* = 1*, m*<sup>∗</sup> *<sup>s</sup>* = 0; en otras palabras, esto causa la transición de un electrón del estado base al excitado mediante una interacción electromagnética.

# **Capítulo 4**

# **Modelado de la interacción de 2 qutrits a partir de 2 centros NV**<sup>−</sup>

En el presente capítulo se desarrollará el modelado de la interacción de 2 qutrits representados físicamente por 2 centros NV<sup>−</sup>, para dicho objetivo se utilizarán dos diferentes modelos de los cuales se detallará más adelante sus características y diferencias. Además se desarrollará una metodología para lograr la visualización geométrica de los qutrits con lo cual será posible determinar de manera gráfica el grado de entrelazamiento que presenta el sistema.

## **4.1. Aplicación de la visualización a sistemas compuestos por 2 qutrits**

Para la descripción del sistema de dos centros NV se utilizarán dos modelos diferentes, uno en el cual se consideran el acomplamiento de Heisenberg entre los espines de los sub-sistemas en las direcciones *x* y *y*, y el efecto Zeeman de los sub-sistemas en la dirección *z*; y otro en el cual se considera el acoplamiento de Heisenberg isotrópico y anisotrópico entre los espines de ambos sub-sistemas, el efecto Zeeman de los espines del sistema y el desdoblamiento a campo cero en la dirección *z* (ZFS, por sus siglas en inglés). Notar, que los modelos fueron renormalizados a una unidad de energía específica, ya que se busca observar el efecto de las variables sobre el grado de entrelazamiento del sistema.

#### **4.1.1. Modelo xy**

Se tiene un sistema de dos qutrits por medio de dos centros NV, el modelo Hamiltoniano que describe al sistema es [\[53\]](#page-79-1)

<span id="page-44-0"></span>
$$
H = J\left(S_{ax}S_{bx} + S_{ay}S_{by}\right) + B\left(S_{az} + S_{bz}\right) \tag{4.1}
$$

donde el término de acoplamiento de intercambio a lo largo del eje *z* es mucho menor que el acoplamiento en el plano *xy*, *J* es la magnitud del acoplamiento de Heisenberg (el cual fue renormalizado a unidades de energía),  $S_{i\alpha}$  ( $\alpha = x, y, z$ ) son las componentes del espín total  $S_i(i = a, b)$ , y *B* es el campo magnético externo (el cual fue renormalizado a unidades de energía).

#### **Sistema puro**

Se calcularon los eigenvalores de los eigenestados del Hamiltoniano [4.1,](#page-44-0) los cuales son

$$
E_1 = 0, \t E_2 = 2B, \t E_3 = -2B, \nE_4 = (-B - J), \t E_5 = (B - J), \t E_6 = -\sqrt{2}J, \nE_7 = \sqrt{2}J, \t E_8 = (-B + J), \t E_9 = (B + J).
$$
\n(4.2)

y sus eigenestados correspondientes son

$$
|\psi_1\rangle = \frac{1}{\sqrt{2}}(|+-\rangle - |-+\rangle), \qquad |\psi_2\rangle = |++\rangle, \qquad |\psi_3\rangle = |--\rangle,
$$
  

$$
|\psi_4\rangle = \frac{1}{\sqrt{2}}(|0-\rangle - |-0\rangle), \qquad |\psi_5\rangle = \frac{1}{\sqrt{2}}(|+0\rangle - |0+\rangle),
$$
  

$$
|\psi_6\rangle = \frac{1}{2}(|+-\rangle - \sqrt{2}|00\rangle + |-+\rangle), \qquad |\psi_7\rangle = \frac{1}{2}(|+-\rangle + \sqrt{2}|00\rangle + |-+\rangle), \qquad (4.3)
$$
  

$$
|\psi_8\rangle = \frac{1}{\sqrt{2}}(|0-\rangle + |-0\rangle), \qquad |\psi_9\rangle = \frac{1}{\sqrt{2}}(|+0\rangle + |0+\rangle).
$$

#### **Parámetros para la visualización del sistema puro**

Nuestro sistema puro, está compuesto por eigenestados que tienen la forma

$$
|\psi_s\rangle = \sum_{i,j} C_{ij(s)} |i\rangle \otimes |j\rangle \tag{4.4}
$$

y a partir de la expresión [2.23](#page-21-0) obtenemos la matriz de densidad para cada uno de los eigenestados como sigue

$$
\rho_{AB(s)} = \sum_{\substack{i,j\\i',j'}} C^*_{i'j'_{(s)}} C_{i\,j_{(s)}} |i\rangle\langle i'| \otimes |j\rangle\langle j'| \tag{4.5}
$$

y por analogía de las expresiones [2.24](#page-21-1) y [2.25](#page-21-2) se obtienen las matrices de densidad reducida para cada eigenestado

<span id="page-45-0"></span>
$$
\rho_{A_{(s)}} = \sum_{\substack{i,i'\\k}} C_{i'k_{(s)}}^* C_{i k_{(s)}} |i\rangle\langle i'| \tag{4.6}
$$

$$
\rho_{B_{(s)}} = \sum_{\substack{i,i'\\k}} C^*_{k \, j'_{(s)}} C_{k \, j_{(s)}} \, |j\rangle\langle j'| \tag{4.7}
$$

Utilizando la matriz [2.16](#page-20-0) calculamos el tensor de correlación **T** a partir de  $\rho_{A_s}$ , obtenida en [4.6,](#page-45-0) y el vector **a**(*s*) como sigue

$$
\widehat{\mathbf{T}} = \begin{pmatrix} T_{xx} & T_{xy} & T_{xz} \\ T_{yx} & T_{yy} & T_{yz} \\ T_{zx} & T_{zy} & T_{zz} \end{pmatrix} = \mathbb{1} - 2Re(\rho_{A_{(s)}}) \tag{4.8}
$$

<span id="page-46-0"></span>
$$
= \begin{pmatrix} 1 - 2\left(C_{++}C_{++}^* + C_{+0}C_{+0}^* + C_{+-}C_{+-}^*\right) & -2Re\left(C_{++}C_{0+}^* + C_{+0}C_{00}^* + C_{+-}C_{0-}^*\right) \\ -2Re\left(C_{0+}C_{++}^* + C_{00}C_{+0}^* + C_{0-}C_{+-}^*\right) & 1 - 2\left(C_{0+}C_{0+}^* + C_{00}C_{00}^* + C_{0-}C_{0-}^*\right) \\ -2Re\left(C_{-+}C_{++}^* + C_{-0}C_{+0}^* + C_{--}C_{+-}^*\right) & -2Re\left(C_{-+}C_{0+}^* + C_{-0}C_{00}^* + C_{--}C_{0-}^*\right) \\ -2Re\left(C_{++}C_{-+}^* + C_{+0}C_{-0}^* + C_{+-}C_{--}^*\right) \\ -2Re\left(C_{0+}C_{-+}^* + C_{00}C_{-0}^* + C_{0-}C_{--}^*\right) \\ 1 - 2\left(C_{-+}C_{-+}^* + C_{0-}C_{0-}^* + C_{--}C_{--}^*\right) \end{pmatrix} \tag{4.9}
$$

<span id="page-46-2"></span>
$$
\mathbf{a} = \begin{bmatrix} 2Im\left(C_{-+}C_{0+}^{*} + C_{-0}C_{00}^{*} + C_{--}C_{0-}^{*}\right) \\ 2Im\left(C_{++}C_{-+}^{*} + C_{+0}C_{-0}^{*} + C_{+-}C_{--}^{*}\right) \\ 2Im\left(C_{0+}C_{++}^{*} + C_{00}C_{+0}^{*} + C_{0--}C_{+-}^{*}\right) \end{bmatrix} = - \begin{bmatrix} 2Im\left(C_{0+}C_{-+}^{*} + C_{00}C_{-0}^{*} + C_{0--}C_{--}^{*}\right) \\ 2Im\left(C_{-+}C_{++}^{*} + C_{-0}C_{+0}^{*} + C_{--}C_{+-}^{*}\right) \\ 2Im\left(C_{++}C_{0+}^{*} + C_{+0}C_{00}^{*} + C_{+-}C_{0--}^{*}\right) \end{bmatrix} \tag{4.10}
$$

Utilizando [4.9](#page-46-0) se calculan los tensores de correlación  $\hat{\mathbf{T}}$  de los eigenestados puros

<span id="page-46-1"></span>
$$
\hat{\mathbf{T}}_1 = \begin{pmatrix} 0 & 0 & 0 \\ 0 & 1 & 0 \\ 0 & 0 & 0 \end{pmatrix} \quad \hat{\mathbf{T}}_2 = \begin{pmatrix} -1 & 0 & 0 \\ 0 & 1 & 0 \\ 0 & 0 & 1 \end{pmatrix} \quad \hat{\mathbf{T}}_3 = \begin{pmatrix} 1 & 0 & 0 \\ 0 & 1 & 0 \\ 0 & 0 & -1 \end{pmatrix}
$$

$$
\hat{\mathbf{T}}_4 = \begin{pmatrix} 1 & 0 & 0 \\ 0 & 0 & 0 \\ 0 & 0 & 0 \end{pmatrix} \quad \hat{\mathbf{T}}_5 = \begin{pmatrix} 0 & 0 & 0 \\ 0 & 0 & 0 \\ 0 & 0 & 1 \end{pmatrix} \quad \hat{\mathbf{T}}_6 = \begin{pmatrix} \frac{1}{2} & 0 & 0 \\ 0 & 0 & 0 \\ 0 & 0 & \frac{1}{2} \end{pmatrix} \tag{4.11}
$$

$$
\hat{\mathbf{T}}_7 = \begin{pmatrix} \frac{1}{2} & 0 & 0 \\ 0 & 0 & 0 \\ 0 & 0 & \frac{1}{2} \end{pmatrix} \quad \hat{\mathbf{T}}_8 = \begin{pmatrix} 1 & 0 & 0 \\ 0 & 0 & 0 \\ 0 & 0 & 0 \end{pmatrix} \quad \hat{\mathbf{T}}_9 = \begin{pmatrix} 0 & 0 & 0 \\ 0 & 0 & 0 \\ 0 & 0 & 1 \end{pmatrix}
$$

Como se puede observar en [4.11](#page-46-1) para el sistema AB puro, se obtiene que  $T_{xy} = T_{yx} = T_{xz} = T_{yz}$  $T_{zx} = T_{yz} = T_{zy} = 0$ , por lo tanto el tensor  $\hat{\mathbf{T}}$  es diagonal y sus elementos  $T_{xx}$ ,  $T_{yy}$  y  $T_{zz}$  son sus eigenvalores (*λ*) los cuales se sustituyen en la expresión [2.20](#page-21-3) para calcular las magnitudes de los semi-ejes del elipsoide, de igual forma los elementos del vector **a** son cero lo cual se puede comprobar con [4.10.](#page-46-2) En la Fig[.4.1](#page-47-0) se muestra la visualización geométrica de los eigenestados puros  $|\psi_2\rangle$ ,  $|\psi_5\rangle$  y  $|\psi_6\rangle$  por medio de la matrices de densidad reducida de los sub-sistemas A ( $\rho_A$ ) y B (*ρB*). A partir de la cual podemos concluir que para nuestro sistema AB puro, las matrices de densidad reducida A y B son iguales.

#### **Cálculo del número de Schmidt**

Con el fin de poder identificar la correlación entre la representación geométrica de los eigenestados del sistema AB puro y la presencia de entrelazamiento, utilizaremos los mismos eigenestados expuestos en las Fig. [4.2](#page-50-0) y [4.3](#page-51-0) para obtener su número de Schmidt, *k*, el cual puede ser calculado como

$$
k = \frac{1}{Tr(\rho_A^2)} = \frac{1}{Tr(\rho_B^2)}.
$$
\n(4.12)

<span id="page-47-0"></span>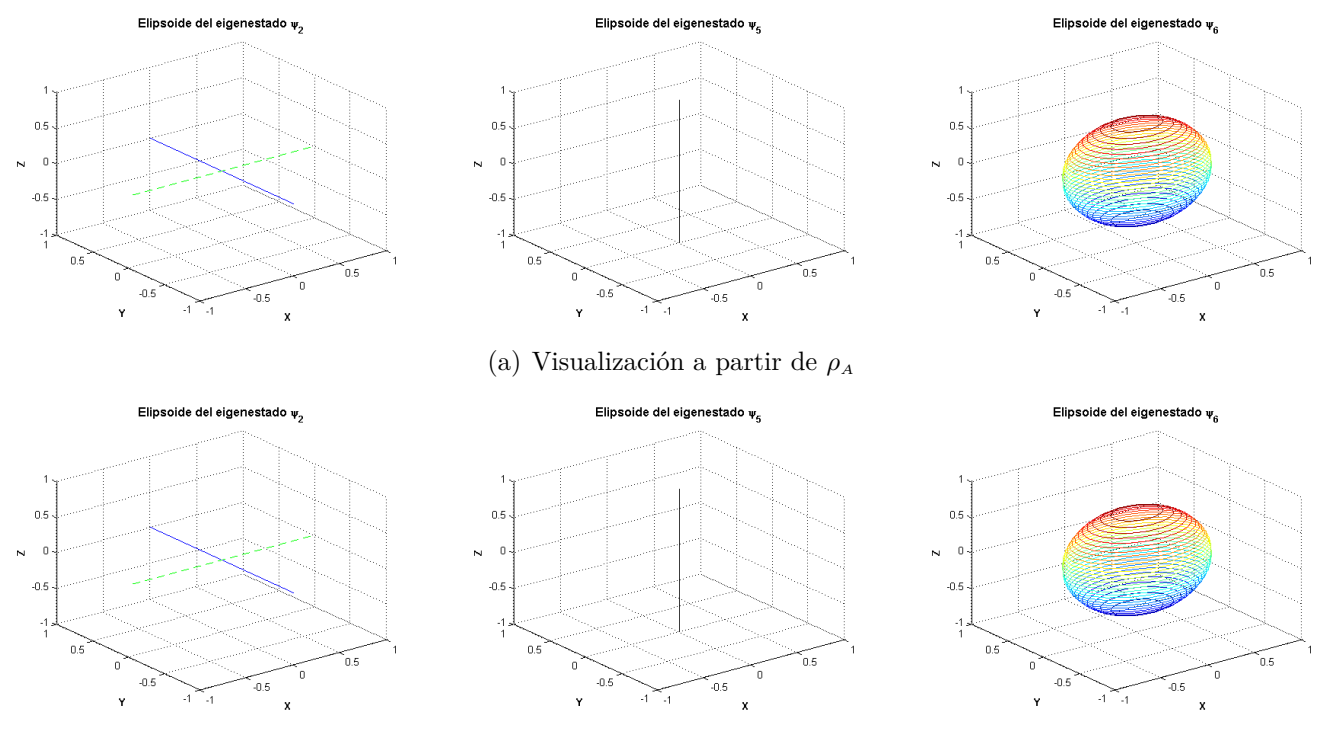

(b) Visualización a partir de  $\rho_B$ 

Figura 4.1: Visualización en tres dimensiones para los eigenestados puros  $|\psi_2\rangle$ ,  $|\psi_5\rangle$  y  $|\psi_6\rangle$  a partir de la matrices de densidad reducida  $\rho_A$  (se muestra en (a)) y  $\rho_B$  (se muestra en (b)). Donde la línea azul representa los semi-ejes principales desaparecidos y la línea punteada verde representa el semi-eje principal del elipsoide que corresponde al eigenvector del tensor de correlación con eigenvalor -1.

Para  $|\psi_2\rangle$  tenemos

$$
\rho_{A_{(2)}} = \rho_{B_{(2)}} = \begin{pmatrix} 1 & 0 & 0 \\ 0 & 0 & 0 \\ 0 & 0 & 0 \end{pmatrix}
$$
\n(4.13)

y su número de Schmidt es

<span id="page-47-1"></span>
$$
k_2 = \frac{1}{1^2} = 1\tag{4.14}
$$

por lo tanto, podemos concluir que se trata de un estado separable, lo cual se puede fácilmente verificar al observar la estructura del eigenestado.

Para  $|\psi_5\rangle$  tenemos

$$
\rho_{A_{(5)}} = \rho_{B_{(5)}} = \begin{pmatrix} \frac{1}{2} & 0 & 0\\ 0 & \frac{1}{2} & 0\\ 0 & 0 & 0 \end{pmatrix}
$$
\n(4.15)

y su número de Schmidt es

$$
k_5 = \frac{1}{\frac{1}{4} + \frac{1}{4}} = 2\tag{4.16}
$$

por lo tanto, podemos concluir que se trata de un estado qubit máximamente entrelazado, lo cual se puede verificar en base a la estructura de eigenestado, ya que se trata de un estado de Bell.

Para  $|\psi_6\rangle$  tenemos

$$
\rho_{A_{(6)}} = \rho_{B_{(6)}} = \begin{pmatrix} \frac{1}{4} & 0 & 0\\ 0 & \frac{1}{2} & 0\\ 0 & 0 & \frac{1}{4} \end{pmatrix} \tag{4.17}
$$

y su número de Schmidt es

$$
k_6 = \frac{1}{\frac{1}{16} + \frac{1}{4} + \frac{1}{16}} = \frac{8}{3} \approx 2.67
$$
\n(4.18)

por lo tanto, podemos concluir que se trata de un estado qutrit entrelazado ya que para considerarse máximamente entrelazado, debe ser un número entero mayor a la unidad.

<span id="page-48-0"></span>En la Tabla [4.1](#page-48-0) se presentan los valores de los números de Schmidt para los 9 diferentes eigenestados puros del sistema.

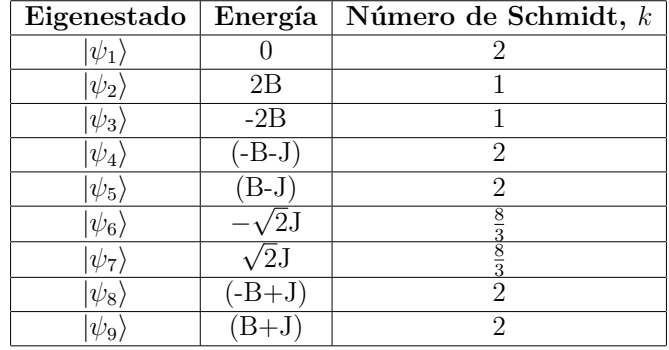

Tabla 4.1: Valores del Número de Schmidt para los diferentes eigenvalores del sistema compuesto

Por otra parte, a partir de la Fig. [4.1](#page-47-0) podemos concluir que para los estados separable (rango 1) y qubit máximamente entrelazado (rango 2) por medio de la visualización no obtenemos suficiente información para reconstruir la matriz de densidad correspondiente. Por lo que es necesario agregar información extra a la visualización. Para el caso del estado puro, se obtiene simplemente un punto, el cual no brinda información sobre la orientación del tensor métrico  $\hat{\Gamma}$ , debido a ello se añaden dos lineas, una para representar el eigenvector de  $\hat{\mathbf{T}}$  con  $\lambda_i = -1$  (línea punteada verde) y otra para representar alguno de los eigenvectores de  $\hat{\mathbf{T}}$  con  $\lambda_i = 1$  (línea azul). Para el caso del estado qubit, se obtiene un segmento de línea, el cual sólo brinda información acerca de una dirección principal del tensor métrico Γ, debido a ello se añaden dos líneas que representan las otras dos direcciones principales del tensor de correlación/métrico, una para *λ<sup>j</sup>* y otra para *λ<sup>k</sup>* (*λ<sup>j</sup> > λk*). Para el caso del quitrit entrelazado (rango 3), se obtiene un elipsoide (se obtiene una esfera para el caso de un qutrit máximamente entrelazado) con lo cual se cuenta con suficiente información para reconstruir su matriz de densidad.

#### **Parámetros para la visualización del sistema en equilibrio térmico**

Utilizando [2.30](#page-22-0) y [2.31](#page-22-1) se obtienen las matrices reducidas  $\rho(T)_{A}$  y  $\rho(T)_{B}$ . Como en el caso de los eigenestados puros se observó que las matrices de densidad  $\rho_{A_{(s)}}$  y  $\rho_{B_{(s)}}$  eran diagonales, se concluye que las matrices  $\rho(T)$ <sup>*A*</sup> y  $\rho(T)$ <sup>*B*</sup> también lo son, con lo cual se afirma, utilizando la expresión [2.36,](#page-23-0) que el tensor  $\hat{\mathbf{T}}$  es diagonal y  $\lambda_1 = T_{xx}$ ,  $\lambda_2 = T_{yy}$  y  $\lambda_3 = T_{zz}$ . Los elementos de la diagonal de  $\hat{\mathbf{T}}$ están dados por

$$
T_{xx} = 1 - \frac{2}{Z} \left( \frac{e^{-\beta \sqrt{2}J}}{2} + e^{\beta \sqrt{2}J} + \frac{e^{2\beta B}}{2} + \frac{e^{-\beta(J-B)}}{4} + \frac{e^{-\beta(B-J)}}{4} + \frac{e^{-\beta(B+J)}}{2} \right)
$$
  
\n
$$
T_{yy} = 1 - \frac{2}{Z} \left( \frac{e^{-\beta B}}{2} + \frac{e^{2\beta B}}{2} + \frac{e^{-\beta(J-B)}}{2} + \frac{e^{-\beta(B-J)}}{2} + \frac{e^{\beta(B+J)}}{2} + \frac{e^{-\beta(B+J)}}{2} \right)
$$
  
\n
$$
T_{zz} = 1 - \frac{2}{Z} \left( \frac{e^{-\beta \sqrt{2}J}}{2} + 1 + \frac{e^{-2\beta B}}{2} + \frac{e^{-\beta(J-B)}}{4} + \frac{e^{-\beta(B-J)}}{4} + \frac{e^{\beta(B+J)}}{2} \right)
$$
\n(4.19)

Además el vector **a** es igual a cero, tal y como en el caso del sistema AB puro. Utilizando la matrices reducidas,  $\rho(T)$ <sup>*A*</sup> y  $\rho(T)$ <sup>*B*</sup> con diferentes valores de los parámetros de temperatura, *T* (la cual fue renormalizada a unidades de energía); campo magnético, B (el cual fue renormalizado a unidades de energía); y acoplamiento de Heisenberg, *J* (el cual fue renormalizado a unidades de energía) para obtener las visualizaciones del sistema, las cuales se pueden observar en las Fig. [4.2](#page-50-0) y [4.3](#page-51-0) respectivamente.

<span id="page-50-0"></span>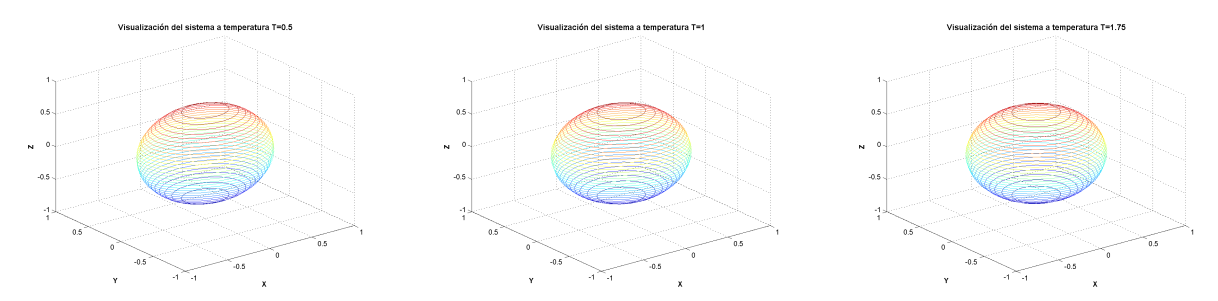

(a) Acoplamiento de Heisenberg,  $J = 1$  y campo magnético,  $B = 0$ .

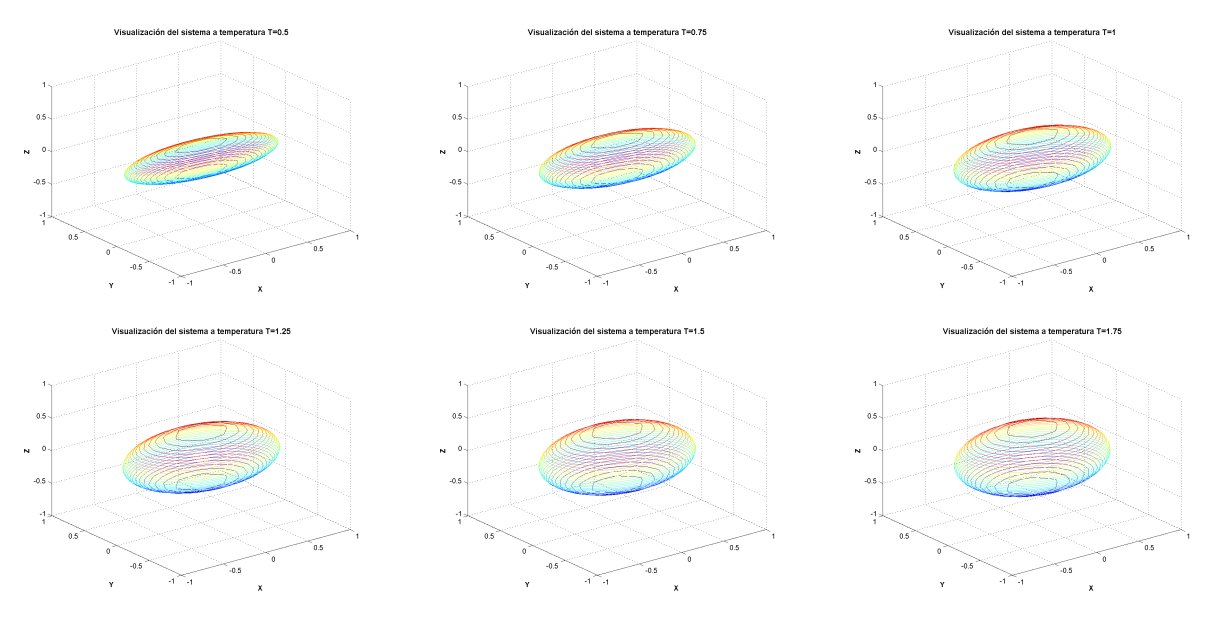

(b) Acoplamiento de Heisenberg,  $J = 1$  y campo magnético,  $B = 1$ .

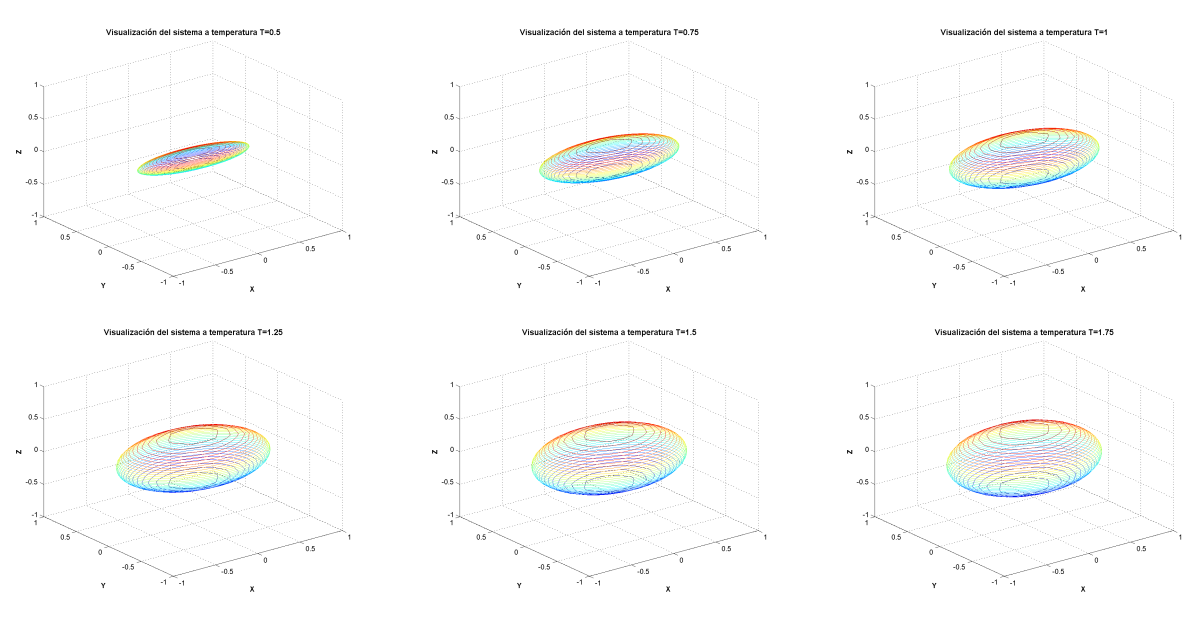

(c) Acoplamiento de Heisenberg,  $J = 0$  y campo magnético  $B = 1$ .

Figura 4.2: Visualización en tres dimensiones de sistema AB en equilibrio térmico con el medio ambiente, a partir de la matriz reducida A con distintos valores de los parámetros: temperatura, *T* (la cual fue renormalizada a unidades de energía); acoplamiento de Heisenberg, *J* (el cual fue

renormalizado a unidades de energía) y campo magnético, *B* (el cual fue renormalizado a

unidades de energía).

<span id="page-51-0"></span>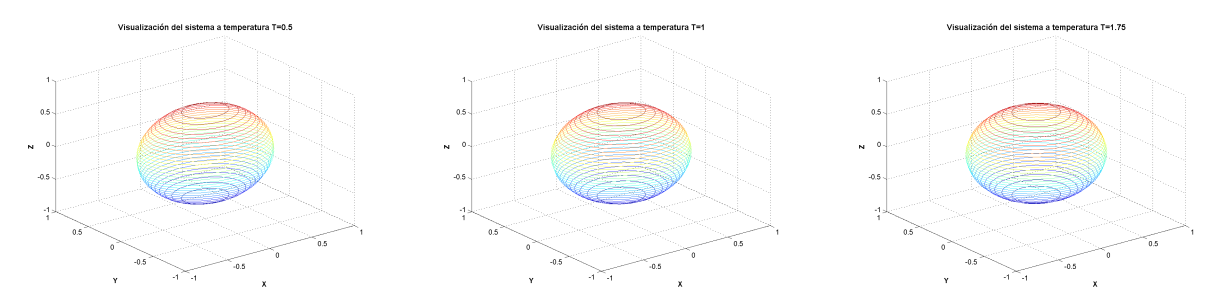

(a) Acoplamiento de Heisenberg,  $J = 1$  y campo magnético,  $B = 0$ .

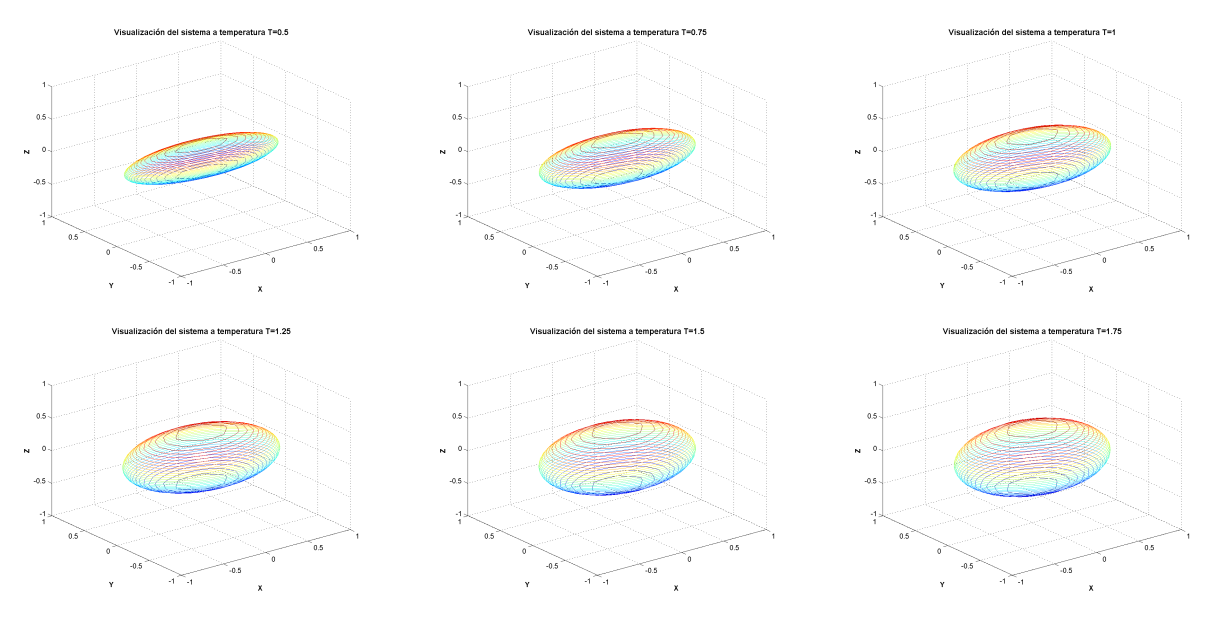

(b) Acoplamiento de Heisenberg,  $J = 1$  y campo magnético,  $B = 1$ .

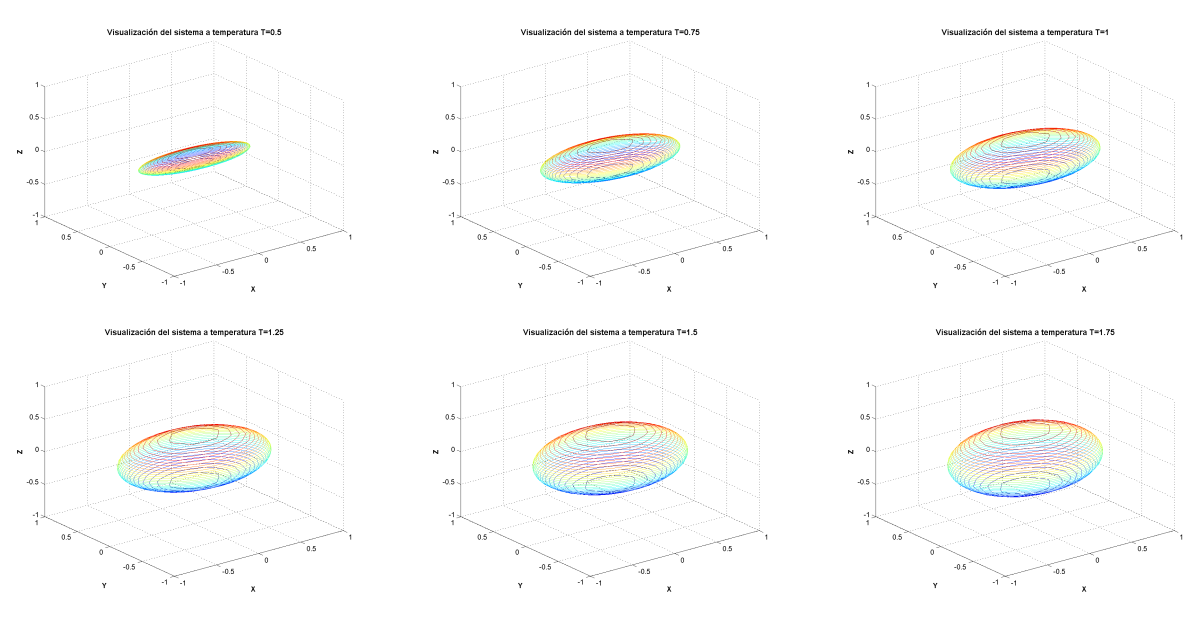

(c) Acoplamiento de Heisenberg,  $J = 0$  y campo magnético  $B = 1$ .

Figura 4.3: Visualización en tres dimensiones de sistema AB en equilibrio térmico con el medio ambiente, a partir de la matriz reducida B con distintos valores de los parámetros: temperatura, *T* (la cual fue renormalizado a unidades de energía); acoplamiento de Heisenberg, *J* (el cual fue

renormalizado a unidades de energía) y campo magnético, *B* (el cual fue renormalizado a

unidades de energía).

#### **4.1.2. Modelo para dos centros NV**

El sistema de dos centros NV es descrito por medio del Hamiltoniano [\[13\]](#page-77-5)

<span id="page-52-1"></span>
$$
H = H_A + H_B + H_{dip} \tag{4.20}
$$

donde *H<sup>A</sup>* y *H<sup>B</sup>* son los Hamiltonianos independientes de los centros NV A y B , respectivamente y *Hdip* describe la interacción dipolar que existe entre ellos. Los Hamiltonianos son

$$
H_A = \Delta \left( S_z^A \right)^2 - \gamma_e \mathbf{B} \cdot \mathbf{S}_A \quad ; \quad H_B = \Delta \left( S_z^B \right)^2 - \gamma_e \mathbf{B} \cdot \mathbf{S}_B \tag{4.21}
$$

#### **Interacción dipolo-dipolo magnético**

Si se tiene un momento magnético **m** en el espacio, su energía potencial viene dada por [\[24\]](#page-77-6)

<span id="page-52-0"></span>
$$
V(x) = -\frac{\mu_0}{4\pi} \left[ \frac{3\hat{\mathbf{n}}(\hat{\mathbf{n}} \cdot \mathbf{m}) - \mathbf{m}}{|\mathbf{x}|^3} \right]
$$
(4.22)

donde  $\mu_0$  es la constante magnética y  $\hat{\mathbf{n}}$  es un vector unitario en la dirección de **x**. Ahora, si  $\mathbf{m}_1$  y **m**<sup>2</sup> son dos momentos magnéticos en el espacio, su energía potencial es

$$
V(x) = -\frac{\mu_0}{4\pi |\mathbf{r}|^3} \left( 3(\mathbf{m}_1 \cdot \hat{\mathbf{n}})(\mathbf{m}_2 \cdot \hat{\mathbf{n}}) - \mathbf{m}_1 \cdot \mathbf{m}_2 \right)
$$
(4.23)

Por otro lado, si se supone que *γ*<sup>1</sup> y *γ*<sup>2</sup> son las relaciones giromagnéticas de dos electrones con espín **S**<sup>1</sup> y **S**2, entonces tenemos que el potencial de interacción es

$$
V(x) = -\frac{\mu_0 \gamma_1 \gamma_2 \hbar^2}{4\pi |\mathbf{r}|^3} \left( 3(\mathbf{S}_1 \cdot \hat{\mathbf{n}})(\mathbf{S}_2 \cdot \hat{\mathbf{n}}) - \mathbf{S}_1 \cdot \mathbf{S}_2 \right)
$$
(4.24)

Finalmente, mediante [4.22](#page-52-0) se puede expresar la interacción dipolar entre los dos centros NV como sigue

$$
H_{dip} = \frac{\mu_0 \gamma_e^2}{4\pi r_{AB}^3} \left[ \underbrace{\mathbf{S}_A \cdot \mathbf{S}_B}_{Isotropia} - \underbrace{3 \left( \mathbf{S}_A \cdot \mathbf{n}_{AB} \right) \left( \mathbf{n}_{AB} \cdot \mathbf{S}_B \right)}_{Anisotropia} \right]
$$
(4.25)

donde  $\mu_0$  es la constante magnética,  $\gamma_e$  es la relación giromagnética del electrón y  $\mathbf{r}_{AB} = r_{AB} \hat{\mathbf{n}}_{AB}$ es el vector de desplazamiento que va desde el centro NV A hasta el centro NV B, y se parametriza a  $\hat{\mathbf{n}}_{AB}$  como  $\hat{\mathbf{n}}_{AB} = (\sin \phi \cos \theta, \sin \phi \sin \theta, \cos \phi)$ . El Hamiltoniano [4.20](#page-52-1) se renormaliza utilizando la constante  $\frac{\mu_0 \gamma_e^2}{4 \pi r_{AB}^3}$ 

#### **Parámetros para la visualización del sistema puro**

Nuestro sistema está compuestos por dos centros NV, uno NV A y otro NV B. Utilizando la expresión [2.25](#page-21-2) y [2.27](#page-21-4) obtenemos las matrices de densidad reducidas para el centro NV A (*ρA*), de cada uno de los 9 eigenestados puros del Hamiltoniano, fijando los parámetros: ∆, campo magnético, **B**, y los ángulos φ y θ del vector de desplazamiento,  $\hat{\mathbf{n}}_{AB}$ . Comparando estas matrices reducidas con [2.33](#page-22-2) y [2.34,](#page-22-3) obtenemos los parámetros necesarios para la visualización geométrica de los estados puros: los valores de *λ* (se muestran en las Fig[.4.4-](#page-53-0)[4.6\)](#page-55-0) y el vector **a** (se muestra en las Fig. [4.10](#page-59-0)[-4.12\)](#page-61-0); además el número de Schmidt (*K*) para medir el grado de entrelazamiento que existe en cada estado puro (se muestra en las Fig. [4.7](#page-56-0)[-4.9\)](#page-58-0).

De la fig. [4.4](#page-53-0) podemos concluir que los valores de los  $\lambda_i$  son constantes. Utilizando la expresión [2.20](#page-21-3) podemos calcular la magnitud de los semi-ejes con lo cual se puede determinar a groso modo la visualización que resultaría. En base a lo anterior, los eigenestados  $|\psi_1\rangle$  y  $|\psi_2\rangle$  son estados separables, los eigenestados  $|\psi_3\rangle$ ,  $|\psi_4\rangle$ ,  $|\psi_6\rangle$ ,  $|\psi_7\rangle$  y  $|\psi_8\rangle$  son estados qubit máximamente entrelazados y los eigenestados  $|\psi_5\rangle$  y  $|\psi_9\rangle$  son estados qutrit entrelazados, lo anterior se puede corroborar en base a los números de Schmidt de la fig. [4.7.](#page-56-0)

Por otra parte, el efecto del cambio del ángulo *φ* es básicamente la oscilación de los valores de *λ<sup>i</sup>* (ver fig. [4.5-](#page-54-0)[4.6\)](#page-55-0) y la magnitud del vector **a** (ver Fig. [4.11](#page-60-0)[-4.12\)](#page-61-0) con respecto al ángulo *θ*, lo cual provoca el cambio de los eigenestados entre los diferentes estados: separable, qubit entrelazado o qutrit entrelazado, y repercute en su visualización (ver fig[.4.13\)](#page-62-0).

<span id="page-53-0"></span>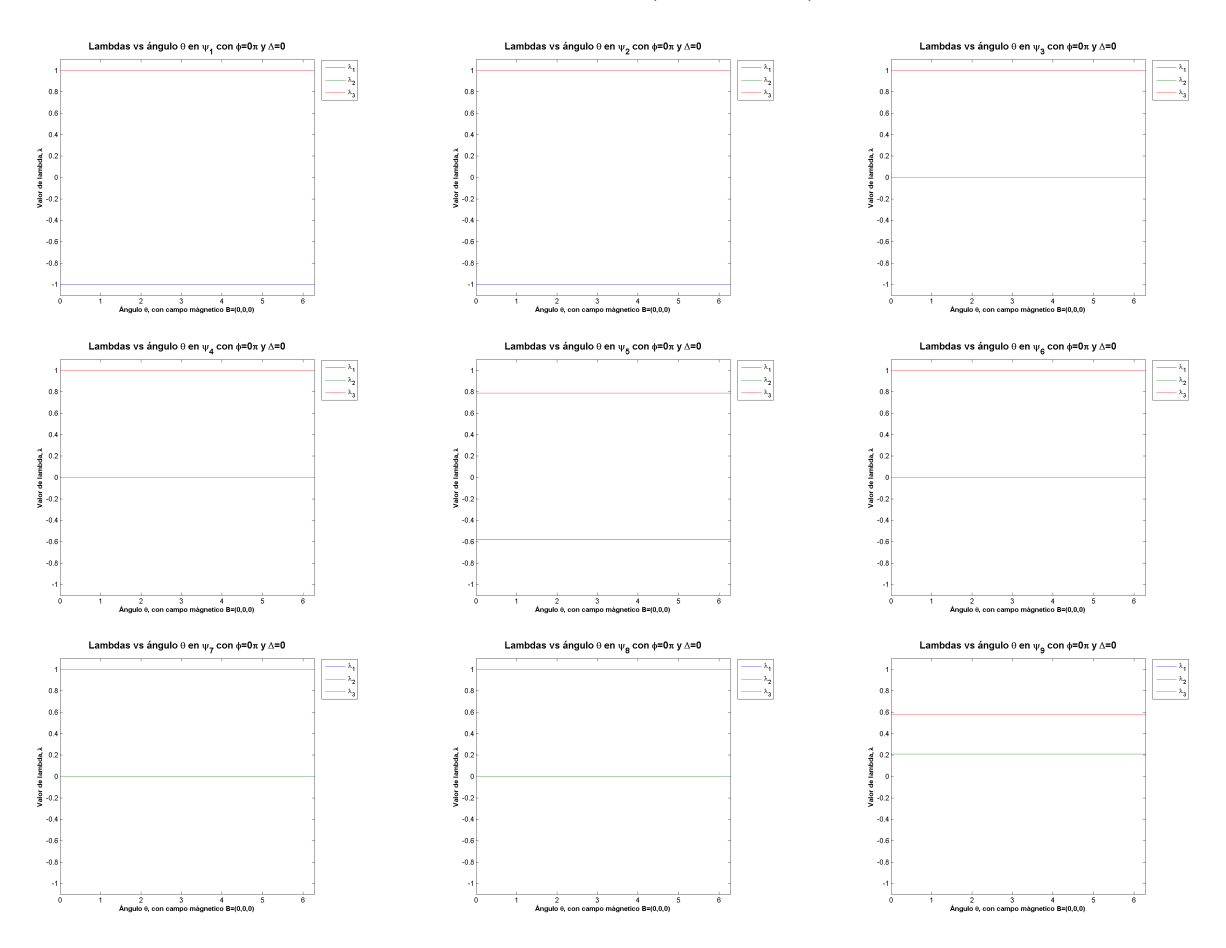

Figura 4.4: Valores de *λ* en función del ángulo *θ* con desdoblamiento a campo cero, ∆ = 0, campo magnético, **B** =  $(0,0,0)$  y ángulo  $\phi = 0$ .

<span id="page-54-0"></span>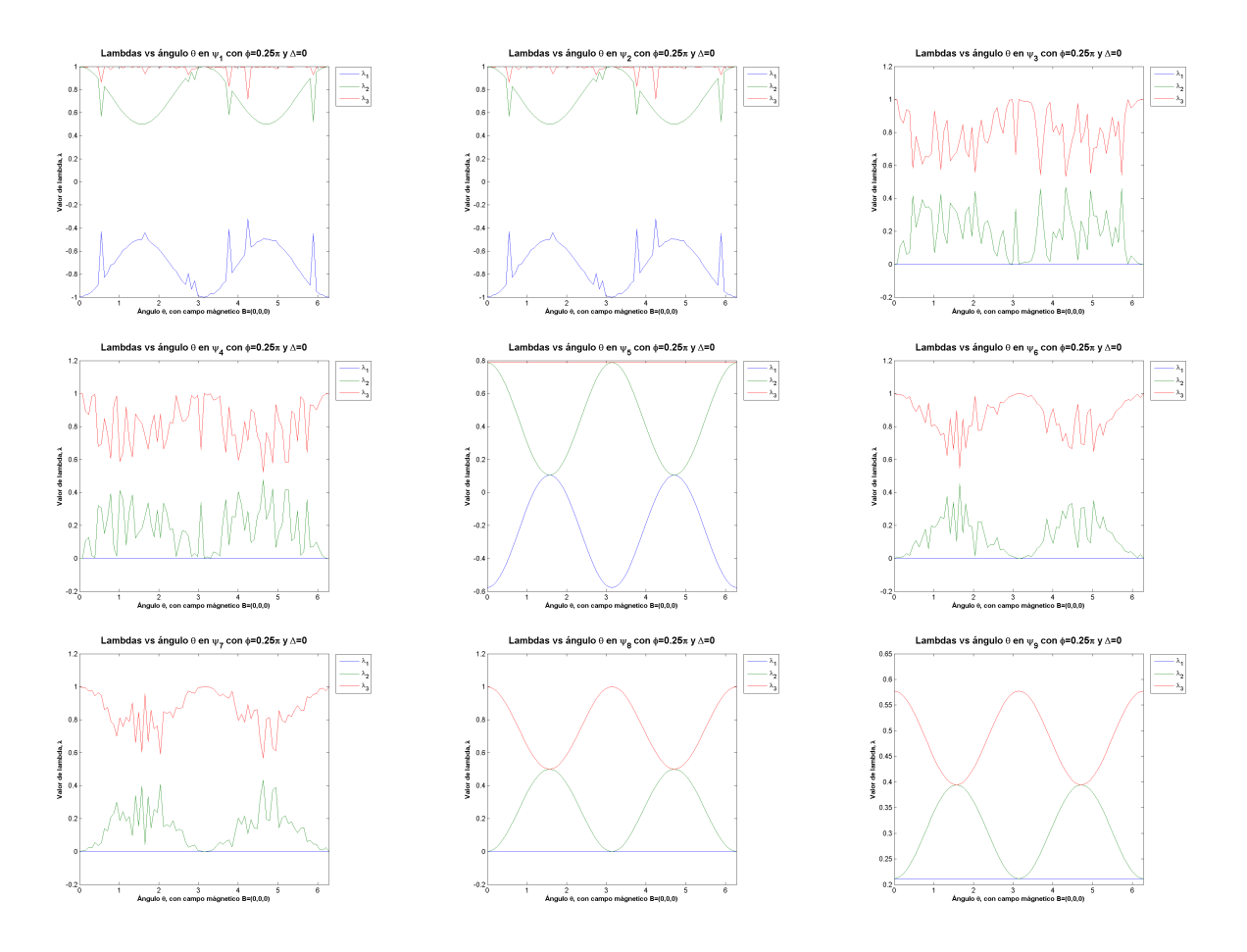

Figura 4.5: Valores de  $\lambda$  en función del ángulo  $\theta$  con desdoblamiento a campo cero,  $\Delta = 0$ , campo magnético, **B** =  $(0,0,0)$  y ángulo  $\phi = 0.25\pi$ .

<span id="page-55-0"></span>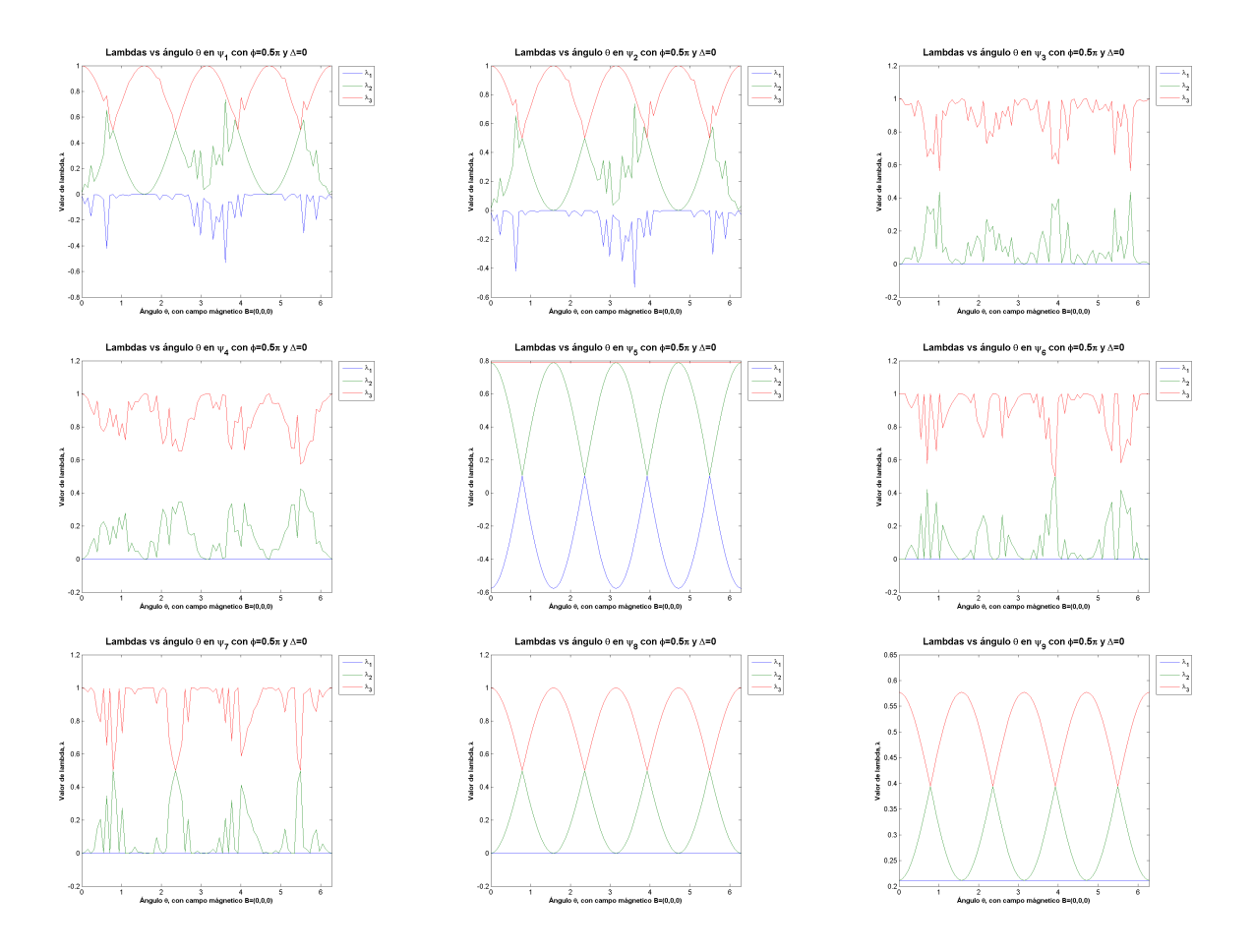

Figura 4.6: Valores de  $\lambda$  en función del ángulo  $\theta$  con desdoblamiento a campo cero,  $\Delta = 0$ , campo magnético, **B** = (0,0,0) y ángulo  $\phi = 0.5\pi$ .

<span id="page-56-0"></span>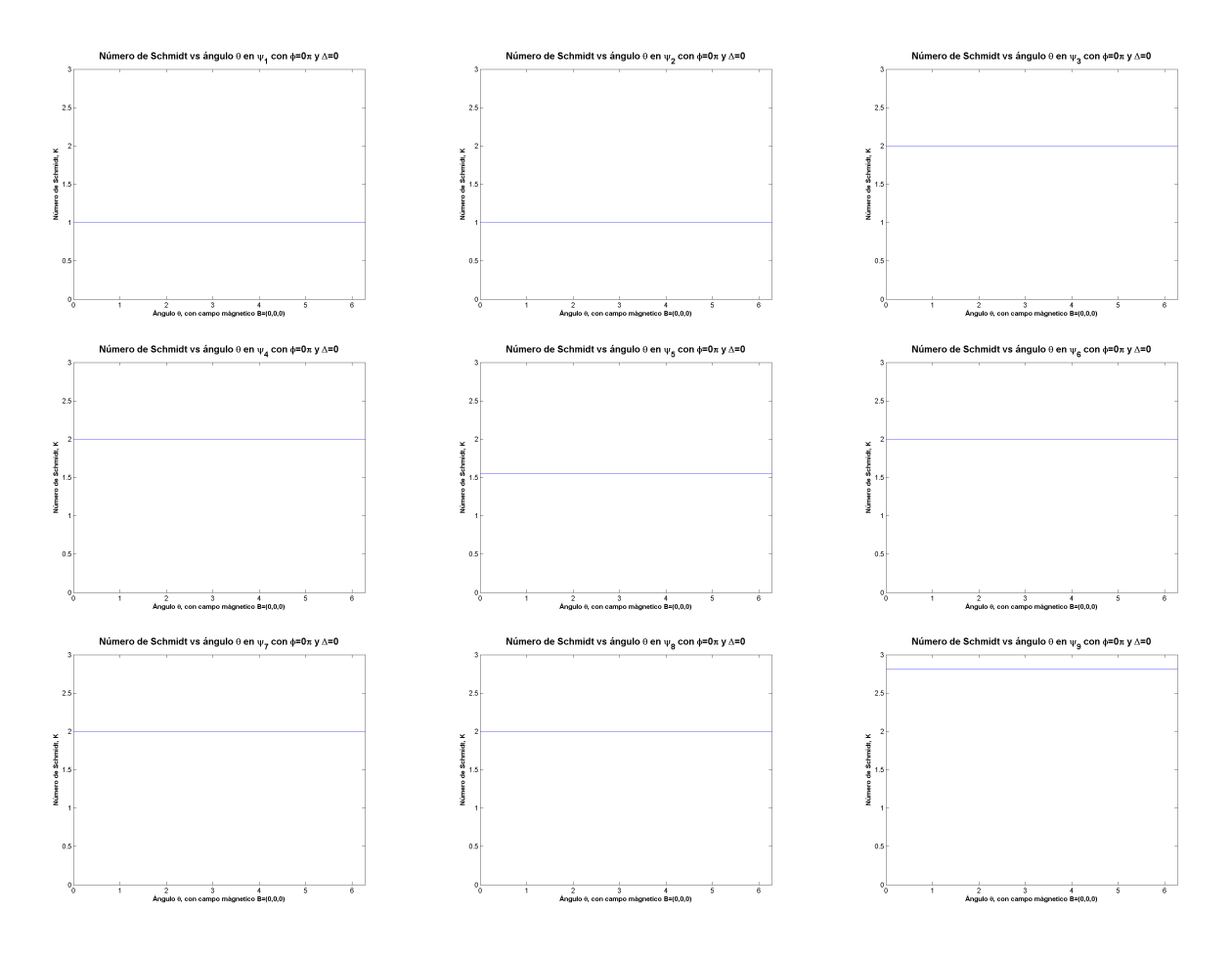

Figura 4.7: Valores del número de Schmidt, *K* en función del ángulo *θ* con desdoblamiento a campo cero,  $\Delta = 0$ , campo magnético, **B** = (0, 0, 0) y ángulo  $\phi = 0$ .

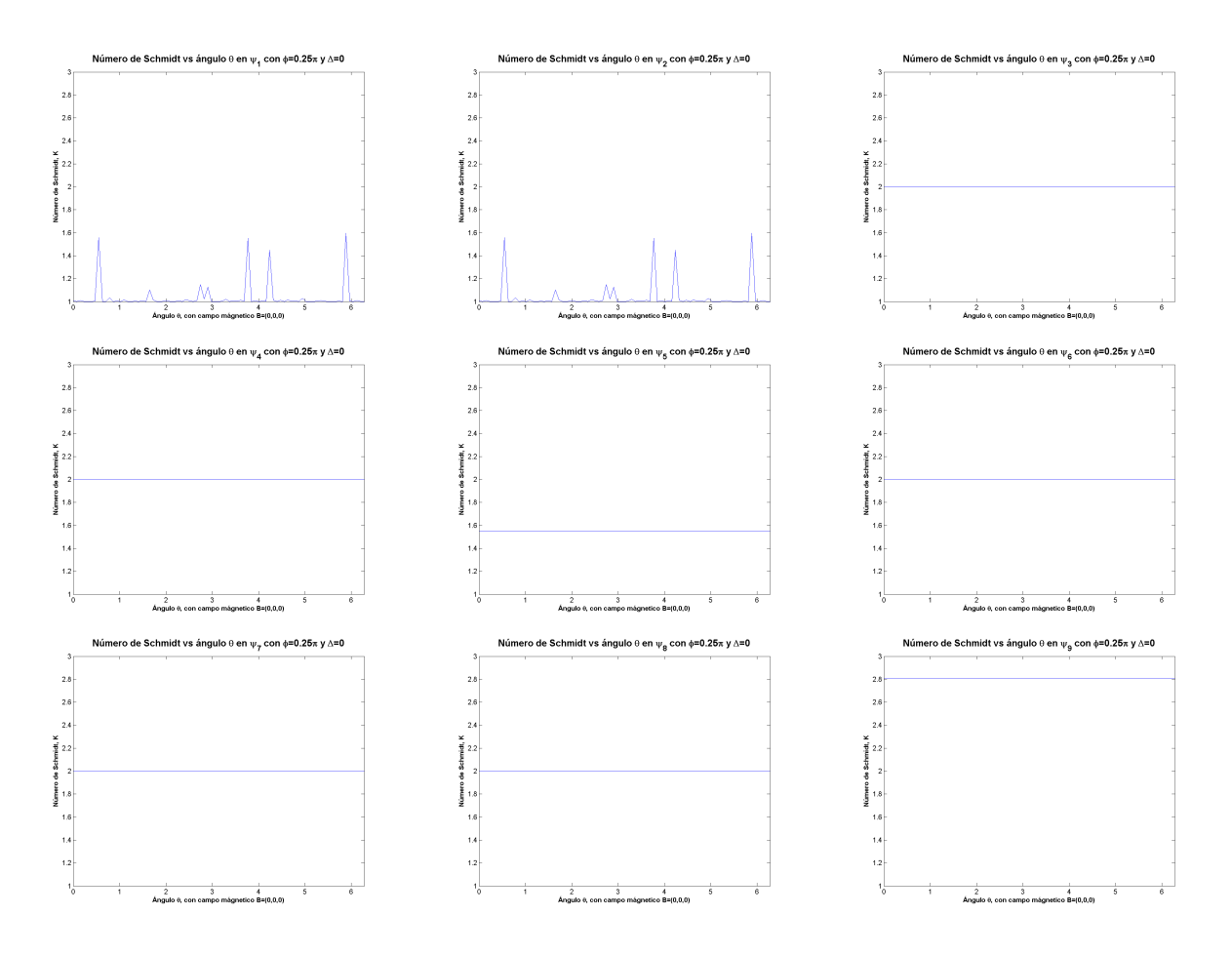

Figura 4.8: Valores del número de Schmidt, *K* para en función del ángulo *θ* con desdoblamiento a campo cero,  $\Delta = 0$ , campo magnético,  $\mathbf{B} = (0, 0, 0)$  y ángulo  $\phi = 0.25\pi$ .

<span id="page-58-0"></span>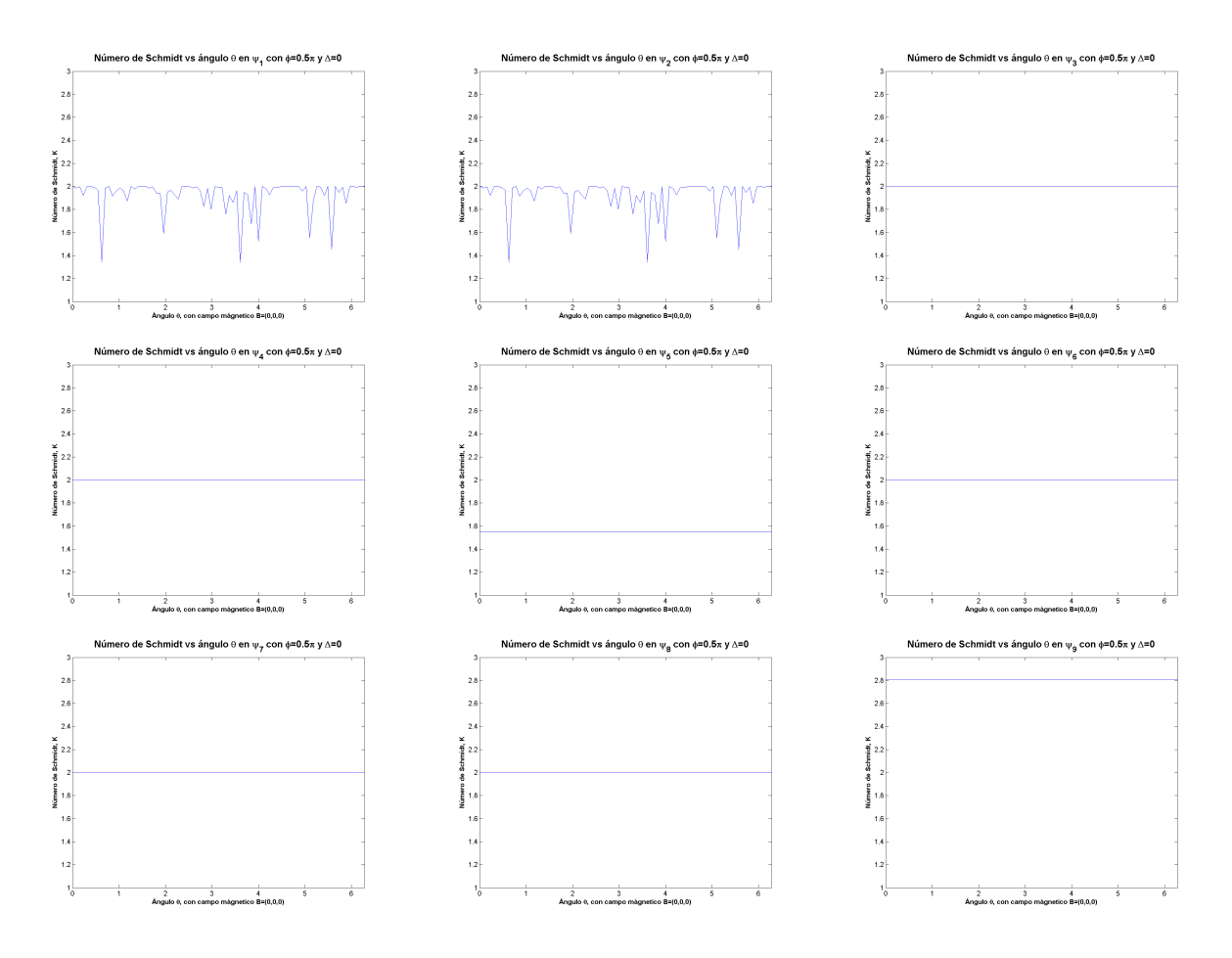

Figura 4.9: Valores del número de Schmidt, *K* en función del ángulo *θ* con desdoblamiento a campo cero,  $\Delta = 0$ , campo magnético,  $\mathbf{B} = (0, 0, 0)$  y ángulo  $\phi = 0.5\pi$ .

<span id="page-59-0"></span>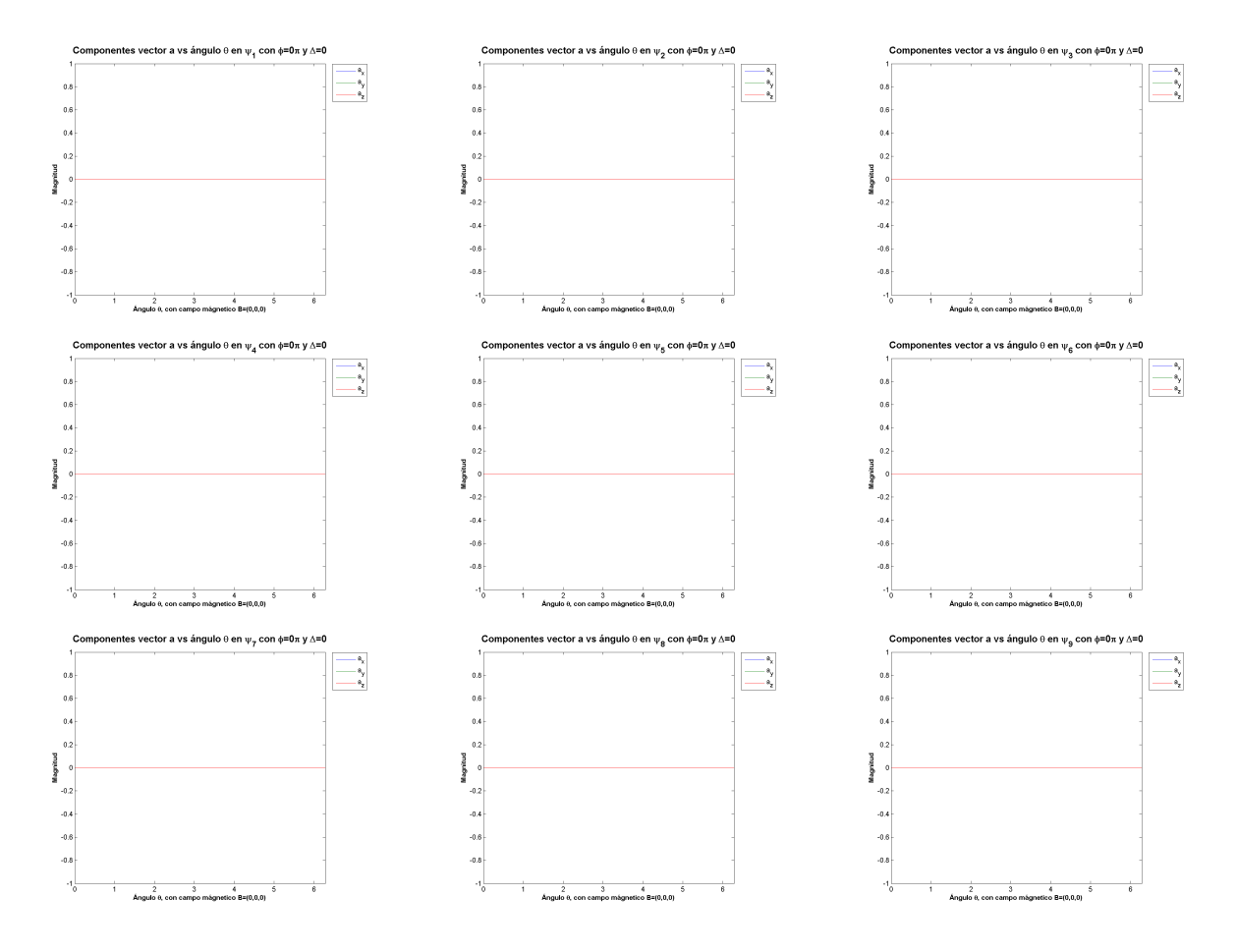

Figura 4.10: Valores de las componentes del vector **a** en función del ángulo *θ* con desdoblamiento a campo cero,  $\Delta = 0$ , campo magnético, **B** = (0,0,0) y ángulo  $\phi = 0$ .

<span id="page-60-0"></span>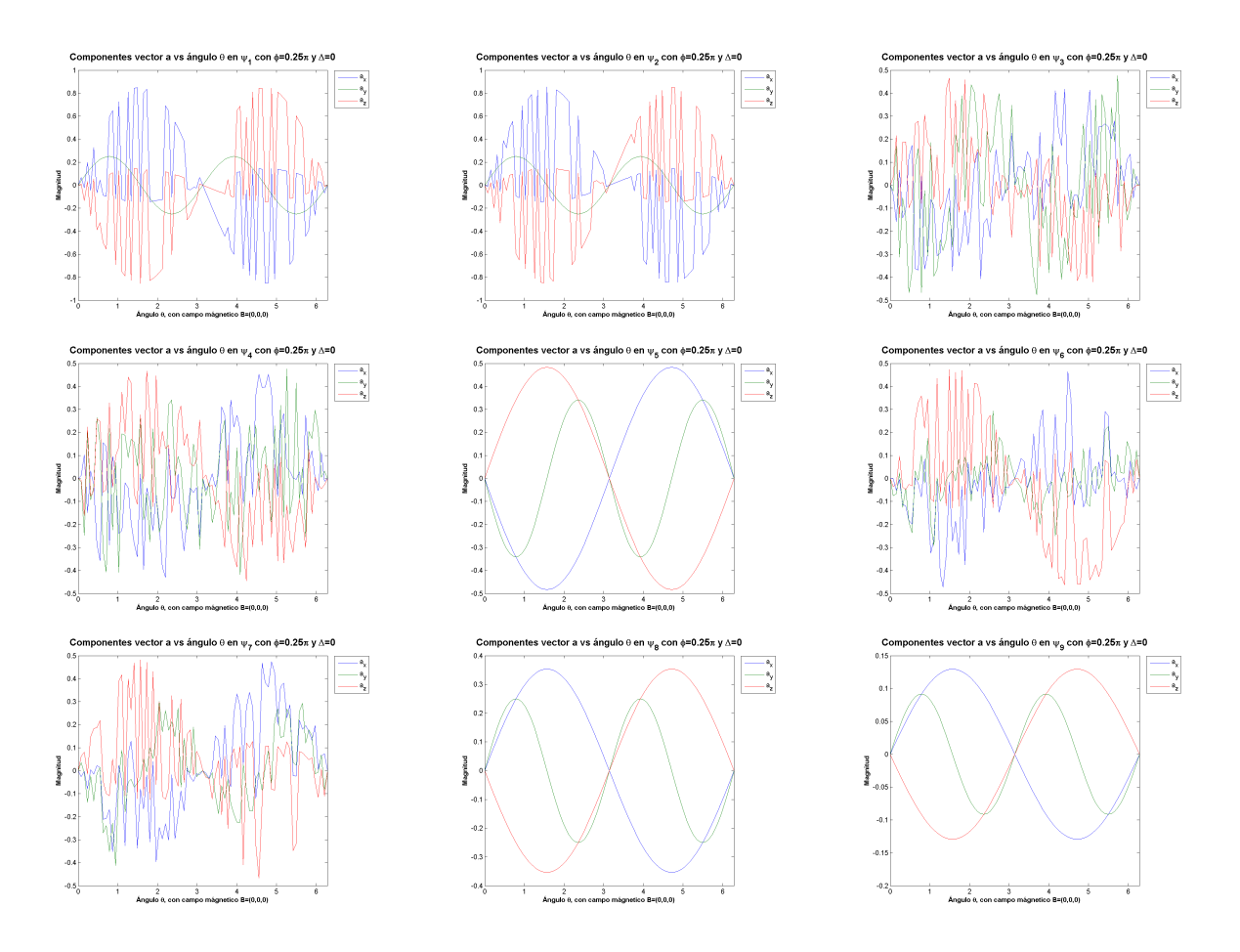

Figura 4.11: Valores de las componentes del vector **a** en función del ángulo *θ* con desdoblamiento a campo cero,  $\Delta = 0$ , campo magnético,  $\mathbf{B} = (0, 0, 0)$  y ángulo  $\phi = 0.25\pi$ .

<span id="page-61-0"></span>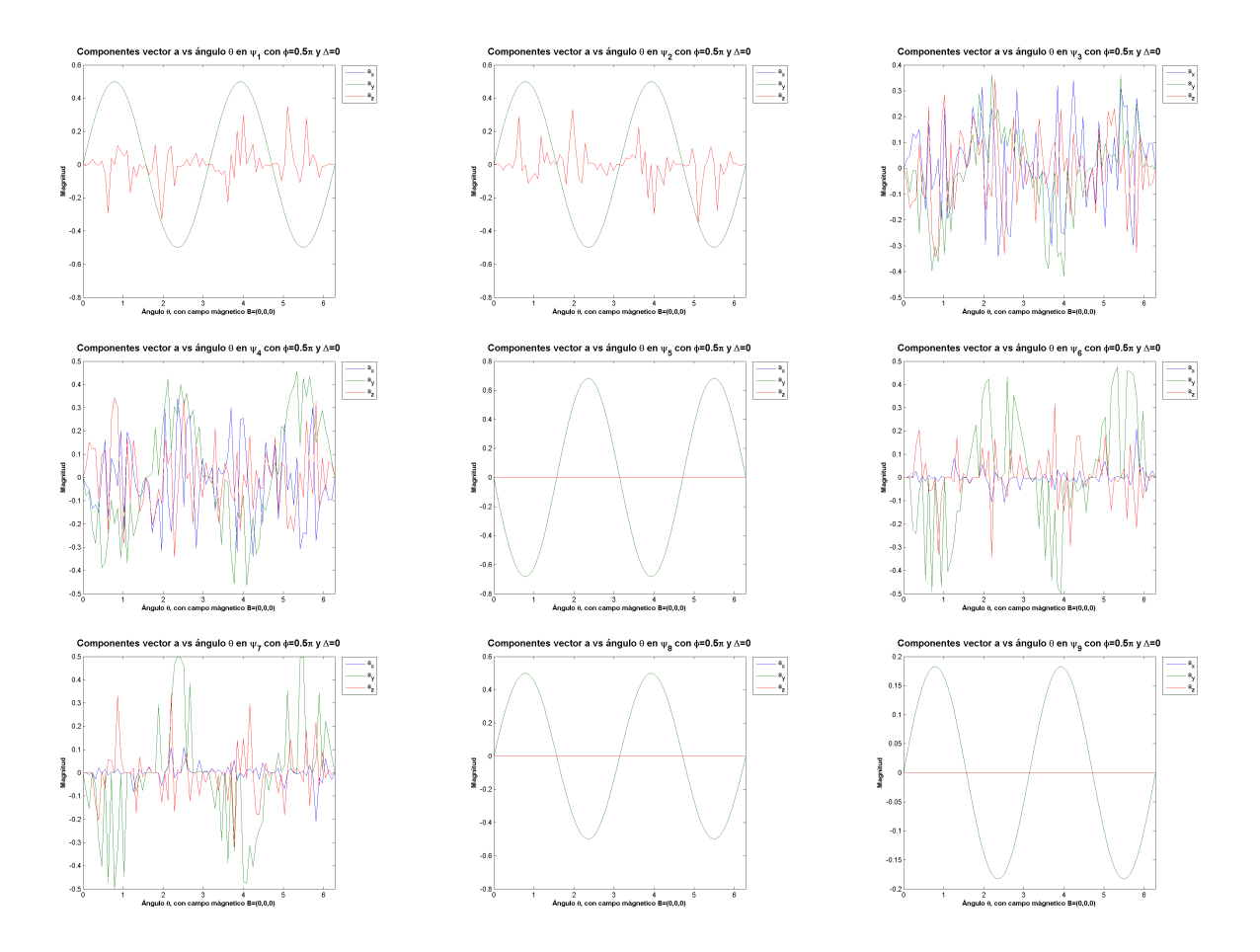

Figura 4.12: Valores de las componentes del vector **a** en función del ángulo *θ* con desdoblamiento a campo cero,  $\Delta = 0$ , campo magnético,  $\mathbf{B} = (0, 0, 0)$  y ángulo  $\phi = 0.5\pi$ .

<span id="page-62-0"></span>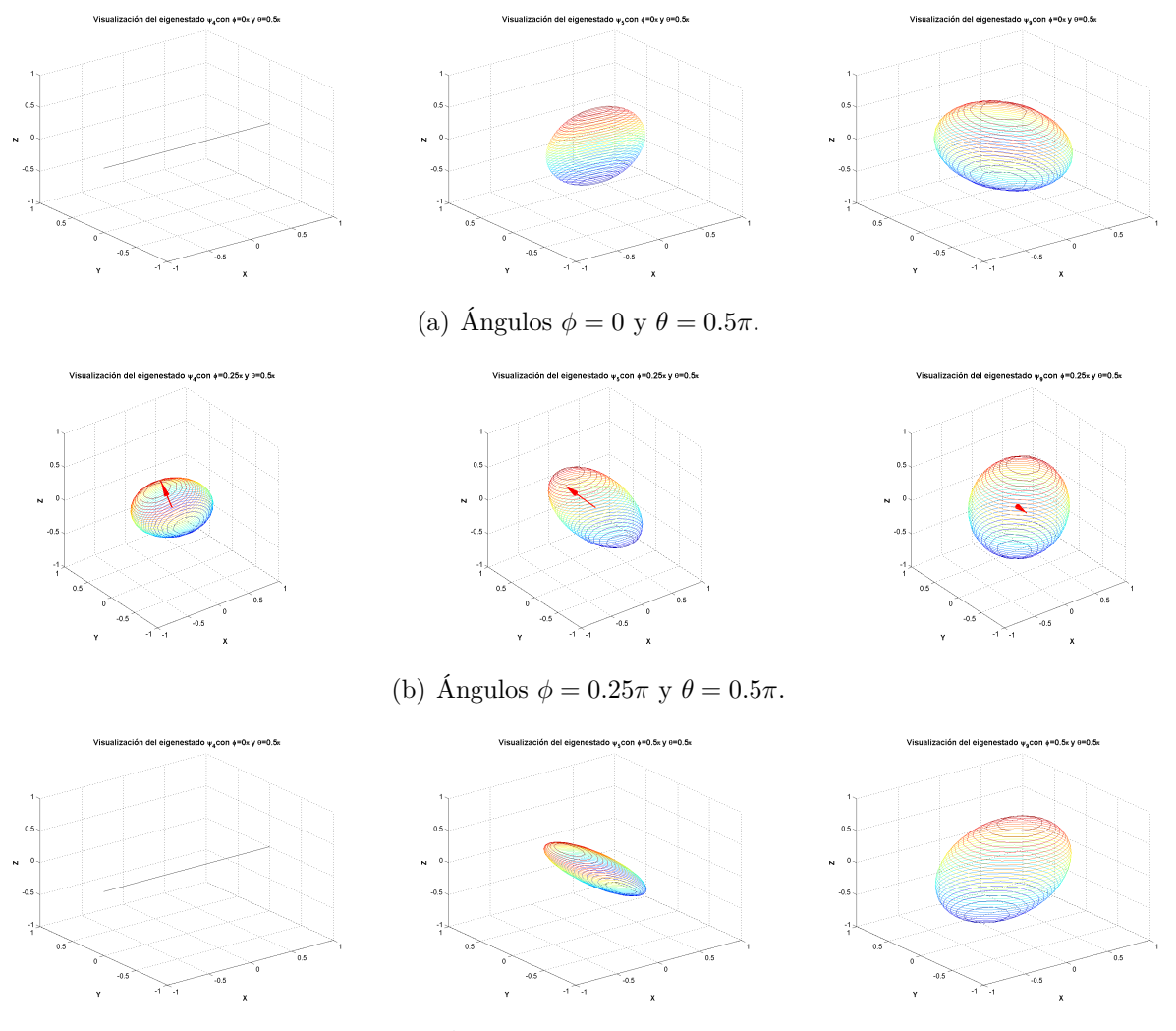

(c) Ángulos  $\phi = 0.5\pi$  y  $\theta = 0.5\pi$ .

Figura 4.13: Visualización en tres dimensiones de los eigenestados  $|4\rangle$ ,  $|5\rangle$  y  $|9\rangle$  del sistema puro, en función del ángulo  $\phi$  con desdoblamiento a campo cero,  $\Delta = 0$ , campo magnético **B** = (0,0,0) y ángulo *θ* = 0*.*5*π*.Donde la flecha roja representa el vector **a**.

#### **Parámetros para la visualización del sistema en equilibrio térmico**

Calculamos las diferentes matrices de densidad reducidas del centro NV A, a partir de [4.14](#page-47-1) fijando los parámetros: ∆, el campo magnético, **B**, y los ángulos *φ*, *θ* del vector de desplazamiento,  $\hat{\mathbf{n}}_{AB}$  y la temperatura, *T* (la cual fue renormalizado a unidades de energía). Posteriormente, a partir de las matrices de densidad reducidas anteriores y comparando con [2.33](#page-22-2) y [2.34](#page-22-3) obtenemos los parámetros necesarios para la visualización geométrica del sistema: los valores de *λ* (ver Fig[.4.14\)](#page-63-0) y el vector **a** (ver Fig. [4.15\)](#page-64-0).

A partir de la fig. [4.14](#page-63-0) se puede concluir que el ángulo *φ* juega un papel importante al igual que la temperatura para lograr estados qutrit con entrelazamiento muy cercano al máximo ya que los valores para los *λ<sup>i</sup>* son muy próximos al caso de un qutrit máximamente entrelazado  $(\lambda_1 = \lambda_2 = \lambda_3 = \frac{1}{3})$  $\frac{1}{3}$ ) como por ejemplo el caso con  $\phi = 0.25\pi$  y  $\theta = 0.5\pi$  en (a) de la fig. [4.14.](#page-63-0)

<span id="page-63-0"></span>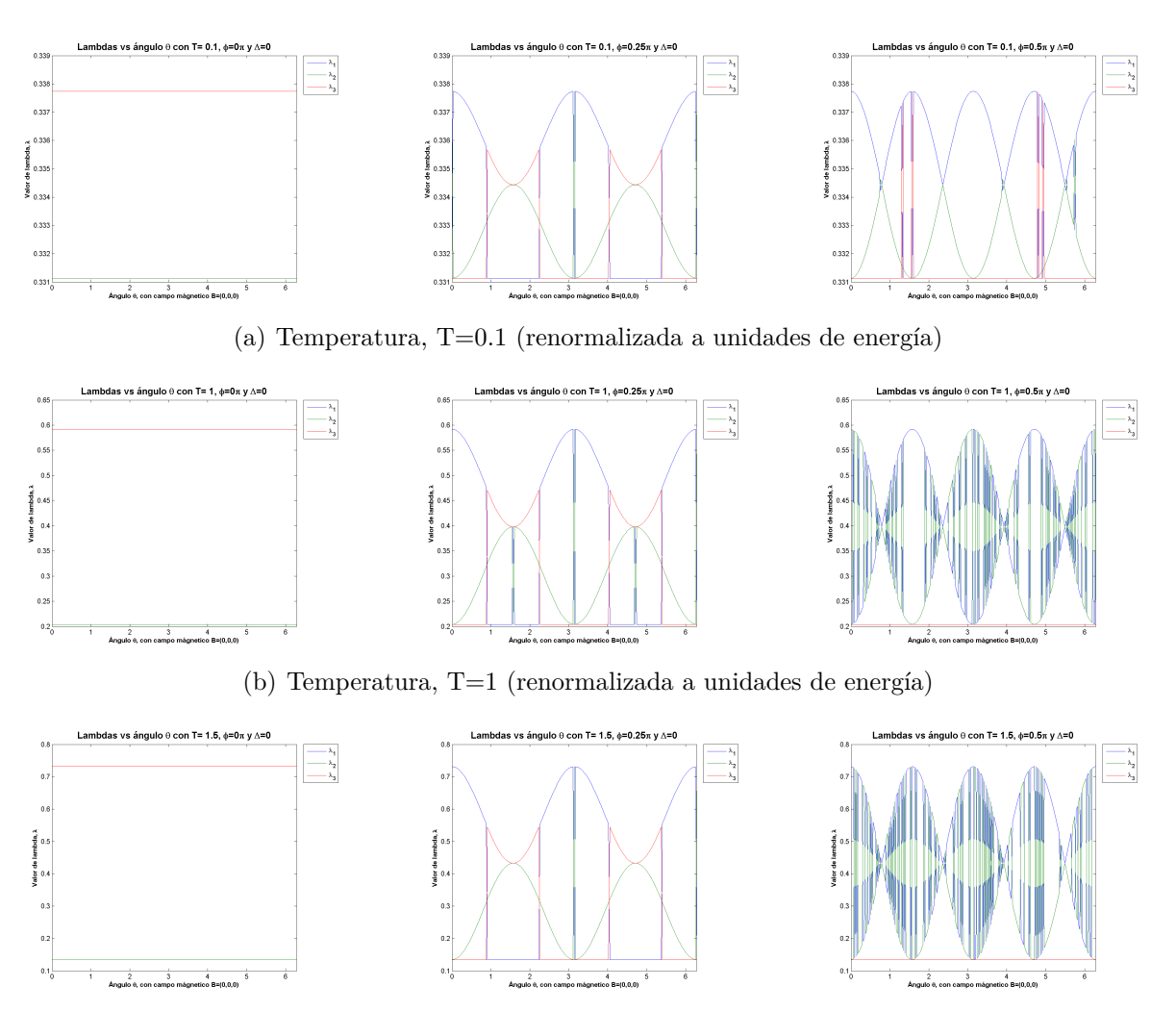

(c) Temperatura, T=1.5 (renormalizada a unidades de energía)

Figura 4.14: Valores de *λ* en función del ángulo *θ* con desdoblamiento a campo cero, ∆ = 0 y campo magnético,  $\mathbf{B} = (0, 0, 0)$ 

<span id="page-64-0"></span>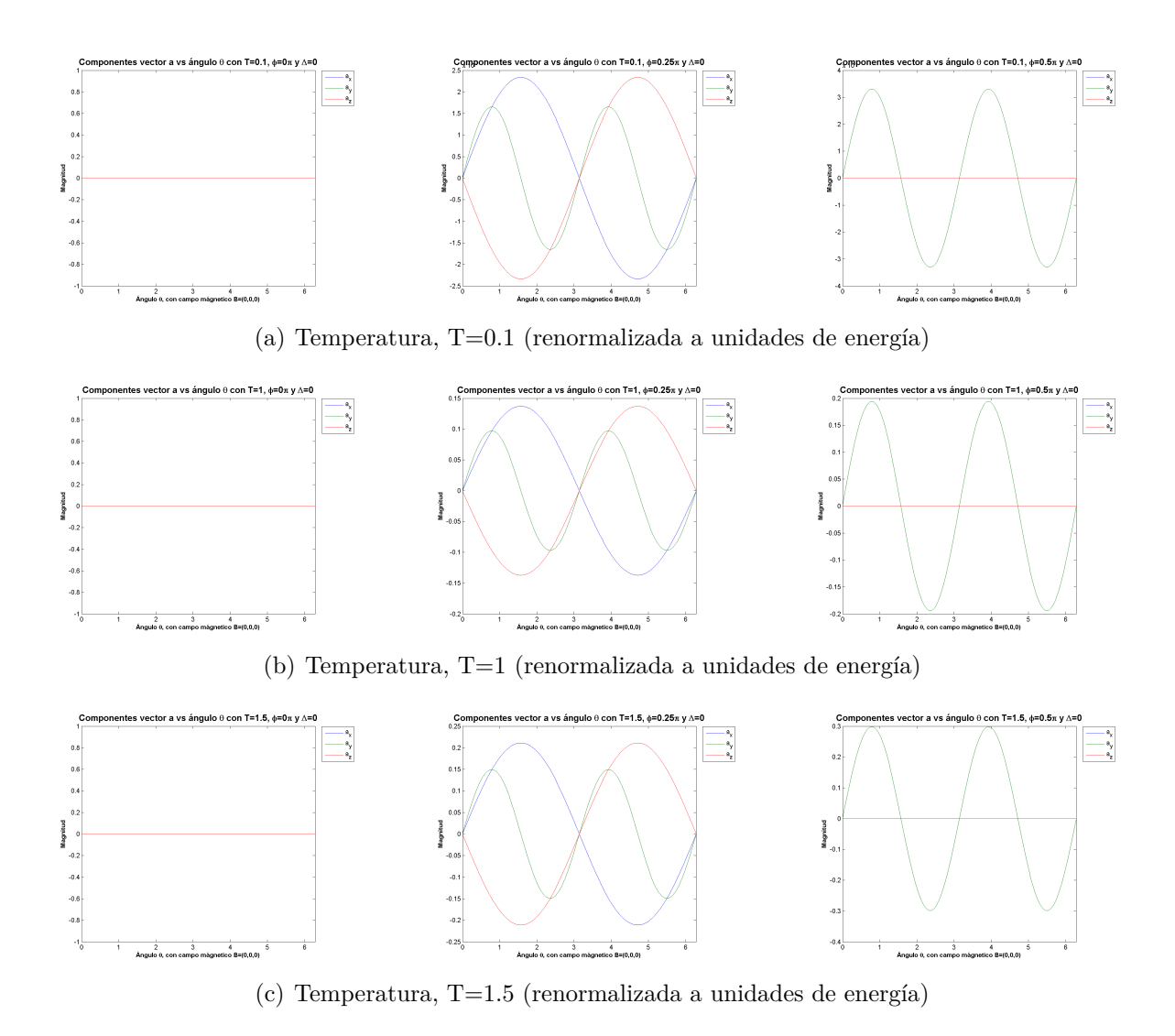

Figura 4.15: Valores de las componentes del vector **a** en función del ángulo *θ* con desdoblamiento a campo cero,  $\Delta=0$ y campo magnético,  $\mathbf{B}=(0,0,0).$ 

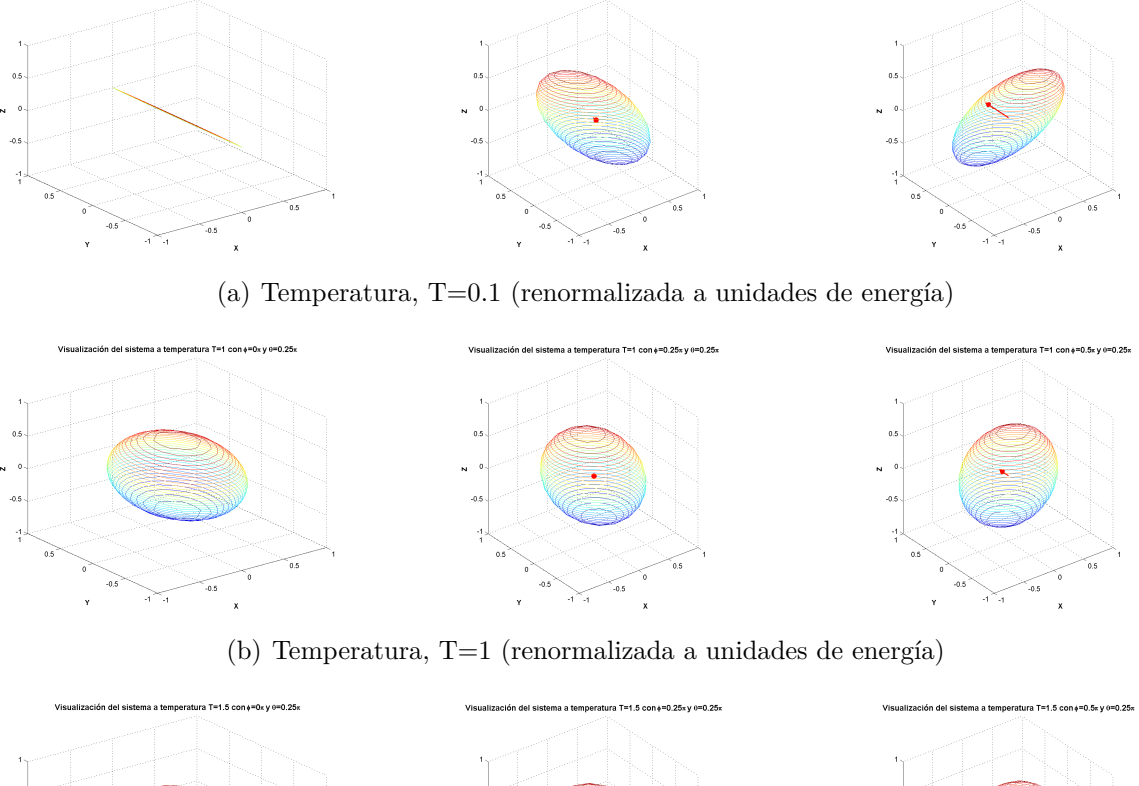

Visualización del sistema a temperatura T=0.1 con∔=0.25x y 0=0.25x

Visualización del sistema a temperatura T=0.1 con+=0.5x y 0=0.25x

Visualización del sistema a temperatura T=0.1 con +=Ox y e=0.25<sup>,</sup>

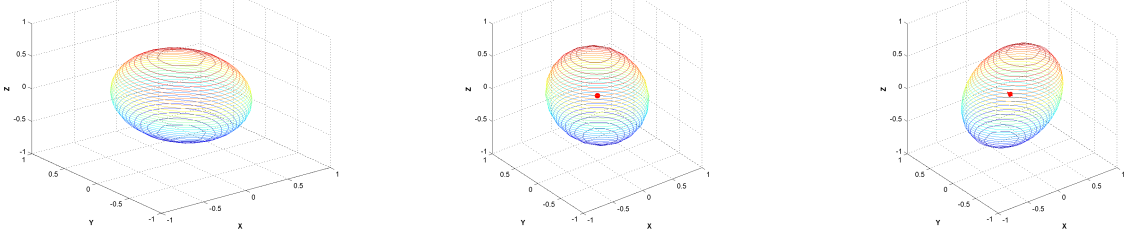

(c) Temperatura, T=1.5 (renormalizada a unidades de energía)

Figura 4.16: Visualización en tres dimensiones del sistema en equilibrio térmico a distintas temperaturas (las cuales fueron renormalizadas a unidades de energía) en función del ángulo *φ* con desdoblamiento a campo cero,  $\Delta = 0$ , campo magnético **B** =  $(0,0,0)$  y ángulo *θ* = 0*.*25*π*.Donde la flecha roja representa el vector **a**.

# **Capítulo 5**

# **Discusión de Resultados y Conclusiones**

Primero que todo, se diseñaron las representaciones esquemáticas de las dos configuraciones electrónicas de los centros NV, el estado de carga neutro (NV<sup>0</sup>) y negativo (NV<sup>−</sup>) (ver Fig. [3.3](#page-32-0)[-3.4,](#page-33-1) con el objetivo de identificar como las posibles configuraciones del espín de cada electrón modifican el espín total, S, del sistema. Posteriormente, se llegó a la conclusión que la red hospedante del defecto NV, juega un papel muy importante ya que gracias al potencial cristalino del diamante se forma y crea el centro NV, es decir si no fuera por este potencial no sería posible la existencia del defecto. También hay que señalar que el comportamiento del defecto es como un sistema interno independiente dentro de la matriz de diamante, ya que los niveles de espín se encuentran en medio del gap, es decir, por arriba de la banda de valencia, la cual está llena, y por debajo de la banda de conducción, la cual está vacía, ambas bandas pertenecen al diamante; en otras palabras, los electrones de la red de diamante no desempeñan un papel dentro de la dinámica del centro NV.

Considerando las afirmaciones anteriores, el Hamiltoniano del estado interno del sistema, *H*ˆ *sys* (ver ec. [3.1\)](#page-37-1) se justifica. Con el fin de obtener un modelo para describir las transiciones que se llevan acabo entre los niveles de espín de los centros NV, se aplica el formalismo de segunda cuantización para obtener la forma de las funciones de onda para los dos estados de carga del centro NV (ver ec. [3.6-](#page-38-0)[3.7\)](#page-39-6). A partir de [3.15,](#page-39-7) se determinaron los estados base de los diferentes estados de espín, en estado estacionarios, del centro NV<sup>−</sup> (ver ec. [3.25-](#page-41-3)[3.27\)](#page-41-2) los cuales son concuerdan con los mostrados en las Figuras [3.8](#page-35-0) y [3.9,](#page-35-1) por lo tanto se puede afirmar que este modelo reproduce la estructura de niveles de espín del sistema.

Por otra parte, el centro NV exhibe un proceso de intercambio entre sus estados de carga, llamado fotocromismo. Existen dos maneras de describir este fenómeno:

- La primera es descrita en [\[17\]](#page-77-7), la cual presenta la hipótesis de que el cambio desde el estado NV<sup>0</sup> a NV<sup>−</sup> es foto-inducido. Este proceso sería posible debido a la ionización del nitrógeno donador que se encuentra en los alrededores del defecto NV.
- La otra hipótesis, como resultado de la presente investigación, sugiere que la existencia de una interacción débil entre los centros NV<sup>0</sup> y NV<sup>−</sup>, los cuales son creados en casi la misma proporción, en el diamante, durante el proceso de síntesis. Esta interacción es debida al intercambio del electrón de la vacancia desde  $\mathrm{NV}^-$  a  $\mathrm{NV}^0$  resultando en un cambio del estado

de carga de manera estacionaria. Por lo tanto, los operadores de creación y aniquilación [3.10](#page-39-0) y [3.11,](#page-39-1) respectivamente, son útiles para describir el fotocromismo debido a que estos operadores intercambian los estados de carga de los centros.

A partir de  $\hat{H}_{dyn}$  (ver ec. [3.28\)](#page-42-2), fue posible obtener las transiciones entre los estados base y excitados (ver Fig. [3.11\)](#page-37-0), es decir, describe el estado dinámico del centro NV<sup>−</sup>. Esta descripción es fundamental, ya que es necesaria para comprender la incialización, manipulación y medición para implementarlo como qubit de estado sólido.

Para utilizar el centro NV<sup>−</sup> como qubit, es necesario utilizar sus niveles de espín de sus estados, base y excitado. Por ejemplo, aprovechando la señal de fotoluminiscencia que el sistema emite cuando se relaja de un nivel excitado a un nivel base, se puede conocer la configuración del sistema lo cual se traduce en el read-out del sistema. Por otra parte, aplicando un campo magnético, sintonizado a una frecuencia de resonancia adecuada, puede lograr la manipulación de la población de electrones entre los estados base y excitado. Finalmente, debido a la existencia de las dos configuraciones de espín, S=1 y S=0, es posible incializar el sistema en un nivel de espín específico. Ahora que el procedimiento ya ha sido establecido, es necesario elegir que niveles de espín son los más convenientes para representar los dos estados del qubit. Existen dos posibilidades, para representar los estados del qubit.

La primera sería utilizar los niveles del estado base, *m<sup>s</sup>* = 0 y *m<sup>s</sup>* = −1, son los más aconsejables debido a la eficiencia energética, los cuales representarían los dos estados del qubit. Con el fin de evitar el mezclado entre los niveles de espín, se aplicaría un campo magnético para separar los niveles aprovechando el efecto Zeeman, y así disminuir la posibilidad de mezclado de los estados.

La segunda posibilidad es a través del uso del fenómeno de fotocromismo, manipulando la configuración de dos diferentes centros NV. Uno con  $S=1$  y el otro con  $S=\frac{1}{2}$  los cuales representarían los estados del qubit. En este caso, la inicialización puede ser representada por medio de una de las dos configuraciones de espín total S; la manipulación sería a través de la distribución de la población de electrones en diferentes configuraciones de espín utilizando el campo magnético y electromagnético. Finalmente, la medición sería a través de la ZPL que representa cada configuración de espín, esta posibilidad podría ser estudiada con mayor profundidad en un trabajo futuro.

Finalmente, la visualización geométrica es una herramienta muy útil para observar la evolución de un sistema a través de estados separables, qubit, qutrit o mezclados, además puede ser utilizado para determinar los parámetros necesarios, como por ejemplo para lograr un grado de entrelazamiento en un sistema compuesto como fue el caso de este proyecto.

En conclusión, el centro NV<sup>−</sup> es prometedor, ya que en base a las características mencionadas de dicho defecto, se pueden enlistar una serie de propiedades que deben cumplir posibles candidatos para utilizarse como qubit de estado sólido:

La red hospedante del defecto debe tener bajo acoplamiento entre los electrones que componen al defecto y los fonones de la red hospedante, lo cual se traduce en una alta temperatura de Debye, y así el sistema pueda se utilizado a temperatura ambiente para evitar los altos costos generados al momento de trabajar a temperaturas criogénicas.

- La simetría de la red debe de ser C<sub>3</sub>*v* para obtener una estructura de niveles de espín similar a la del diamante (tripletes).
- El defecto debe de presentar transiciones radiativas (ópticas) entre sus diferentes niveles de espín. En caso de que estos niveles presenten degeneración, debe de ser posible desdoblarlos mediante algún medio externo, como por ejemplo: aplicando estrés a la red o mediante campos magnético o vibracional, con el fin de evitar el mezclado de estados durante el procesamiento de información. Sin embargo, las señal de fotoluminiscencia no necesariamente es la única forma, lo importante es que existe alguna forma de obtener respuesta por parte del sistema a la manipulación.
- Se necesitan obtener el conjunto de compuertas cuánticas universales y un alguna forma de medir el entrelazamiento del sistema al momento de hacer interacturar 2 qubits. Además, el sistema debe permitir ser inicializado, manipulado y medido de manera externa.

En resumen, con este estudio teórico de las propiedades fisicoquímicas de los centros NV en el diamante con el fin de utilizarlo como implementación física para el qubit de estado sólido, se obtuvo una metodología para describir las transiciones entre los diferentes niveles de espín del sistema, así como a través de los operadores de creación y aniquilación se puede describir el fenómeno de fotocromismo que presenta este defecto. Además, se utilizó una metodología para visualizar, conocer el estado de un qubit y su grado de entrelazamiento, lo cual es importante para obtener el conjunto universal de compuertas cuánticas del sistema. Con la experiencia obtenida hasta este punto, es interesante a través de un trabajo futuro, obtener el conjunto universal de compuertas para este sistema, con el fin de cumplir con el criterio de DiVicenzo (ver Apéndice [B\)](#page-74-0), e intentar explotar el fenómeno de fotocromismo para utilizarlo en el procesamiento de información cuántica.

# **Apéndice A**

# **Postulados de Mecánica Cuántica**

### **A.1. Primer postulado: El espacio de estados**

Asociado a cualquier sistema físico aislado existe un espacio vectorial complejo con un producto interno definido (es decir, un espacio de Hilbert) denominado espacio de estados del sistema. El sistema queda completamente descrito por su vector de estado, que es un vector unitario en el espacio de estados del sistema.

En nuestro caso, utilizaremos el espacio de estados simple, denominado qubit. En este contexto, el qubit tiene un espacio complejo de estados de tan solo dos dimensiones. Tomamos como base de dicho espacio, los vectores ortogonales mencionados anteriormente,  $|0\rangle$  y  $|1\rangle$ , cualquier vector quedará definido como:

$$
|\psi\rangle = \alpha|0\rangle + \beta|1\rangle \tag{A.1}
$$

donde *α* y *β* son números complejos. Además, |*ψ*i es un vector unitario y debe cumplir con la condición de normalización  $\langle \psi | \psi \rangle = 1$ , o sea  $| \alpha |^2 + | \beta |^2 = 1$ .

Esta notación se denomina notación de Dirac, en la cual los estados se representan con símbolos del tipo  $\langle \rangle$  (ket) y se pueden identificar con vectores columna; cada uno de ellos tiene asociado un vector dual, con el símbolo  $\langle \ | (\text{bra}) y$  se pueden identificar, a su vez, con vectores fila. Un "bra" se obtiene a partir de transponer y obtener el conjugado complejo (conjugación hermítica) del "ket", y viceversa. El producto escalar de dos vectores de este tipo se escribe como:  $\langle \cdot | \cdot \rangle$ .

Estos estados se pueden representar de forma matricial; ya que tenemos un espacio complejo de dos dimensiones y podemos tomar una base arbitraria que defina este espacio. Es decir, cualesquiera dos vectores ortonormales, definirán una base válida.

Una base del espacio complejo de dos estados se denomina "base computacional" y se define como:

$$
|0\rangle = \begin{pmatrix} 1 \\ 0 \end{pmatrix} \qquad ; \qquad |1\rangle = \begin{pmatrix} 0 \\ 1 \end{pmatrix} \tag{A.2}
$$

De forma que un vector arbitrario queda definido como:

$$
|\Psi\rangle = \begin{pmatrix} \psi_1 \\ \psi_2 \end{pmatrix} \tag{A.3}
$$

siempre y cuando  $|\psi_1|^2 + |\psi_2|^2 = 1$ .

Para intentar entender las similitudes y diferencias entre las computaciones clásica y cuántica, podemos relacionar sus bases de la forma:

$$
0 \text{ lógico} = |0\rangle
$$
  
1 lógico = |1\rangle (A.4)

Así, podríamos operar con los qubits, a simple vista, como si de lógica binaria se tratase. Pero el estado de un qubit no se reduce simplemente a  $|0\rangle$  o  $|1\rangle$ , ya que existen estados que son válidos, como por ejemplo:

$$
\frac{1}{\sqrt{2}}|0\rangle + \frac{1}{\sqrt{2}}|1\rangle\tag{A.5}
$$

de los cuales no se puede decir que son el estado  $|0\rangle$  ni el estado  $|1\rangle$ . Lo anterior se denomina superposición de estados cuánticos [\[40\]](#page-78-3).

## **A.2. Segundo postulado: La evolución temporal de los estados**

La evolución de un sistema cuántico cerrado viene descrita por una transformación unitaria. Es decir, el estado  $|\psi\rangle$  del sistema en el instante  $t_1$  está relacionado con el estado  $|\psi'\rangle$  en el instante  $\mathbf{t}_2$  por un operador unitario  $\hat{U}\left(t,t^{'}\right)$  que depende únicamente de los instantes  $\mathbf{t}_1$  y  $\mathbf{t}_2$ 

$$
|\psi'\rangle = \hat{U}(t_1, t_2) |\psi\rangle \tag{A.6}
$$

Esta evolución lleva el estado  $|\psi\rangle$  del sistema desde el instante t<sub>1</sub> hasta el instante t<sub>2</sub>, como se puede observar, se trata de una evolución discreta. Por lo tanto, si se quiere la evolución continúa del estado |*ψ*i del sistema será necesario utilizar la ecuación de Schrödinger:

$$
i\hbar \frac{\partial |\psi\rangle}{\partial t} = \hat{H} |\psi\rangle \tag{A.7}
$$

donde  $\hat{H}$  es un operador Hermitiano, denominado Hamiltoniano.

Este postulado nos da intrínsecamente un elemento clave: podemos hacer evolucionar a los estados a voluntad, es decir, podemos operar con ellos siempre y cuando garanticemos que las operaciones que se realizan son unitarias.

Por otra parte, cuando un operador de este tipo se aplica a un qubit se denomina puerta lógica cuántica. Así, tenemos que una compuerta cuántica se puede diseñar matemáticamente mediante operadores unitarios, sin necesidad previa de elegir una implementación física. Posteriormente, a partir de este diseño matemático se podrán obtener las ecuaciones para el diseño de un dispositivo para una implementación física específica.

Un operador  $\hat{U}$  es unitario cuando cumple que:

$$
\hat{U}^{\dagger}\hat{U} = \hat{U}\hat{U}^{\dagger} = \hat{\mathbb{I}} \tag{A.8}
$$

donde  $\hat{U}_\dagger$  es el conjugado hermítico del operador  $\hat{U}$  e  $\hat{\mathbb{I}}$  es el operador identidad. Por lo tanto, las compuertas cuánticas deben ser reversibles, ya que su conjugada hermítica es su inversa y por ende, su inversa siempre existe. En otra palabras, siempre debe ser posible reconstruir la entrada de una compuerta cuántica a partir de su salida.

Un ejemplo de una compuerta cuántica muy útil es la contrapartida cuántica del inversor clásico (puerta NOT), la puerta cuántica *X*:

<span id="page-71-0"></span>
$$
NOT(0) = 1 , NOT(1) = 0 X|0\rangle = |1\rangle , X|1\rangle = |0\rangle
$$
 (A.9)

La representación de [A.9](#page-71-0) en la base computacional es:

$$
X = \begin{pmatrix} 0 & 1 \\ 1 & 0 \end{pmatrix}
$$

$$
\begin{pmatrix} 0 & 1 \\ 1 & 0 \end{pmatrix} \begin{pmatrix} 1 \\ 0 \end{pmatrix} = \begin{pmatrix} 0 \\ 1 \end{pmatrix}, \begin{pmatrix} 0 & 1 \\ 1 & 0 \end{pmatrix} \begin{pmatrix} 0 \\ 1 \end{pmatrix} = \begin{pmatrix} 1 \\ 0 \end{pmatrix}
$$
(A.10)

Otro ejemplo de compuerta cuántica es la denominada compuerta de Hadamard, la cual nos permite mezclar los estados equiprobablemente, es decir, generar una superposición de estados:

$$
H|0\rangle = \frac{1}{\sqrt{2}}|0\rangle + \frac{1}{\sqrt{2}}|1\rangle \quad , \quad H|1\rangle = \frac{1}{\sqrt{2}}|0\rangle - \frac{1}{\sqrt{2}}|1\rangle \tag{A.11}
$$

La representación matricial de la compuerta H es:

$$
H = \frac{1}{\sqrt{2}} \begin{pmatrix} 1 & 1 \\ 1 & -1 \end{pmatrix}
$$
 (A.12)

El operador de Hadamard es una de las compuertas cuánticas de mayor utilidad ya que realiza lo que se conoce como paralelismo masivo, es decir un estado de n qubits lo pone en superposición de  $2^n$  estados [\[40\]](#page-78-3).

## **A.3. Tercer postulado: Las mediciones cuánticas**

Las mediciones cuánticas vienen descritas por una colección {*Mm*} de operadores de medición. Estos operadores actúan sobre el espacio de estados del sistema que se está midiendo. El subíndice, *m*, indica uno de los posibles resultados de la medición. Si el estado previo a la medida es el  $|\psi\rangle$ , la probabilidad de obtener un resultado, *m* será:

$$
p(m) = \langle \psi | M_m^{\dagger} M_m | \psi \rangle \tag{A.13}
$$

y el estado del sistema después de la medicióin será:
$$
\frac{M_m|\psi\rangle}{\sqrt{\langle\psi|M_m^\dagger M_m|\psi\rangle}}\tag{A.14}
$$

En el segundo postulado se observó como evolucionaba un estado cuántico en un sistema cerrado. Pero si se quiere obtener resultados de un experimento, no nos queda otra opción que interferir en él. El hecho de observar un estado cuántico lo convierte en un sistema abierto y la evolución unitaria ya no es válida.

Los operadores de medición son proyectores sobre el subespacio en el cual se realiza la medición; veamos el caso del subespacio definido por  $|0\rangle$ , para un resultado de 0, y  $|1\rangle$ , para un resultado de 1. Entonces se observa, como era de esperarse, si medimos el estado  $|\psi\rangle$  es imposible obtener un 0 como resultado ya que su proyección sobre el subespacio  $|0\rangle$  es nula. Esta proyección es la que da la probabilidad de obtener un resultado u otro.

Por ejemplo, si suponemos el estado

$$
\frac{1}{\sqrt{3}}|0\rangle + \sqrt{\frac{2}{3}}|1\rangle,\tag{A.15}
$$

al medirlo se obtiene:

$$
p(0) = \left(\langle 0|\frac{1}{\sqrt{3}} + \langle 1|\sqrt{\frac{2}{3}}\right)M_0^{\dagger}M_0\left(\frac{1}{\sqrt{3}}|0\rangle + \sqrt{\frac{2}{3}}|1\rangle\right) = \left(\frac{1}{\sqrt{3}}\right)^2 = \frac{1}{3}
$$
\n
$$
p(1) = \left(\langle 0|\frac{1}{\sqrt{3}} + \langle 1|\sqrt{\frac{2}{3}}\right)M_1^{\dagger}M_1\left(\frac{1}{\sqrt{3}}|0\rangle + \sqrt{\frac{2}{3}}|1\rangle\right) = \left(\sqrt{\frac{2}{3}}\right)^2 = \frac{2}{3}
$$
\n(A.16)

Tras la medición, el estado renormalizado resultante queda como

$$
\frac{M_0\left(\frac{1}{\sqrt{3}}|0\rangle + \sqrt{\frac{2}{3}}|1\rangle\right)}{\sqrt{\frac{1}{3}}} = |0\rangle \quad , \quad \text{cuando se obtiene 0}
$$
\n
$$
\frac{M_1\left(\frac{1}{\sqrt{3}}|0\rangle + \sqrt{\frac{2}{3}}|1\rangle\right)}{\sqrt{\frac{2}{3}}} = |1\rangle \quad , \quad \text{cuando se obtiene 1}
$$
\n
$$
M_0 = |0\rangle\langle 0| = M_0 = |1\rangle\langle 1|
$$

sabiendo que los proyectores  $M_0 = |0\rangle\langle 0|$  y  $M_1 = |1\rangle\langle 1|$ .

En conclusión, el módulo al cuadrado de los coeficientes que acompañan a cada vector en un estado cuántico nos da la probabilidad de encontrar dicho estado tras una medición y por tanto de obtener su resultado asociado [\[40\]](#page-78-0).

## **A.4. Cuarto postulado: Sistemas compuestos**

El espacio de estados de un sistema físico compuesto es el producto tensorial de los espacios de estados de cada uno de los componentes del sistema. Ahora bien, si tenemos los estados numerados desde 1 hasta *n* y el sistema *i* se prepara en el estado |*ψi*i, entonces el conjunto de estados del sistema completo será  $|\psi_1\rangle \otimes |\psi_2\rangle \otimes \ldots \otimes |\psi_n\rangle$ .

Hasta se habían utilizado tan solo un qubit. Por lo tanto, surge la interrogante, ¿cómo se representan estados en los que está involucrado más de un qubit? A través del producto tensorial de ambos estados. Por ejemplo si se tienen los estados  $|0\rangle$  y  $|1\rangle$ , el estados compuesto resultante será:  $|0\rangle \otimes |1\rangle$ , o simplemente  $|01\rangle$ .

El producto tensorial en su forma matricial se calcula de la siguiente forma, para un producto de un vector  $\vec{a}$  de dimensión dos por un vector  $\vec{b}$  de dimensión cuatro:

$$
\begin{pmatrix} a_1 \\ a_2 \end{pmatrix} \otimes \begin{pmatrix} b_1 \\ b_2 \\ b_3 \\ b_4 \end{pmatrix} = \begin{pmatrix} a_1 \\ a_2 \\ a_3 \end{pmatrix} \cdot \begin{pmatrix} b_1 \\ b_2 \\ b_3 \\ b_4 \end{pmatrix} = \begin{pmatrix} a_1b_1 \\ a_1b_2 \\ a_1b_3 \\ a_1b_4 \\ a_2b_1 \\ a_2b_2 \\ a_2b_3 \\ a_2b_4 \end{pmatrix}
$$
 (A.18)

Para ejemplificar el producto tensorial en qubits, utilizaremos la base computacional, así:

<span id="page-73-0"></span>
$$
|0\rangle \otimes |1\rangle = \begin{pmatrix} 1 \\ 0 \end{pmatrix} \otimes \begin{pmatrix} 0 \\ 1 \end{pmatrix} = \begin{pmatrix} 1 & \cdot & 0 \\ & \cdot & 1 \\ 0 & \cdot & 0 \\ 0 & 1 \end{pmatrix} = \begin{pmatrix} 0 \\ 1 \\ 0 \\ 1 \end{pmatrix} = |01\rangle
$$
 (A.19)

Como se puede observar en [A.19,](#page-73-0) los vectores que representan el estado de dos qubits tienen dimensión cuatro. En general, la dimensión del sistema completo será de 2*<sup>n</sup>* , donde *n* representa el número de qubits.

Por otra parte, las compuertas cuánticas que se aplican sobre un espacio de varios qubits ya no pueden ser de dos dimensiones. Ahora los operadores de este espacio serán el producto tensorial de los operadores que actúan sobre los subespacios correspondientes, por ejemplo, **X** ⊗ **H** aplica la puerta **X** al primer qubit y la puerta **H** al segundo qubit. Notemos que la operación no es conmutativa, ya que **H**⊗**X** aplica **H** al primer qubit y **X** al segundo, y su representación matricial será distinta en general.

## **Apéndice B**

## **Criterio DiVicenzo**

El criterio de DiVicenzo es un conjunto de condiciones que se necesitan cumplir para la construcción de una computadora cuántica. Estas condiciones fueron propuestas por el físico teórico David P. DiVicenzo en el año 2000 [\[11\]](#page-77-0).

Este criterio está formado por un conjunto de siete condiciones que un sistema experimental debe cumplir para lograr implementar en el algoritmos cuánticos como son: el algoritmo de búsqueda de Grover o el algoritmo de factorización de Shor. Las primeras cinco condiciones se refieren puramente a computación cuántica, y las últimas dos condiciones se refieren a la implementación de la comunicación cuántica.

A continuación se presentan las siete condiciones del criterio de DiVicenzo para la construción de una computadora cuántica:

Sistema físico escalable con un qubit bien caracterizados.

En mecánica cuántica, se requiere un sistema de 2 niveles con un gap de energía entre ellos para definir un qubit. Por lo tanto, se requiere que el sistema se mantenga la mayor parte del tiempo en este subespacio de dos niveles. Si se cumple está condición, se puede decir que el sistema es un qubit bien caracterizado. Respecto a lo escalable, se hace referencias a la facilidad de replicar los qubits con el propósito de aumentar exponencialmente su capacidad de procesamiento.

La capacidad de inicializar los estados de los qubits a un estado de referencia.

La naturaleza unitaria de la mecánica cuántica hace que la inicialización de los qubits sea muy importante. Esta inicialización, en la mayoría de los casos se logra dejando al sistema relajarse a su estado base. Esto es realmente importante cuando se consideran la corrección de errores cuánticos, dicho procedimiento consiste en realizar procesos cuánticos robustos, contra cierto tipo de ruido, que requieren una gran cantidad de qubit recién inicializados.

Largo tiempo de decoherencia, mayor que el tiempo de operación de una compuerta cuántica. La decoherencia es un problema que se experimenta en sistemas macroscópicos de computación cuántica. Los recursos cuánticos utilizados por los modelos de computación cuántica (superposición o entrelazamiento de estados) son rápidamente destruidos por la decoherencia. Por lo tanto, se desean tiempos de decoherencia mucho más largos que el tiempo promedio de operación de la compuerta cuántica, con el fin de combatir la decoherencia mediante algoritmos de corrección de errores o desacoplamiento dinámico.

Un conjunto universal de compuertas cuánticas.

Tanto en computación clásica como cuántica, los algoritmos que se pueden computar están restringidos al número de compuertas que se pueden implementar. En el caso de la computación cuántica, una computadora cuántica universal (análogo a la máquina de Turing, pero para el caso cuántico) puede ser construida usando un conjunto de compuertas cuánticas para uno y dos qubits. Un conjunto universal de compuertas cuánticas es cualquier conjunto de compuertas a las que se puede reducir cualquier operación posible en una computadora cuántica, es decir, cualquier otra operación unitaria puede ser expresada como una secuencias finita de compuertas cuánticas del conjunto universal.

La capacidad de medir un qubit específico.

Para cualquier proceso que modifique los estados cuánticos de los qubits, la medición final de esos estados es extremadamente importante al momento de realizar las operaciones. Si el sistema permite hacer mediciones proyectivas no destructivas, entonces, en principio, esto puede ser utilizado para la preparación de los estados. Por ejemplo, en teleportación cuántica, la medición es fundamental en los algoritmos cuánticos utilizados.

La capacidad de interconvertir un qubit estacionario en un "flying qubit" y viceversa.

La interconversión es necesaria cuando se consideran los protocolos de comunicación cuántica, como la distribución claves cuánticas, que implica el intercambio de estados cuánticos coherentes o qubits entrelazados.

La capacidad de transmitir de manera confiable "flying qubits" entre dos lugares específicos.

La transmisión es necesaria cuando se consideran los protocolos de comunicación cuántica, como la distribución claves cuánticas, que implica el intercambio de estados cuánticos coherentes o qubits entrelazados.

## **Bibliografía**

- [1] Jürgen Audretsch. *Entangled Systems: New Directions in Quantum Physics*. Wiley-VCH Verlag GmbH & Co, 2007.
- [2] Manuel Avila Aoki and Pablo Vera González. Hacia una computadora cuántica de diamante. *Ciencia ergo sum*, 16(3):319–324, 2009.
- [3] Gopalakrishnan Balasubramanian, Philipp Neumann, Daniel Twitchen, Matthew Markham, Roman Kolesov, Norikazu Mizuochi, Junichi Isoya, Jocelyn Achard, Johannes Beck, Julia Tissler, Vincent Jacques, Philip R Hemmer, Fedor Jelezko, and Jörg Wrachtrup. Ultralong spin coherence time in isotopically engineered diamond. *Nature Materials*, 8(5):383–387, may 2009.
- [4] Charles H. Bennett. Quantum Information and Computation. *Physics Today*, 1995.
- [5] C. Bradac, T. Gaebel, J. R. Rabeau, and A. S. Barnard. Nitrogen-Vacancy Colour Centres in Diamond : Theory, Characterisation, and Applications. In *Nanotechnology in Australia: Showcase of Early Career Research*, chapter 4, pages 113–149. Pan Stanford Publishing, USA, 2011.
- [6] William D. Callister. *Introduccion a la Ciencia e Ingenieria de los Materiales vol.1*. Editorial Reverté, S.A., 1998.
- [7] X Y Chen, X Wang, Z H Wang, J X Wan, J W Liu, and Y T Qian. An ethylene glycol reduction approach to metastable VO2 nanowire arrays. *Nanotechnology*, 15:1685–1687, 2004.
- [8] D.G. Cory, R. Laflamme, E. Knill, L. Viola, T.F. Havel, N. Boulant, G. Boutis, E. Fortunato, S. Lloyd, R. Martinez, C. Negrevergne, M. Pravia, Y. Sharf, G. Teklemariam, Y.S. Weinstein, and W.H. Zurek. NMR Based Quantum Information Processing: Achievements and Prospects. *Fortschritte der Physik*, 48(9-11):875–907, sep 2000.
- [9] G Davies. Dynamic Jahn-Teller distortions at trigonal optical centres in diamond. *Journal of Physics C: Solid State Physics*, 12(13):2551–2566, jul 1979.
- [10] Gordon Davies. Charge states of the vacancy in diamond. *Nature*, 269(5628):498–500, oct 1977.
- <span id="page-77-0"></span>[11] David P. DiVincenzo. The Physical Implementation of Quantum Computation. *Fortschritte der Physik*, 48(9-11):771–783, sep 2000.
- [12] Marcus W. Doherty, Neil B. Manson, Paul Delaney, Fedor Jelezko, Jörg Wrachtrup, and Lloyd C.L. Hollenberg. The nitrogen-vacancy colour centre in diamond. *Physics Reports*, 528(1):1–45, jul 2013.
- [13] F. Dolde, I. Jakobi, B. Naydenov, N. Zhao, S. Pezzagna, C. Trautmann, J. Meijer, P. Neumann, F. Jelezko, and J. Wrachtrup. Room-temperature entanglement between single defect spins in diamond. *Nature Physics*, 9(3):139–143, feb 2013.
- [14] E.I. Erlich and W. Dan Hausel. *Diamond Deposits*. Society for Mining, Metallurgy, and Exploration, 2002.
- [15] S. Felton, AM Edmonds, and ME Newton. Electron paramagnetic resonance studies of the neutral nitrogen vacancy in diamond. *Physical Review B*, 77(8):081201, feb 2008.
- [16] T. Gaebel, M. Domhan, C. Wittmann, I. Popa, F. Jelezko, J. Rabeau, A. Greentree, S. Prawer, E. Trajkov, P.R. Hemmer, and J. Wrachtrup. Photochromism in single nitrogen-vacancy defect in diamond. *Applied Physics B*, 82(2):243–246, feb 2006.
- [17] Torsten Gaebel, Michael Domhan, Iulian Popa, Christoffer Wittmann, Philipp Neumann, Fedor Jelezko, James R Rabeau, Nikolas Stavrias, Andrew D Greentree, Steven Prawer, Jan Meijer, Jason Twamley, Philip R Hemmer, and Jörg Wrachtrup. Room-temperature coherent coupling of single spins in diamond. *Nature Physics*, 2(6):408–413, jun 2006.
- [18] Adam Gali. Theory of the neutral nitrogen-vacancy center in diamond and its application to the realization of a qubit. *Physical Review B*, 79(23):235210, jun 2009.
- [19] Gabriel González and Michael N Leuenberger. The dynamics of the optically driven Lambda transition of the 15N-V- center in diamond. *Nanotechnology*, 21(27):274020, 2010.
- [20] Lov K. Grover. A fast quantum mechanical algorithm for database search. In *Proceedings of the Annual ACM Symposium on Theory of Computing*, 1996.
- [21] W. Hershey. *The Book of Diamonds*. Hearthside Press, Nueva York, 1940.
- [22] C. I. Huerta, E. Urrutia-Bañuelos, M. R. Pedroza-Montero, and R. Riera. Characterization of the Internal State of Nitrogen-Vacancy Center in Diamond and Second Quantization Formalism. *Revista Mexicana de Fisica*, 66(6):814–823, 2020.
- [23] M. Irie. Photochromism: Memories and SwitchesIntroduction. *Chemical Reviews*, 100(5):1683– 1684, may 2000.
- [24] D Jackson John. 5.6 Magnetic Fields of a Localized Current Distribution, Magnetic Moment. In *Classical Electrodynamics*, chapter 5 Magnetos, page 186. 1999.
- [25] J. R. Johansson, P. D. Nation, and Franco Nori. QuTiP: An open-source Python framework for the dynamics of open quantum systems. *Computer Physics Communications*, 2012.
- [26] J.A. Jones. NMR Quantum Computation: A Critical Evaluation. *Fortschritte der Physik*, 48(9-11):909–924, sep 2000.
- [27] D. Kielpinski, C. Monroe, and D. J. Wineland. Architecture for a large-scale ion-trap quantum computer. *Nature*, 417(6890):709–711, jun 2002.
- [28] Charles Kittel. *Introduction to Solid State Physics*. Wiley, 8th ed. edition, 2004.
- [29] Pawel Kurzynski, Adrian Kolodziejski, Wieslaw Laskowski, and Marcin Markiewicz. Threedimensional visualization of a qutrit. *Physical Review A*, 93(6):1–7, jan 2016.
- [30] M. I. Landstrass and K. V. Ravi. Resistivity of chemical vapor deposited diamond films. *Applied Physics Letters*, 55(10):975, 1989.
- [31] A. Lenef, S. W. Brown, D. A. Redman, S. C. Rand, J. Shigley, and E. Fritsch. Electronic structure of the N- V center in diamond: Experiments. *Physical Review B*, 53(20):13427–13440, may 1996.
- [32] G. V. López and G. V. López. Diamond as a Solid State Quantum Computer with a Linear Chain of Nuclear Spins System. *Journal of Modern Physics*, 05(01):55–60, 2014.
- [33] Daniel Loss and David P. DiVincenzo. Quantum Computation with Quantum Dots. *Physical Review A*, 57(1):12, 1998.
- [34] J H N Loubser and J A van Wyk. Optical spin-polarisation in a triplet state in irradiated and annealed Type Ib diamonds. *Diamond Research*, 11:11–14, 1977.
- [35] J. H. N. Loubser and J. A. van Wyk. Electron spin resonance in the study of diamond. *Reports on Progress in Physics*, 41(8):1201–1248, aug 1978.
- [36] N. B. Manson, J. P. Harrison, and M. J. Sellars. Nitrogen-vacancy center in diamond: Model of the electronic structure and associated dynamics. *Physical Review B*, 74(10):104303, sep 2006.
- [37] J Meijer, B Burchard, M Domhan, C Wittmann, T Gaebel, I Popa, F Jelezko, and J Wrachtrup. Generation of single color centers by focused nitrogen implantation. *Applied Physics Letters*, 87(26):261909, dec 2005.
- [38] Gordon E. Moore. Cramming more components onto integrated circuits, Reprinted from Electronics, volume 38, number 8, April 19, 1965, pp.114 ff. *IEEE Solid-State Circuits Society Newsletter*, 2009.
- [39] Mikio Nakahara and Tetsuo Ohmi. *Quantum computing: From linear algebra to physical realizations*. CRC Press, jan 2008.
- <span id="page-78-0"></span>[40] Michael A. Nielsen and Isaac L. Chuang. *Quantum computation and quantum information*. The Press Syndicate of the University of Cambridge, United Kingdom, 2000.
- [41] M. O'Donoghue. *Gems*. Elsevier, 2006.
- [42] J R Rabeau, P Reichart, G Tamanyan, D N Jamieson, S Prawer, F Jelezko, T Gaebel, I Popa, M Domhan, and J Wrachtrup. Implantation of labelled single nitrogen vacancy centers in diamond using N15. *Applied Physics Letters*, 88(2):023113, jan 2006.
- [43] L.R. Radovic, P.A. Thrower, and P.M. Walker. *Chemistry and physics of carbon: a series of advances*. Marcel Dekker, Nueva York, 1965.
- [44] Oscar Rosas Ortiz.  $\hat{A}$ , Computación Cuántica ? In M. et al Santillan, editor, *Tendencias actuales de la Física en México*. Publicaciones del IPN, México DF, 2007.
- [45] Fazhan Shi, Xing Rong, Nanyang Xu, Ya Wang, Jie Wu, Bo Chong, Xinhua Peng, Juliane Kniepert, Rolf-Simon Schoenfeld, Wolfgang Harneit, Mang Feng, and Jiangfeng Du. Room-Temperature Implementation of the Deutsch-Jozsa Algorithm with a Single Electronic Spin in Diamond. *Physical Review Letters*, 105(4):040504, jul 2010.
- [46] Peter W. Shor. Polynomial-Time Algorithms for Prime Factorization and Discrete Logarithms on a Quantum Computer. *SIAM Journal on Computing*, 26(5):1484–1509, oct 1997.
- [47] AV Tsukanov. NV-centers in diamond. Part I. General information, fabrication technology, and the structure of the spectrum. *Russian Microelectronics*, 41(2):91–106, mar 2012.
- [48] Rosa María López Valverde. Enlace químico II: geometría molecular e hibridación de orbitales atómicos. https://docplayer.es/23963494-Enlace-quimico-ii-geometria-molecular-ehibridacion-de-orbitales-atomicos.html, 2017. Accedido 23-01-2020.
- [49] C. H. van der Wal. Quantum Superposition of Macroscopic Persistent-Current States. *Science*, 290(5492):773–777, oct 2000.
- [50] J R Weber, W F Koehl, J B Varley, A Janotti, B B Buckley, C G Van de Walle, and D D Awschalom. Quantum computing with defects Supporting Information. *Proceedings of the National Academy of Sciences*, 107(19):8513–8518, may 2010.
- [51] Lanhua Wei, P. Kuo, R. Thomas, T. Anthony, and W. Banholzer. Thermal conductivity of isotopically modified single crystal diamond. *Physical Review Letters*, 70(24):3764–3767, jun 1993.
- [52] J. Wrachtrup, S. Ya. Kilin, and A. P. Nizovtsev. Quantum computation using the 13C nuclear spins near the single NV defect center in diamond. *Optics and Spectroscopy*, 91(3):429–437, mar 2001.
- [53] Ya-Li Yuan and Xi-Wen Hou. Thermal geometric discords in a two-qutrit system. *International Journal of Quantum Information*, 14(03):1650016, apr 2016.
- [54] A. M. Zaitsev. *Optical Properties of Diamond : A Data Handbook*. Springer, 2001.